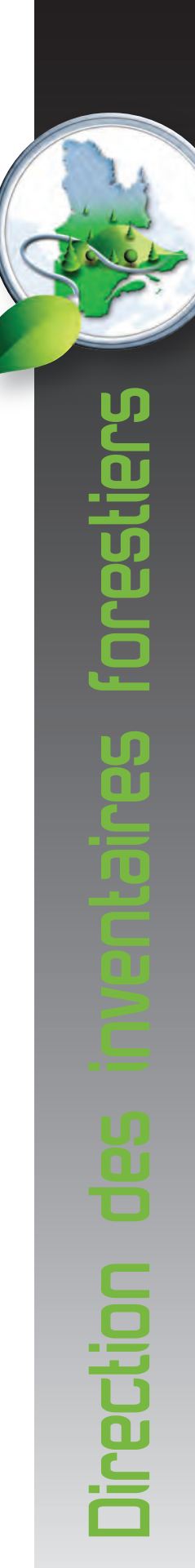

**Indices de qualité de station des principales essences commerciales en fonction des types écologiques du Québec méridional**

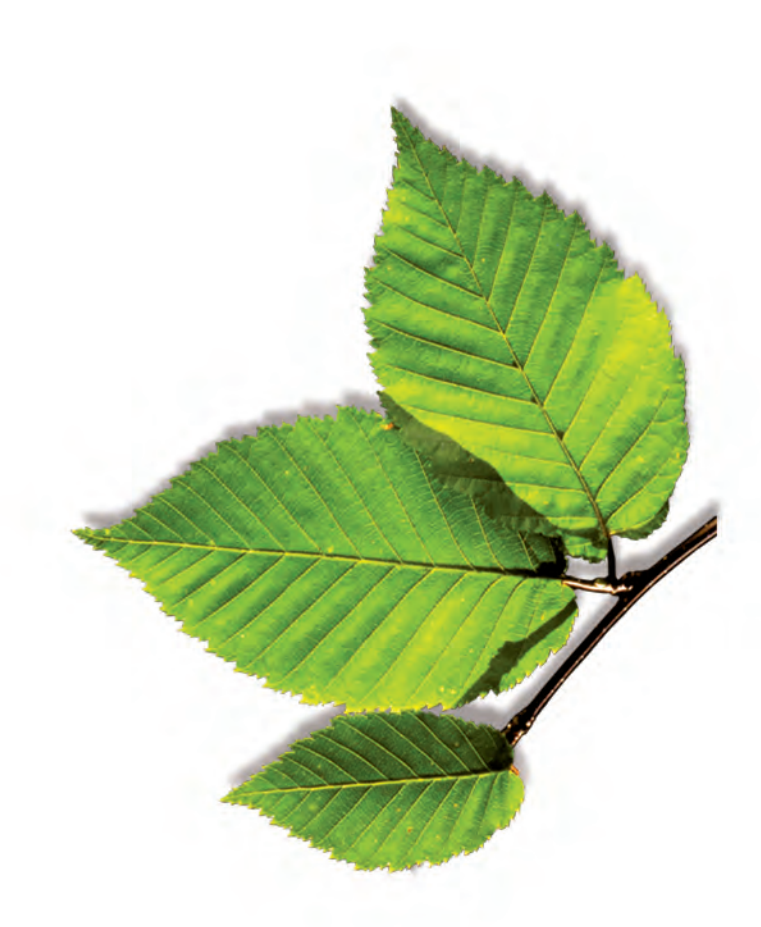

Ministère des Ressources naturelles Secteur des forêts Septembre 2013

Québec ##

# <span id="page-1-0"></span>**RÉALISATION**

# **Rédaction**

Vincent Laflèche, ing. f., M. Sc. Sylvain Bernier, stat., M. Sc. Jean-Pierre Saucier, ing. f., Dr. Sc. Claude Gagné, ing. f., M. Sc.

# **Révision**

Isabelle Auger, stat. ASSQ, M. Sc. Martin Riopel, ing. f., Ph. D. Jocelyn Gosselin, ing. f.

## **Aide technique**

Steve Bélanger, tech. f. Dominique Lachance, tech. f. Jean-Pierre Berger, tech. f. Yves Landry, tech. f. Léo Cornelissen, tech. f. Louis Lemieux, tech. f. Sébastien Desnoyers, tech. f. **Alexandre Mcintyre, tech. f.** Luc Gagné, tech. f. Normand Routhier, tech. f Jules Joncas, tech. f.

Raynald Abel, tech. f. The Contract of the Sean-Pierre Labrecque, tech. f.

# **Collaboration à la coordination**

Isabelle Pomerleau, ing. f.

# **Révision linguistique**

Marie-France LeBlanc, réviseure

### **Référence**

Laflèche, V., S. Bernier, J-P. Saucier et C. Gagné, 2013. *Indices de qualité de station des principales essences commerciales en fonction des types écologiques du Québec méridional*. Québec, ministère des Ressources naturelles, Direction des inventaires forestiers, 115 p.

Pour obtenir des renseignements additionnels, veuillez communiquer avec le MRN du Québec :

#### **Direction des inventaires forestiers**

880, chemin Sainte-Foy, 5<sup>e</sup> étage Québec (Québec) G1S 4X4 Téléphone : 418 627-8669 Sans frais : 1 877 936-7387 [inventaires.forestiers@mrn.gouv.qc.ca](mailto:inventaires.forestiers@mrn.gouv.qc.ca)

#### **Service à la clientèle**

Téléphone : 418 627-8600 Sans frais : 1 866 CITOYEN (248-6936) Télécopieur : 418 643-0720 [service.citoyens@mrn.gouv.qc.ca](mailto:service.citoyens@mrn.gouv.qc.ca)

© Gouvernement du Québec Dépôt légal - Bibliothèque et archives nationales du Québec 2013 ISBN pdf : 978-2-550-68910-2

# <span id="page-2-0"></span>**REMERCIEMENTS**

La réalisation de cet ouvrage a été rendue possible grâce à M. Jean-Pierre Saucier, qui a été l'initiateur de ces importants travaux d'analyses de tiges. De nombreuses personnes ont contribué à ces travaux, et les auteurs tiennent à les remercier :

- MM. Steve Bédard et Claude Lapointe, qui ont collaboré aux travaux dès leurs débuts;
- le personnel technique de la Direction des inventaires forestiers et les firmes d'ingénieurs forestiers, pour la récolte des arbres et le traitement en laboratoire des rondelles;
- MM. Daniel Mailly et Louis Duschesne, pour le prêt et le contrôle de la qualité des analyses de tiges, ainsi que feu M. Paul Dorais et M. Lévis Côté, pour le prélèvement d'échantillons supplémentaires pour le projet;
- M. Patrice Tardif, M. Martin Riopel, Mme Anik Patry et Mme Marie-Claude Lambert, pour leur contribution à la réalisation de la méthode statistique;
- M. Philippe Racine, pour la coordination du programme des analyses de tiges, M. Steve Bélanger, pour la production des cartes, et M. Jean-Pierre Labrecque, pour la production de données.

Les travaux ont été financés par la Direction des inventaires forestiers du ministère des Ressources naturelles.

# **TABLE DES MATIÈRES**

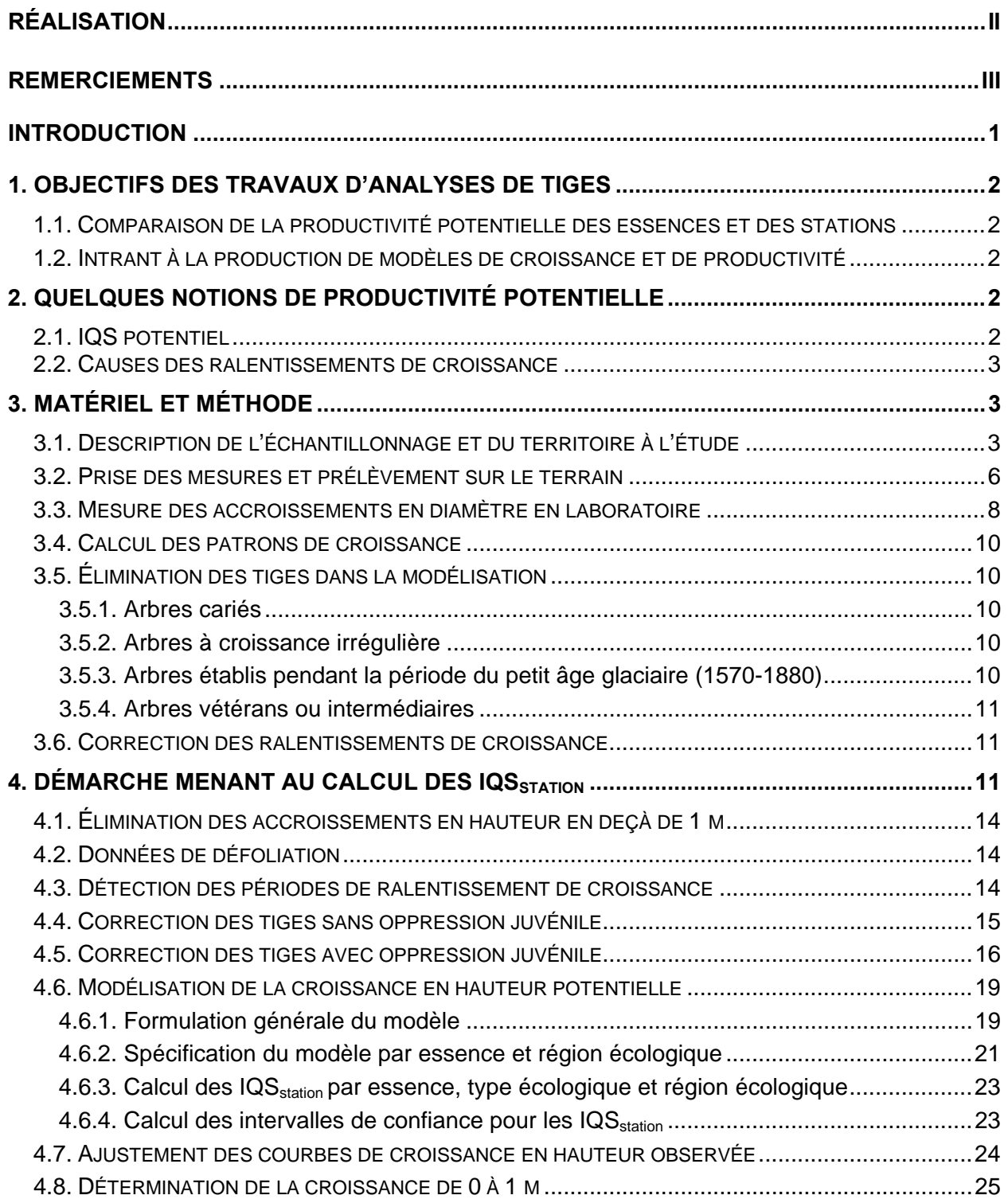

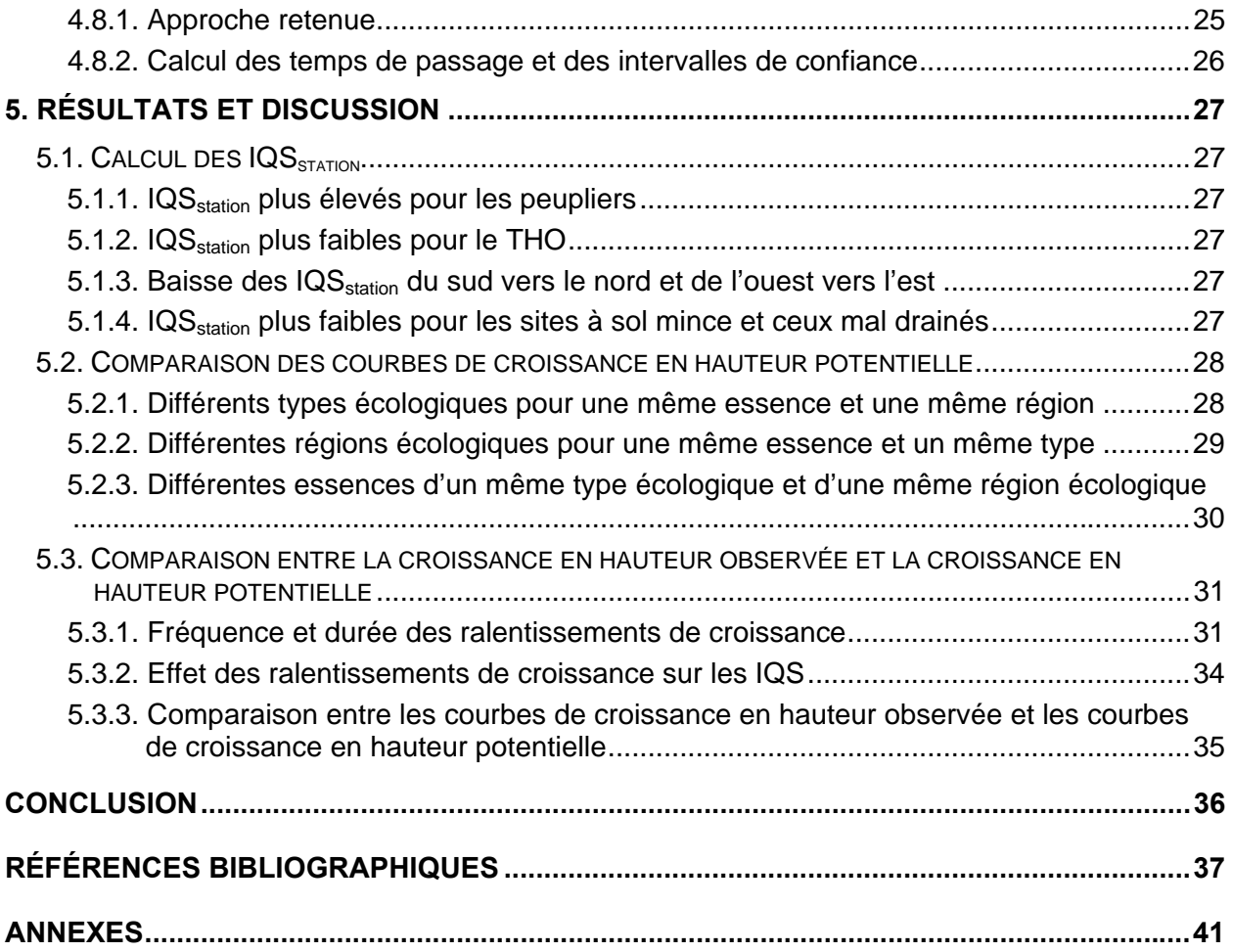

# **LISTE DES FIGURES**

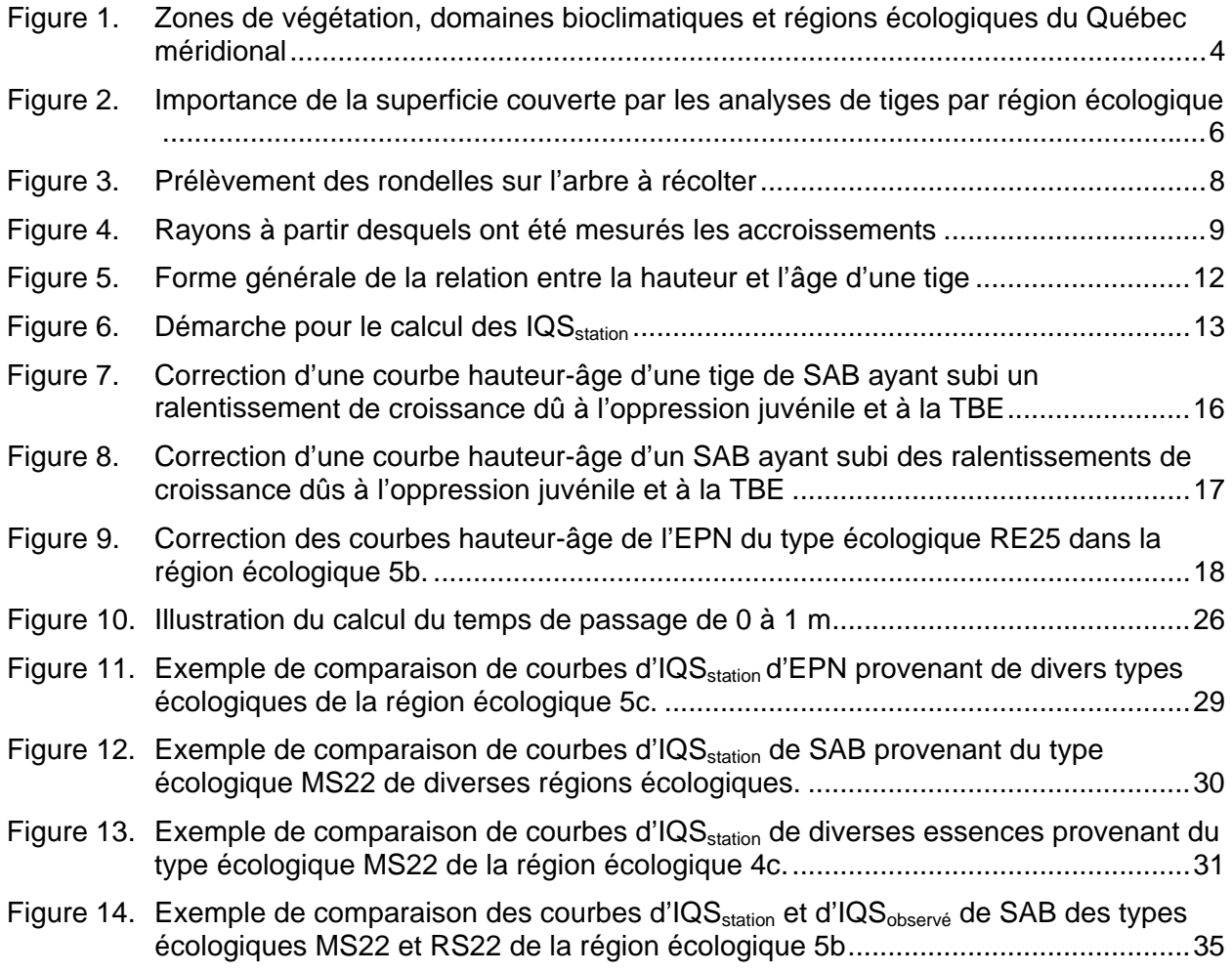

# **LISTE DES TABLEAUX**

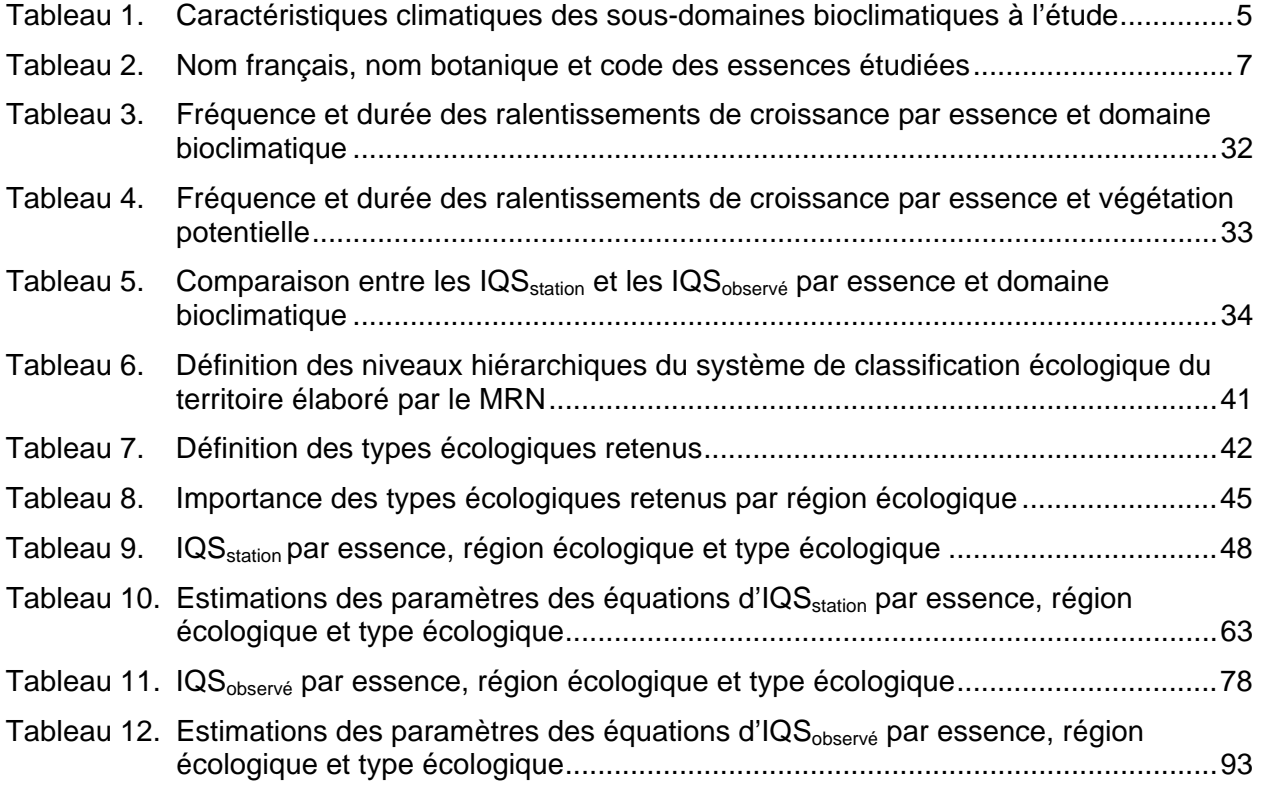

## **INTRODUCTION**

<span id="page-8-0"></span>Connaître la productivité du territoire forestier est essentiel pour l'élaboration de stratégies d'aménagement durable des forêts. Dans le contexte où l'intensification de la production de matière ligneuse sera effectuée sur les sites les plus productifs, il devient nécessaire de développer une méthode qui permet de prédire la productivité des stations au regard des caractéristiques de leur milieu physique et de leur végétation.

L'indice de qualité de station (IQS) est une mesure communément utilisée en foresterie pour quantifier la productivité d'un site. Cette mesure est utilisée pour évaluer la production d'un peuplement de structure équienne, production qu'on estime généralement au moyen de tables de production forestière (modèles par courbes), dont les tables de Pothier et Savard (1998) ou le modèle NATURA-2009 (Pothier et Auger 2011). Il suffit, notamment, de connaître l'IQS du peuplement pour estimer son volume. Comme ces tables sont construites à partir de données d'inventaire reflétant les conditions naturelles observées en forêt, il existe une certaine variabilité dans les résultats obtenus. En effet, tout au long de leur existence, plusieurs essences subissent des ralentissements de croissance à cause de facteurs externes (facteurs autres que ceux liés à la station). En éliminant ces facteurs, on peut alors estimer un IQS dit potentiel (IQS<sub>station</sub>). Le potentiel de croissance des arbres est ainsi lié aux conditions de végétation, de milieu physique et de climat de la station.

Élaboré par le ministère des Ressources naturelles (MRN), le système hiérarchique de classification écologique du territoire permet de définir des unités naturelles de territoire selon divers niveaux de perception, de l'échelle continentale à l'échelle locale (ministère des Ressources naturelles 2001). Ce système tient compte de variables écologiques, liées au milieu physique, au climat et à la végétation. À l'échelle locale, le type écologique est une portion de territoire présentant une combinaison permanente de la végétation potentielle et des caractéristiques physiques du milieu. Il reflète donc des conditions de croissance propres à une station, soit une étendue de terrain de superficie variable caractérisée par des conditions écologiques homogènes.

Au début des années 2000, la Direction des inventaires forestiers (DIF) du MRN a initié un important projet d'acquisition de données à partir d'analyses de tiges. Ces travaux, qui se sont terminés en 2010, ont permis à la DIF d'élaborer une méthode pour estimer des IQS potentiels (sans ralentissements de croissance) pour les principales essences commerciales résineuses et feuillues intolérantes en fonction des principaux types écologiques du Québec méridional. Cette méthode intègre ainsi la classification écologique du territoire forestier québécois au calcul de la productivité potentielle des stations.

# <span id="page-9-0"></span>**1. OBJECTIFS DES TRAVAUX D'ANALYSES DE TIGES**

Par ses travaux d'analyses de tiges, la DIF visait à élaborer une méthode pour calculer des IQS potentiels (IQS<sub>station</sub>) pour les principales essences commerciales résineuses et feuillues intolérantes en fonction des principaux types écologiques du Québec méridional. On évalue ainsi la croissance en hauteur potentielle des essences forestières conditionnée par des facteurs liés à la station. De facon plus spécifique, ces IQS<sub>station</sub> serviront à :

- comparer la productivité potentielle des essences et des stations;
- alimenter des modèles de croissance et de productivité.

## <span id="page-9-1"></span>**1.1. Comparaison de la productivité potentielle des essences et des stations**

Les IQS<sub>station</sub> expriment le potentiel de production d'une essence sur une station (combinaison d'un type écologique et d'une région écologique). Ils permettent notamment de déterminer les stations les plus productives pour l'essence recherchée en vue d'une intensification de la sylviculture. Les équations, lesquelles ont permis le calcul des IQS<sub>station</sub>, génèrent des courbes de croissance en hauteur potentielle qu'on peut comparer à plusieurs stades de développement du peuplement. Trois niveaux de comparaison sont possibles et permettent d'isoler l'effet de différents facteurs. Premièrement, les comparaisons peuvent se faire par type écologique pour une essence donnée dans une même région écologique. Cela permet d'isoler l'effet des caractéristiques du milieu physique et de la végétation sur la croissance de l'essence en question. Deuxièmement, on peut faire les comparaisons par région écologique pour une essence et un type écologique donnés. Cela permet d'isoler l'effet du climat sur la fertilité de la station. Enfin, les comparaisons peuvent être réalisées par essence pour un même type écologique dans une région écologique donnée. On peut ainsi dégager des gradients de croissance entre les essences pour des sites ayant des caractéristiques de station similaires.

# <span id="page-9-2"></span>**1.2. Intrant à la production de modèles de croissance et de productivité**

Les IQS<sub>station</sub> peuvent servir à alimenter des modèles de croissance et de productivité. En effet, les analyses de tiges récoltées rendent possible le calcul de valeurs d'IQS<sub>station</sub>, mais seulement pour les principaux types écologiques. Afin qu'on puisse obtenir une valeur liée à l'IQS (en m à  $50$  ans) ou à la productivité (en m<sup>3</sup>/ha/an) sur toutes les stations du territoire forestier productif québécois, la construction de modèles de prédictions devient nécessaire.

# <span id="page-9-3"></span>**2. QUELQUES NOTIONS DE PRODUCTIVITÉ POTENTIELLE**

# <span id="page-9-4"></span>**2.1. IQS potentiel**

Le calcul de la productivité forestière est souvent traduit par l'IQS, qui se définit par la hauteur moyenne des arbres dominants d'un peuplement un âge de référence, habituellement 50 ans. Cet indice reflète généralement la fertilité d'un site et le potentiel de production d'un peuplement forestier (Monserud 1984). L'IQS exprime l'évolution verticale des tiges et fait alors intervenir la croissance en hauteur du peuplement. Il est reconnu que la croissance en hauteur n'est pas affectée par la densité du peuplement (Morris *et al*. 1994, Pothier 2002, Fleming *et al.* 2005), sauf lorsque celui-ci est trop dense (Smith *et al*. 1997). La croissance en hauteur dépend alors grandement de la qualité du site et du climat. L'uniformité de la croissance en hauteur sur une

station donnée est donc à la base du calcul de l'IQS, établi par la relation hauteur-âge des tiges (Tesch 1981).

Il existe une certaine réserve sur l'utilisation des IQS établis à partir des données traditionnelles d'inventaire pour évaluer le potentiel de croissance d'une station, car ces indices sont issus directement des variables relatives au peuplement. En effet, les arbres à l'étude sélectionnés, qui occupent une position sociale dominante dans le peuplement, n'ont peut-être pas été dominants toute leur vie (Monserud 1987, Raulier *et al.* 2003). Même s'ils ont été dominants toute leur vie, ils peuvent avoir subi des ralentissements de croissance en hauteur attribuables à des facteurs externes (facteurs autres que ceux liés à la station) (Monserud 1987, Saucier *et al.* 2006), faussant ainsi l'expression de la fertilité de la station. Afin que le potentiel de croissance d'une station soit évalué fidèlement, les arbres doivent présenter le moins possible de ralentissements de croissance attribuables à des facteurs externes. Du moins, les effets de ces ralentissements sur le calcul de l'IQS doivent être éliminés. Ainsi, la croissance potentielle ne sera le reflet que des conditions de milieu physique, de climat et de végétation de la station. On peut présumer que l'indice qui en découle, soit l'IQS<sub>station</sub>, sera alors invariable dans le temps. On cherche avant tout à évaluer la croissance que les arbres auraient eue en l'absence de facteurs externes, puisque ceux-ci modifient significativement le patron de croissance en hauteur des tiges.

## <span id="page-10-0"></span>**2.2. Causes des ralentissements de croissance**

Les ralentissements de croissance sont très fréquents pour plusieurs essences croissant en peuplement naturel (Seymour et Fajvan 2001). Lorsque le ralentissement de croissance se produit tôt dans la vie de l'arbre, souvent lorsque celui-ci est à l'état de semis, on le qualifie d'oppression juvénile. C'est particulièrement le cas pour les essences tolérantes à l'ombre qui peuvent survivre pendant plusieurs années sous le couvert du peuplement. Lorsque le ralentissement survient plus tard dans la vie de l'arbre, plusieurs autres facteurs peuvent en être la cause. Il peut s'agir d'une forte compétition dans le peuplement, d'épisodes climatiques défavorables tels que le gel tardif ou le verglas qui ont affecté la pousse annuelle ou la cime de l'arbre, de défoliations causées par des insectes ou de maladies.

# <span id="page-10-1"></span>**3. MATÉRIEL ET MÉTHODE**

### <span id="page-10-2"></span>**3.1. Description de l'échantillonnage et du territoire à l'étude**

La collecte des données a été réalisée dans près de 1600 placettes d'analyses de tiges distribuées sur tout le territoire forestier du Québec méridional. D'autres analyses de tiges existantes provenant de travaux de la Direction de la recherche forestière (DRF) du MRN ont été récupérées et ont complété l'échantillon, pour un total de plus de 14 000 tiges. Ce large échantillon a permis une bonne représentation des principales essences et des sites les plus importants. Afin de pouvoir tenir compte des variations de la croissance en hauteur à l'échelle locale et à l'échelle régionale, on a stratifié la population selon deux niveaux du système hiérarchique de classification écologique du territoire (Saucier *et al*. 2009), soit la région écologique et le type écologique. Une carte illustrant les principaux niveaux du système hiérarchique de classification écologique du territoire est présentée à la figure 1, alors que la description de tous les niveaux est présentée à l'annexe 1 (tableau 6).

Le territoire forestier du Québec méridional présente une grande variété de conditions de site. Il est caractérisé par un climat très varié où les précipitations annuelles moyennes varient selon un axe est-ouest. Celles-ci sont plus élevées dans la partie est de la province. La température annuelle moyenne et la longueur de la saison de croissance sont similaires à l'intérieur d'un même domaine bioclimatique (tableau 1).

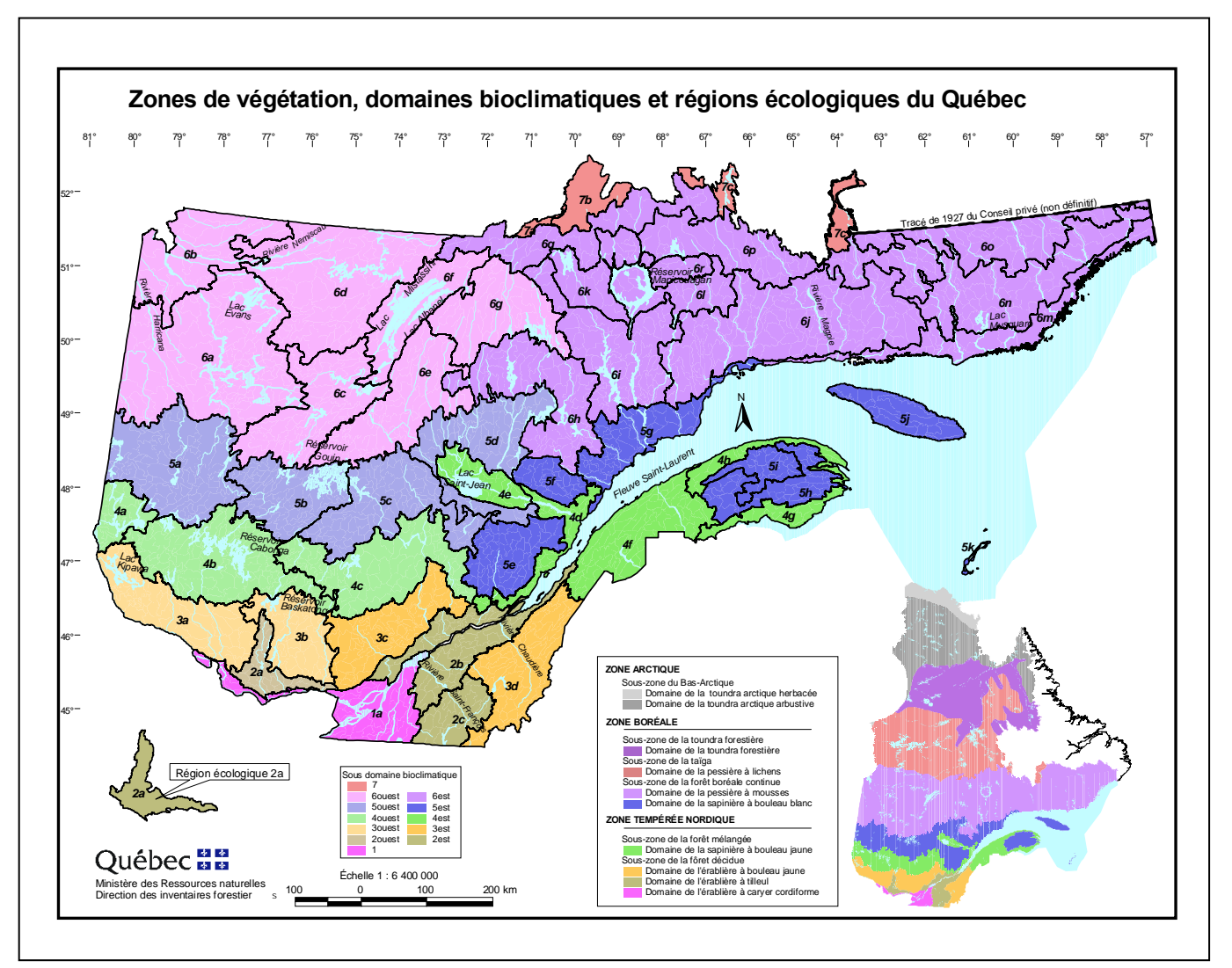

<span id="page-11-0"></span>**Figure 1. Zones de végétation, domaines bioclimatiques et régions écologiques du Québec méridional** 

<span id="page-12-0"></span>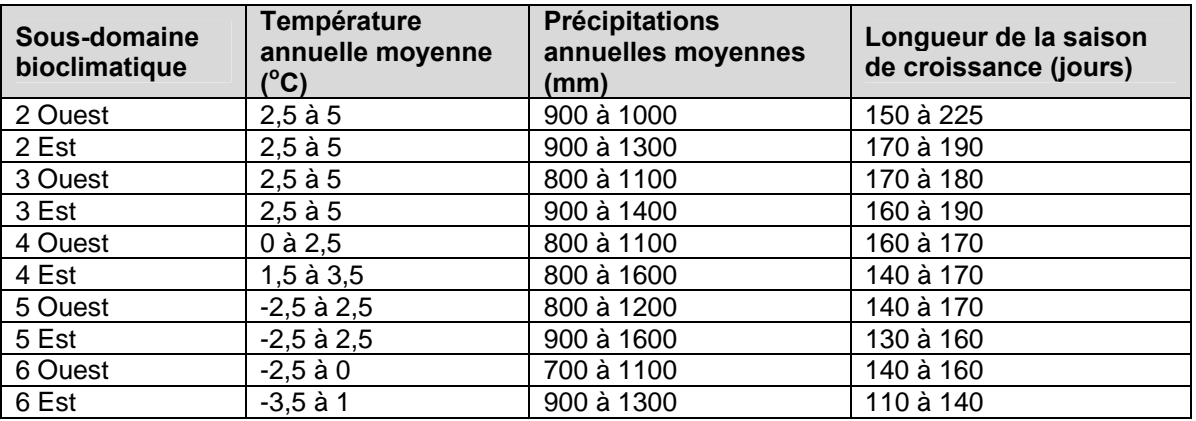

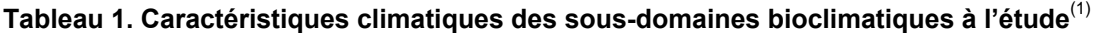

(1) Les données du tableau sont tirées des 22 guides de reconnaissance des types écologiques des régions écologiques 2a à 6k et 6l produits par la DIF du MRN.

Les types écologiques retenus dans chaque région écologique ont été choisis en fonction de leur superficie sur les cartes à l'échelle de 1/20 000. En général, les types écologiques couvrant les superficies les plus importantes de chaque région écologique étaient sélectionnés. La définition des types écologiques sélectionnés et leur importance dans chaque région écologique sont présentées à l'annexe 1 (tableaux 7 et 8). En général, les types écologiques retenus couvraient plus de 60 % de la superficie de la région écologique (figure 2). Certains secteurs tels que les régions 4a, 4e et 4h, ont été peu représentés, ceux-ci étant surtout formés de terres privées, où il n'a pas été possible de recueillir des données. Enfin, aucune donnée n'a été recueillie dans la région 6m. Il est à noter que les données des régions 6b, 6o, 6p et 6q ont été recueillies dans le cadre du programme de l'inventaire forestier nordique. Étant donné que la méthode de sélection (des sites et des tiges) et de prise de mesures n'était pas tout à fait la même, aucun résultat n'est présenté dans ce document.

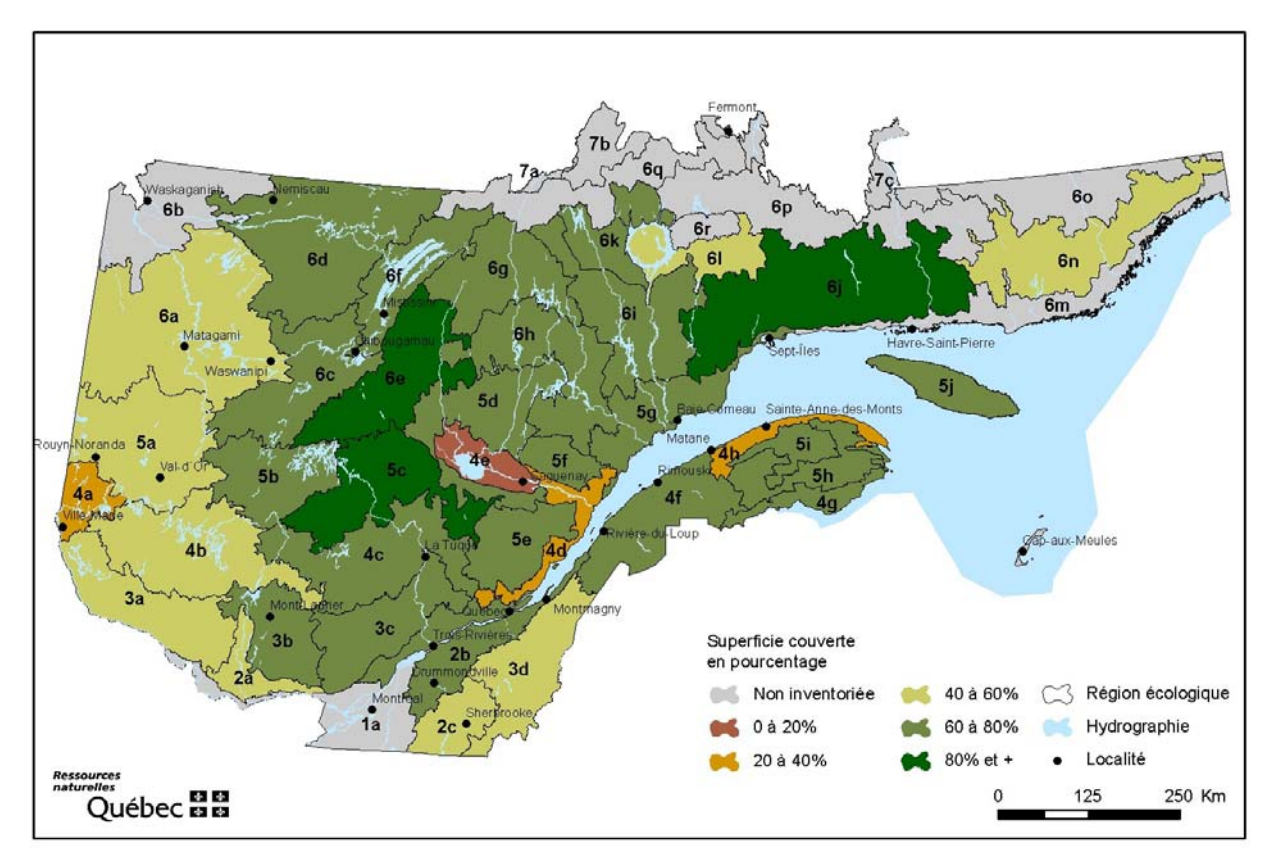

<span id="page-13-1"></span>**Figure 2. Importance de la superficie couverte par les analyses de tiges par région écologique** 

# <span id="page-13-0"></span>**3.2. Prise des mesures et prélèvement sur le terrain**

Une description des caractéristiques écologiques, du milieu physique et dendrométriques de la station et du peuplement a été réalisée pour chacune des placettes. Ces dernières étaient situées dans une portion de territoire présentant les mêmes caractéristiques édaphiques (dépôt de surface, texture et drainage du sol) ainsi que les mêmes caractéristiques de peuplement (nature, structure et densité du couvert). Un seuil minimal de densité C (40-60 %) du couvert a été retenu. Certaines tiges ont été récoltées quelque peu à l'extérieur de la placette, mais, pour ces tiges, les conditions du milieu étaient les mêmes que celles existant à l'intérieur de la placette.

Pour chaque type écologique d'une région écologique donnée, un nombre de 25 tiges par essence provenant d'au moins 5 placettes, bien réparties géographiquement sur le territoire, était visé. Cependant, ce nombre n'a pas toujours été atteint parce que certaines tiges ne répondaient pas aux critères à respecter, qui étaient les suivants :

- être située dans l'étage dominant ou codominant;
- être âgée d'au moins 50 ans, de préférence de 70 ans;
- posséder un tronc droit sans défauts apparents;
- avoir une seule tête (principalement dans le cas des résineux);
- ne pas être affectée par la carie à la souche;
- ne pas être infectée par la vermoulure ou d'autres pathogènes.

Parmi les autres pathogènes ont été considérés *Hypoxylon mammatum, Ceratocystis fimbriata, Armillaria ostoyae* et *Phellinus tremulae* (dans le cas des feuillus). On observe ces pathogènes lorsqu'il y a présence de carpophores (fructifications généralement à la base des branches mortes), de chancres et de rhizomorphes sur la tige.

Pour des raisons économiques, seuls les peuplements situés à moins de 500 m du réseau routier ont été ciblés. Plus d'une essence était sélectionnée dans la placette si le type écologique renfermait plus d'une essence principale. Par exemple, pour un type écologique RS21, des tiges d'épinette noire et de sapins baumier ont été retenues. Les essences sélectionnées sont présentées au tableau 2.

<span id="page-14-0"></span>

| <b>Nom français</b>      | Nom botanique                | Code       |
|--------------------------|------------------------------|------------|
| Bouleau à papier         | Betula papyrifera Marsh.     | <b>BOP</b> |
| Épinette blanche         | Picea glauca (Moench) Voss   | <b>EPB</b> |
| Épinette noire           | Picea mariana (Mill.) B.S.P. | <b>EPN</b> |
| Épinette rouge           | Picea rubens Sarg.           | <b>EPR</b> |
| Peuplier à grandes dents | Populus grandidentata Michx. | <b>PEG</b> |
| Peuplier faux-tremble    | Populus tremuloides Michx.   | <b>PET</b> |
| Pin blanc                | Pinus strobus L.             | PIB        |
| Pin gris                 | Pinus banksiana Lamb.        | <b>PIG</b> |
| Sapin baumier            | Abies balsamea (L.) Mill.    | <b>SAB</b> |
| Thuya occidental         | Thuja occidentalis L.        | <b>THO</b> |

**Tableau 2. Nom français, nom botanique et code des essences étudiées** 

Chaque tige sélectionnée a été abattue et caractérisée. Afin de connaître l'évolution de la croissance en hauteur de la tige, qui est nécessaire pour déterminer l'IQS, on a prélevé des échantillons sous forme de rondelles à 0,15 m de hauteur, 0,60 m, 1 m, 1,30 m et 3 m, puis tous les 2 m jusqu'à l'apex de la tige (figure 3).

Il est à noter que la sélection, la prise des mesures ainsi que le prélèvement des arbres sont expliqués en détail dans un document normatif du MRN (ministère des Ressources naturelles et de la Faune 2006).

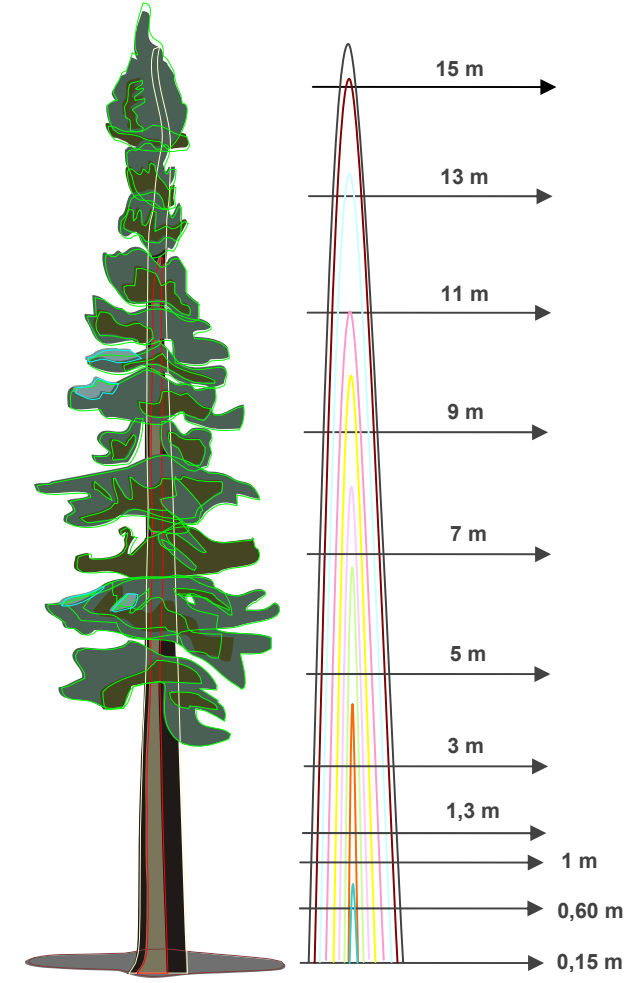

Adapté de Grondin 2001.

<span id="page-15-1"></span>**Figure 3. Prélèvement des rondelles sur l'arbre à récolter** 

### <span id="page-15-0"></span>**3.3. Mesure des accroissements en diamètre en laboratoire**

Les accroissements en diamètre ont été mesurés en laboratoire sur des échantillons secs et sablés. Pour les rondelles prélevées à 0,15 m, 0,60 m, 1 m et 1,30 m, les mesures ont été prises à partir de quatre rayons, alors qu'elles ont été prises à partir de deux rayons pour les autres rondelles. Les rayons ont été placés à angle droit et décalés de 22,5° par rapport au grand axe de la rondelle de 0,15 m selon la méthode proposée par Zarnovican (1985) (figure 4). Toutes les mesures des différentes rondelles ont été alignées selon un axe de référence qui a été tracé lors de l'abattage de la tige.

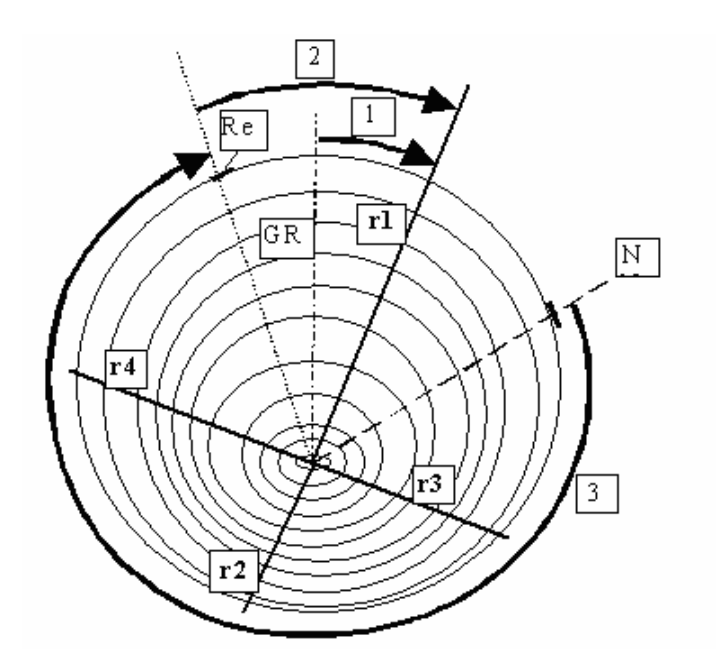

RE : Ligne de référence (peinture jaune sur toute la longueur de la tige)

 $GR: Leplus grand rayon$ 

 $N$ : Nord géographique (peinture bleue sur les rondelles de la base de l'arbre)

1 : Angle de 22,5 degrés (entre GR et  $r1$ )

 $2:$  Angle de référence (entre RE et r1)

3: Angle entre N et Re (mesuré seulement sur la rondelle de  $1,0m)$   $r1, r2, r3, r4$  : Les rayons le long desquels les cernes sont datés et dénombrés au binoculaire et mesurés au lecteur optique (4 rayons à la base de la tige, 2 rayons par la suite)

<span id="page-16-0"></span>**Figure 4. Rayons à partir desquels ont été mesurés les accroissements** 

On a examiné chaque rayon au microscope binoculaire afin de dénombrer et de dater tous les cernes annuels de croissance. Le marquage des cernes a été réalisé de l'extérieur de la rondelle (dernière année de croissance complète) vers le centre, en marquant le début et la fin d'une décennie (1990, 1980, etc.). D'éventuels cernes absents ou caractéristiques de certaines années ont aussi été détectés. Les rayons de toutes les rondelles ont été numérisés, et la largeur des cernes a été mesurée automatiquement avec le logiciel WINDENDRO (Guay *et al*. 1992). Les cernes détectés avec le logiciel ont été corrigés de façon que leur nombre corresponde à celui déterminé au microscope binoculaire. On a aussi vérifié que les marqueurs des cernes du logiciel étaient bien tangents aux cernes.

La qualité des mesures de largeur des cernes a été vérifiée par une équipe indépendante, qui a mesuré de nouveau une partie des rayons et qui a effectué l'interdatation des cernes annuels à l'aide du logiciel du domaine public COFECHA (Holmes 1983). Les croissances annuelles ont ainsi été comparées, et les cernes pour lesquels les fortes variations de largeur suggéraient une mauvaise datation ont été décelés.

L'interdatation a été effectuée à deux niveaux. D'abord, la cohérence du nombre et de la largeur des cernes de tous les rayons pour chacune des tiges a été vérifiée. Dans les cas où une divergence existait, une analyse des images ou des échantillons permettait la correction. Ensuite, on a effectué l'interdatation des rayons de la rondelle prélevée à 1 m de toutes les tiges provenant d'une même placette. On a ainsi pu vérifier la coïncidence des cernes caractéristiques et valider le travail effectué.

# <span id="page-17-0"></span>**3.4. Calcul des patrons de croissance**

Les accroissements ont été calculés à l'aide du logiciel ANATI, programmé sous Matlab et conçu par la DRF du MRN. Ce logiciel permet de reconstituer l'évolution de la croissance d'une tige à partir d'un ensemble de rondelles prélevées sur celle-ci. Il calcule, pour chaque tige analysée, les accroissements annuels en diamètre, en surface terrière, en hauteur et en volume ainsi que les accroissements cumulatifs de chacune de ces variables. Les accroissements annuels en hauteur correspondent au quotient de la différence de hauteur entre deux rondelles successives et le nombre d'années qui sépare ces deux rondelles (Grondin *et al* 2000). C'est à partir des patrons de croissance en hauteur qu'il a été possible de détecter les ralentissements de croissance sur chacune des tiges (voir la section 3.6).

# <span id="page-17-1"></span>**3.5. Élimination des tiges dans la modélisation**

Une proportion non négligeable (30 %) des tiges a dû être éliminée des analyses pour diverses raisons. Il s'agit des tiges cariées à 1 m et plus de hauteur, de celles présentant une croissance trop irrégulière, des arbres vétérans ou intermédiaires et des arbres établis avant 1880.

### <span id="page-17-2"></span>**3.5.1. Arbres cariés**

Les tiges cariées à 1 m et plus de hauteur ont été rejetées parce qu'il est nécessaire d'avoir l'âge à cette hauteur pour pouvoir calculer un IQS. En effet, la hauteur de référence pour le calcul de l'âge a été fixée à 1 m, ce qui permet d'éliminer une grande partie de l'oppression juvénile.

## <span id="page-17-3"></span>**3.5.2. Arbres à croissance irrégulière**

Certaines tiges qui présentaient une croissance irrégulière ne pouvant pas être expliquée par les épidémies d'insectes ont été éliminées des analyses. Cette croissance irrégulière est caractérisée par une alternance de périodes de forte et de faible croissance. Ce phénomène pourrait être attribuable, notamment, à une ancienne blessure à l'apex de la tige ou encore à une très forte compétition pendant une certaine période. Ces tiges sont difficilement traitables par les modèles statistiques.

# <span id="page-17-4"></span>**3.5.3. Arbres établis pendant la période du petit âge glaciaire (1570-1880)**

Dans la littérature, on rapporte une certaine tendance à l'augmentation de la productivité des forêts depuis la fin du 19<sup>e</sup> siècle, particulièrement en Europe (Becker *et al.* 1995, Jacoby *et al*. 1996, Bernier et Houle 2005). En forêt boréale québécoise, Gagné (2000) ainsi que Dupouey *et al.* (2002) font état d'une tendance à l'augmentation de la croissance des arbres à long terme pour l'EPN du nord du Lac-Saint-Jean et de la Côte-Nord. Grondin *et al.* (2000) ont noté la même tendance pour l'EPN en Abitibi. De plus, une étude portant sur la croissance juvénile de l'EPN en forêt boréale du nord-ouest du Lac-Saint-Jean montre qu'une augmentation de la croissance en hauteur de semis d'EPN établis au 20<sup>e</sup> siècle atteint le double de la croissance juvénile des arbres mères établis au 19<sup>e</sup> siècle (Fantin et Morin 2002). L'établissement des peuplements au moment d'une période climatique défavorable (petit âge glaciaire), ainsi qu'une augmentation du CO<sub>2</sub> atmosphérique et de la température, pourrait expliquer les écarts de taux de croissance entre ces deux périodes (Gagné 2000, Dupouey *et al*. 2002, Fantin et Morin 2002). En éliminant les tiges établies pendant cette période, on s'assure ainsi d'obtenir une meilleure estimation de la vraie croissance potentielle exprimée au cours du 20<sup>e</sup> siècle.

### <span id="page-18-0"></span>**3.5.4. Arbres vétérans ou intermédiaires**

Les arbres vétérans sont généralement nettement plus âgés que les autres arbres et présentent souvent un taux d'accroissement plus faible. La plupart du temps, ces arbres s'étaient établis avant 1880 et étaient donc déjà éliminés des analyses. Les arbres intermédiaires ont aussi été rejetés. Étant donné que ces arbres ont probablement été opprimés la majeure partie de leur vie, leur croissance est plus faible, apportant ainsi une estimation à la baisse dans l'évaluation de la croissance potentielle.

## <span id="page-18-1"></span>**3.6. Correction des ralentissements de croissance**

Bon nombre de facteurs influencent la croissance d'un peuplement sur une station. Parmi ces facteurs, on trouve des variables liées à la végétation, au climat et au milieu physique. Ces variables expriment directement le potentiel de fertilité de la station. D'autres facteurs, tels que la compétition inter et intraspécifique de même que les perturbations naturelles et anthropiques, peuvent aussi influencer la croissance d'un peuplement. Pour obtenir une estimation juste du potentiel de croissance des arbres sur une station, il faut soit éliminer les tiges ayant subi des ralentissements de croissance, soit déterminer les causes de ces ralentissements et corriger leurs effets. Compte tenu de la fréquence élevée de l'oppression juvénile des tiges de certaines essences tolérantes à l'ombre et de la récurrence des épidémies d'insectes dans les forêts du Québec, la correction de ces ralentissements a été prise en compte dans le traitement des données.

# <span id="page-18-2"></span>**4. DÉMARCHE MENANT AU CALCUL DES IQSSTATION**

Pour calculer les IQS<sub>station</sub> pour les principales essences commerciales, on a modélisé la croissance en hauteur potentielle et tenu compte de la classification écologique. Pour ce faire, on a formulé un modèle applicable aux données d'analyses de tiges. Étant donné que des mesures sont prises à différentes hauteurs sur chaque arbre (mesures répétées), les données d'analyses de tiges permettent de prendre en compte la corrélation entre les mesures des tiges modélisées. La forme générale du modèle ajusté aux données d'analyses de tiges pour décrire la relation entre la hauteur et l'âge d'une tige est une courbe de forme sigmoïdale (figure 5).

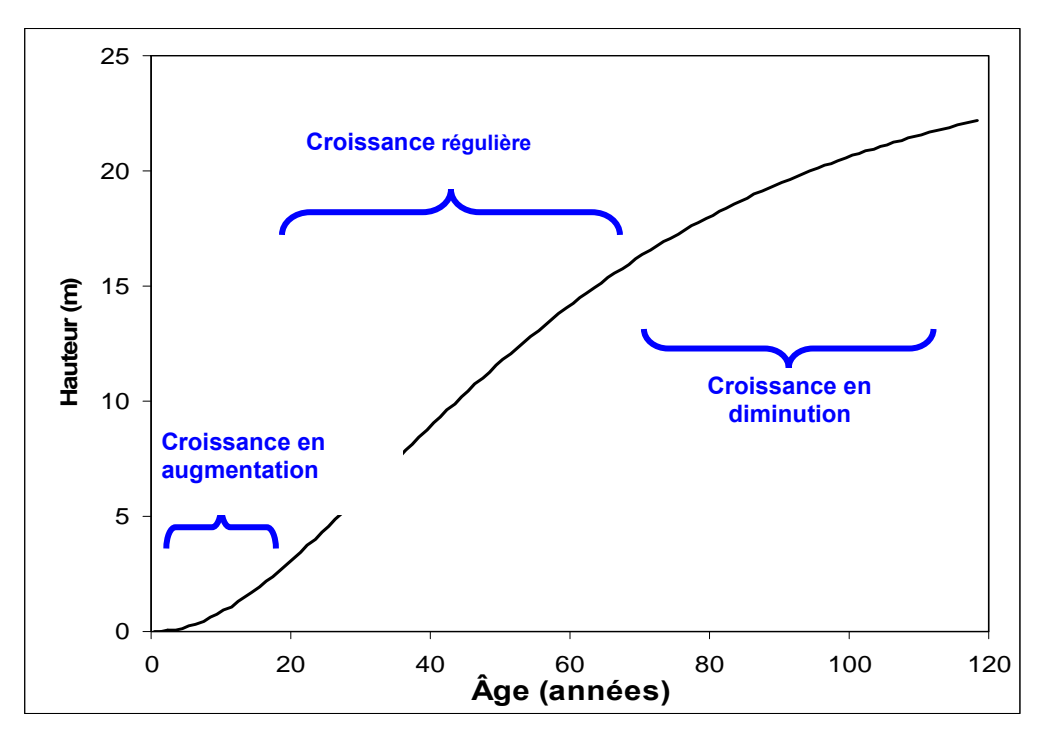

<span id="page-19-0"></span>**Figure 5. Forme générale de la relation entre la hauteur et l'âge d'une tige** 

Le calcul des IQS<sub>station</sub> a été réalisé suivant une démarche comportant différentes étapes successives. La figure 6 illustre cette démarche qui a mené à l'élaboration d'une courbe de croissance en hauteur potentielle (courbe hauteur-âge corrigé), par essence, pour les principaux types écologiques d'une région écologique donnée.

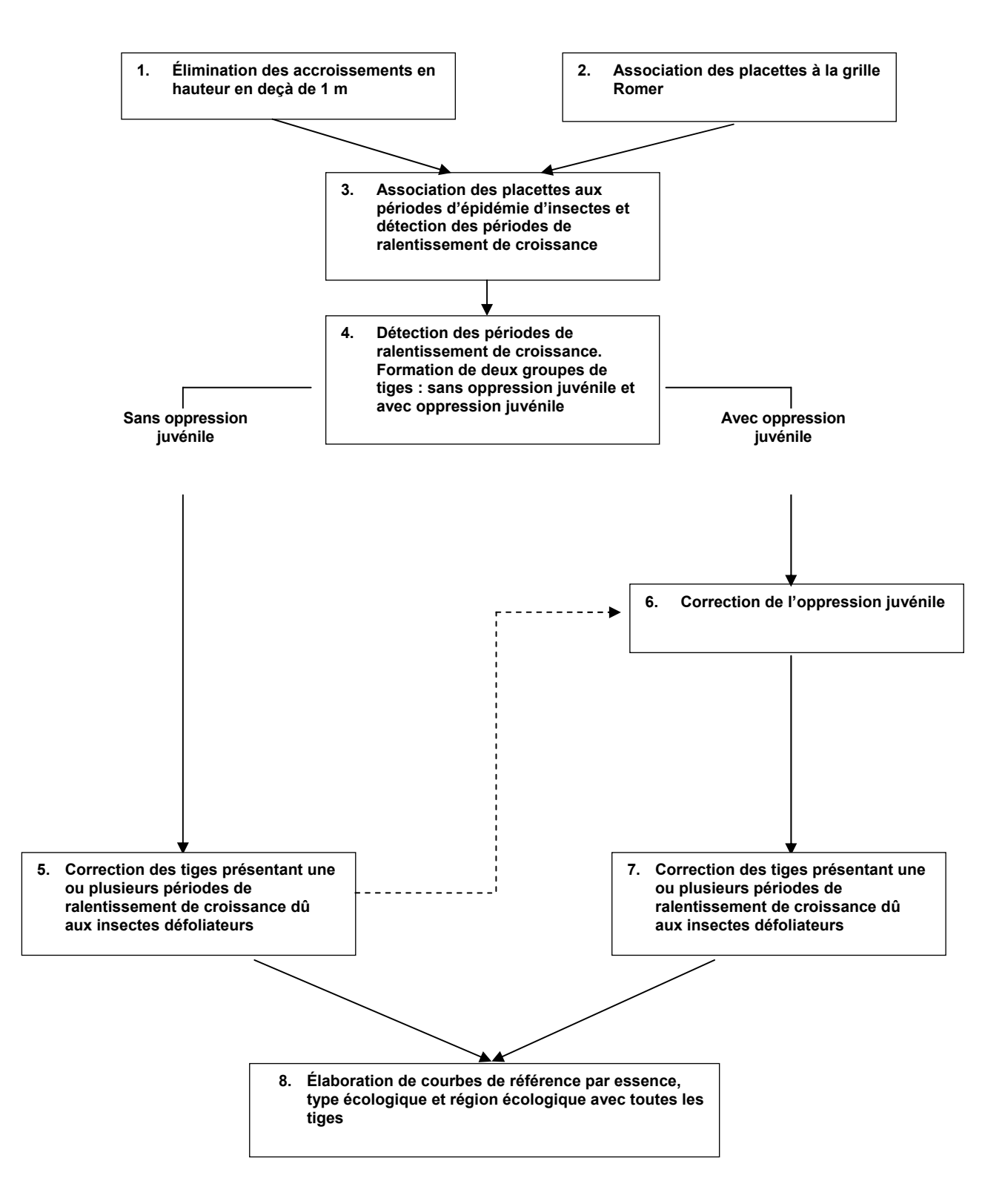

<span id="page-20-0"></span>Figure 6. Démarche pour le calcul des IQS<sub>station</sub>

# <span id="page-21-0"></span>**4.1. Élimination des accroissements en hauteur en deçà de 1 m**

Pour cette première étape, on a éliminé, pour chacune des tiges, tous les accroissements sous 1 m de hauteur en raison de la fréquence des périodes d'oppression, phénomène observé surtout pour les essences tolérantes à l'ombre. La hauteur de référence, soit celle où l'on considère que l'âge est de 0, a ainsi été fixée à 1 m (Lapointe *et al.* 1999, Bédard 2002). Cela a permis l'élimination partielle de la période d'oppression liée au stade juvénile. Toutefois, l'examen des graphiques hauteur-âge à 1 m a indiqué que bon nombre de tiges montraient toujours une certaine forme d'oppression même à cette hauteur. Cela concorde avec les résultats de Zarnovican (1981) et Bédard (2002) qui démontrent que l'oppression peut encore affecter les tiges au-delà de 1,30 m. Cette oppression a été corrigée à une étape ultérieure.

# <span id="page-21-1"></span>**4.2. Données de défoliation**

Depuis 1938, la Direction de la protection des forêts du MRN réalise des relevés aériens de la défoliation causée par les insectes des peuplements forestiers pour l'ensemble du Québec méridional, à l'exception de la région écologique 6n, où aucun relevé n'a été réalisé jusqu'à ce jour. Les insectes défoliateurs sont le diprion de Swaine (*Neodiprion swainei* Midd.) pour le PIG, la tordeuse des bourgeons de l'épinette (TBE) (*Choristoneura fumiferana* Clem.) pour le SAB et les épinettes ainsi que la livrée des forêts (*Malacosoma disstria* Hbn.) pour le BOP et les peupliers. Ces relevés aériens des aires défoliées sont réalisés annuellement selon une série de parcelles (grille Romer) couvrant une grande portion du territoire. La superficie d'une parcelle de la grille Romer est d'environ 60 km<sup>2</sup>, soit 5 minutes en latitude et 5 minutes en longitude. Chaque parcelle est caractérisée selon un degré de défoliation, soit l'absence d'infestation ou la présence d'une infestation légère, modérée ou grave (Gray *et al.*, 2000). Pour la présente étude, chacune des placettes a été associée à une parcelle de la grille Romer au moyen d'un système d'information à référence spatiale. Ainsi, on a pu établir un lien entre les périodes d'épidémie d'insectes et les ralentissements de croissance des tiges étudiées (Patry 2004).

# <span id="page-21-2"></span>**4.3. Détection des périodes de ralentissement de croissance**

Pour cette étape, on a adapté un programme pour détecter automatiquement les périodes de ralentissement de croissance en début de vie (oppression juvénile) et celles dues aux épidémies d'insectes selon différents critères pour chacune des tiges. On visait ainsi à comparer la croissance en hauteur d'une période épidémique (ou d'oppression) à la croissance moyenne de la tige.

La détection des périodes de ralentissement de croissance s'est faite à deux niveaux. Dans un premier temps, on a détecté les périodes de ralentissement correspondant aux années au cours desquelles les accroissements en hauteur étaient inférieurs à la moyenne moins trois écartstypes de l'accroissement de la tige (excluant la période d'oppression juvénile dans le cas de la détection de la période épidémique). Pour qu'une période soit considérée comme épidémique, un relevé de défoliation d'insectes devait avoir été fait pendant cette période, ou au plus cinq ans avant. En effet, il peut s'écouler jusqu'à cinq années avant qu'une période de ralentissement soit détectée, car les incidences de la défoliation sur la croissance des arbres peuvent prendre quelques années avant d'apparaître (Blais 1958).

Dans un deuxième temps, afin d'être retenues, les périodes de ralentissement devaient respecter certains seuils basés sur la croissance avant, pendant et après ces périodes. La période d'oppression juvénile devait être suivie d'une reprise de croissance moyenne supérieure d'au moins 33 % à celle pendant la période. Pour ce qui est de la période épidémique, la croissance moyenne pendant cette période devait être inférieure à 75 % de celle avant la période. De plus, cette période devait être suivie d'une reprise de croissance notable, soit une hausse moyenne d'au moins 12,5 %. De cette façon, on s'assurait que la tige était vraiment affectée et qu'elle n'était tout simplement pas en phase de sénescence.

Lorsqu'on évalue les seuils, les accroissements moyens avant et après la période sont basés sur les cinq années précédentes ou suivantes. Aussi, les cinq dernières années n'ont pas fait partie des périodes de ralentissement, et ce, afin que les données à la fin de la croissance soient conservées. Les périodes de sénescence ont également été exclues des périodes de ralentissement de croissance associées aux épidémies d'insectes. Jusqu'à sept périodes de défoliation pouvaient être détectées sur une même tige. Pour éviter une surcorrection causée par certaines fluctuations climatiques, chacune des périodes de défoliation devait avoir une durée minimale de cinq ans.

À la fin de cette étape, deux fichiers distincts ont été créés, en fonction de la présence ou non de l'oppression juvénile. Le premier fichier contenait les tiges sans oppression, et le second, les tiges avec oppression.

# <span id="page-22-0"></span>**4.4. Correction des tiges sans oppression juvénile**

La correction des tiges présentant une ou plusieurs périodes de ralentissement de croissance attribuable aux insectes défoliateurs a été effectuée au moyen d'un modèle mathématique (Lapointe *et al.* 1999, Bédard 2002). Ainsi, on a ajouté des variables binaires à l'équation de Chapman-Richards (Richards 1959) (équation 1), selon la méthode utilisée par Riopel (1999), pour obtenir l'équation permettant de corriger les tiges (équation 2). Après avoir défini une variable  $Z_{1i}$  valant 1 si l'observation *i* survient après la période épidémique et 0 sinon, les données de croissance associées à cette période étaient retirées, et la courbe était ajustée sur la base de l'équation 2.

# **Équation 1**

 $Hauteur_{_{l}} = 1,0 + b_{\scriptscriptstyle{1}}[1 - \exp(-b_{\scriptscriptstyle{2}} \times \hat{a}ge_{\scriptscriptstyle{l}})]^{b_{\scriptscriptstyle{3}}}$ 

# **Équation 2**

 $Hauteur_i = 1,0 + b_i [1 - exp(-b_2 \times (\hat{a}ge_i + c_i \times Z_i))]^{b_3}$ 

Dans ces équations,  $b_1$ ,  $b_2$  et  $b_3$  sont les coefficients de régression, et *exp* est la fonction exponentielle (dans la base du logarithme népérien). La valeur estimée c<sub>1</sub> est utilisée afin d'ajuster l'âge après une période épidémique. Elle reproduit le ralentissement de croissance de la tige (ou le retard sur l'âge) causé par la période d'épidémie. Si plus d'une période épidémique était détectée sur une tige, d'autres variables binaires *Z1* étaient ajoutées, et le modèle était modifié en conséquence.

Cette correction a eu pour effet de diminuer l'âge de la tige par rapport à son âge biologique. Les données ainsi corrigées et ne contenant plus l'effet des défoliations ont été utilisées pour la modélisation finale. La figure 7 présente un exemple de la correction d'une courbe hauteur-âge d'un SAB (région écologique 5g, type écologique MS22) ayant subi un ralentissement de croissance dû à l'oppression juvénile (en deçà de 1 m de hauteur) et à la TBE.

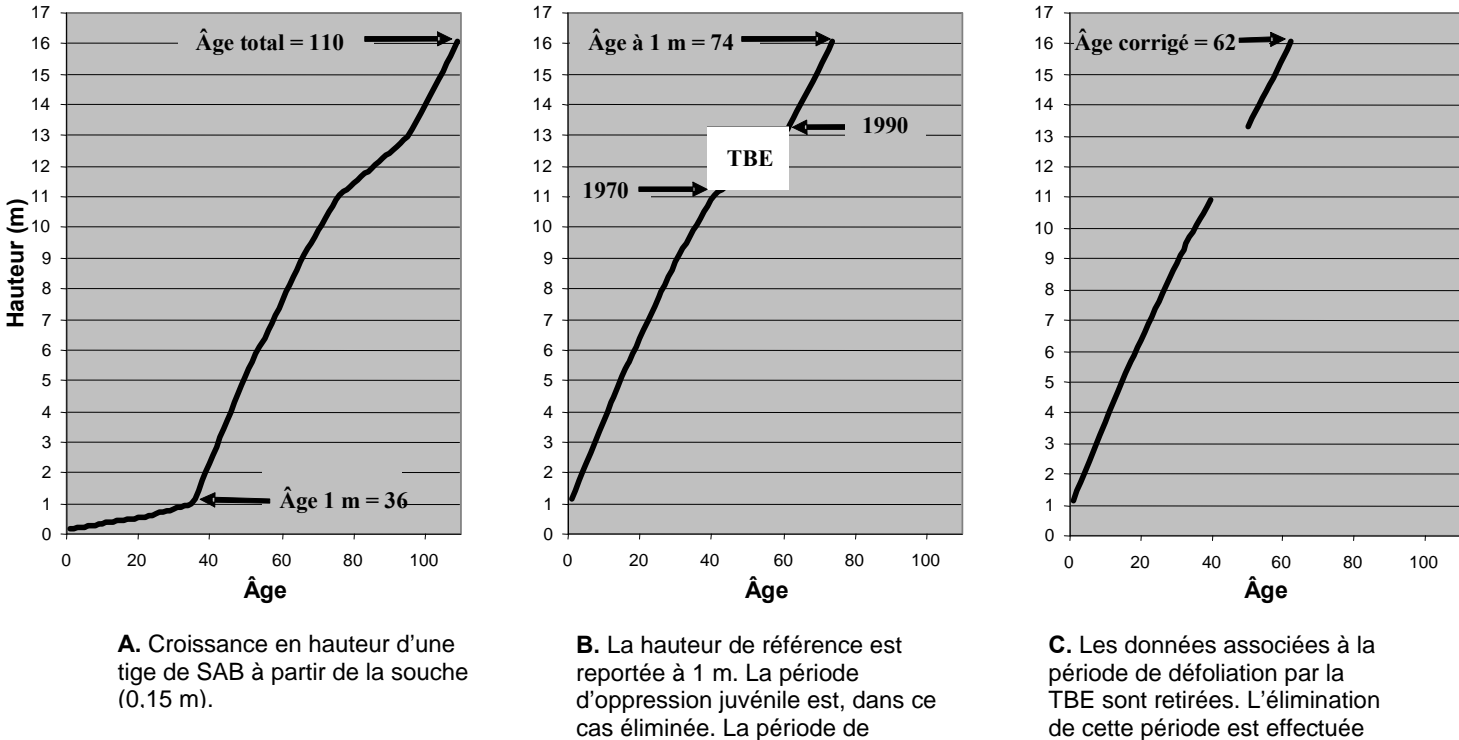

croissance ralentie due à la TBE e st toujours présente (1970-1990).

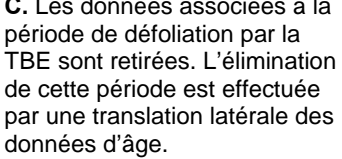

#### <span id="page-23-1"></span>**Figure 7. Correction d'une courbe hauteur-âge d'une tige de SAB ayant subi un ralentissement de croissance dû à l'oppression juvénile et à la TBE**

### <span id="page-23-0"></span>**4.5. Correction des tiges avec oppression juvénile**

Pour corriger l'âge des tiges avec oppression juvénile (à plus de 1 m de hauteur), on a remplacé leur taux de croissance en hauteur au cours de la période par celui d'une tige n'ayant pas subi d'oppression juvénile et choisie de façon aléatoire. On a réalisé cette correction par essence, type écologique et région écologique, pour s'assurer que les arbres avaient crû dans des conditions similaires. Si, dans une région écologique donnée, un type écologique n'avait pas de courbe de référence, une courbe provenant d'un type écologique aux caractéristiques similaires était utilisée.

Par la suite, on a corrigé à nouveau l'âge des tiges pour tenir compte des périodes de ralentissement de croissance dû aux épidémies d'insectes, au moyen de la méthode utilisée pour les tiges ne présentant pas d'oppression juvénile. La figure 8 présente un exemple de la correction d'une courbe hauteur-âge d'un SAB (région écologique 3b, type écologique MJ12) ayant subi des ralentissements de croissance dus à l'oppression juvénile et à la TBE.

La figure 9 présente un exemple de la correction des courbes hauteur-âge de 25 EPN d'un même type écologique (RE25) de la région écologique 5b.

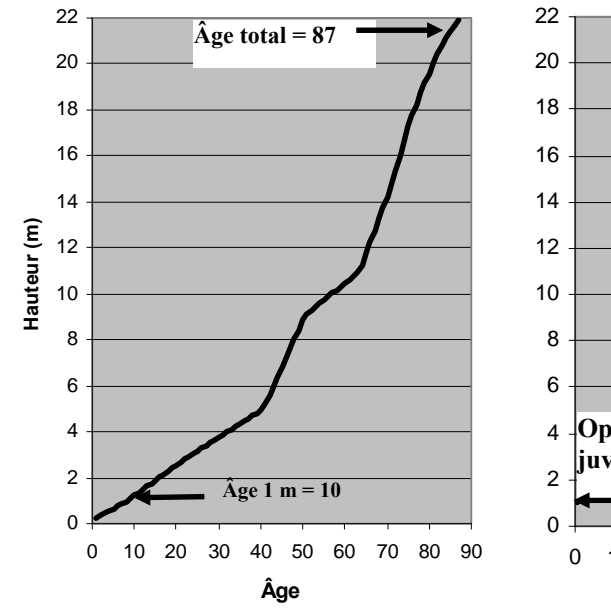

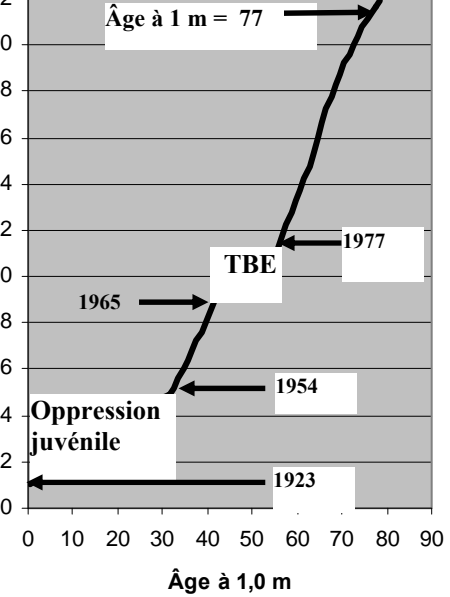

**A.** Croissance en hauteur d'une tige de SAB à partir de la souche (0,15 m).

**B.** La hauteur de référence est reportée à 1 m. Les périodes de croissance ralentie due à l'oppression juvénile et à la TBE sont toujours présentes (respectivement 1923-1954 et 1965- 1977).

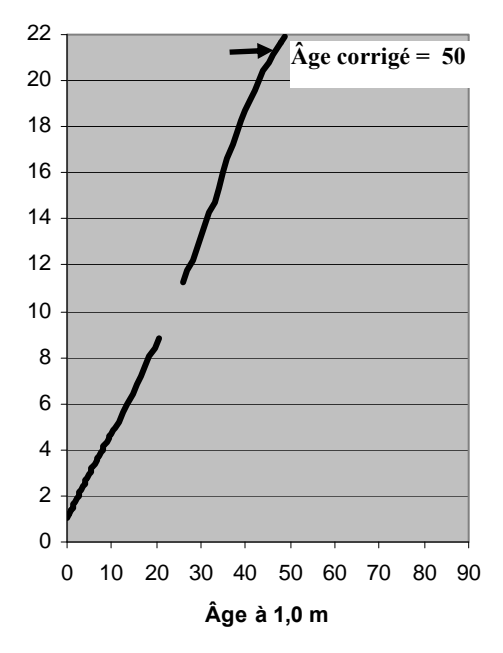

**C.** Les données associées aux périodes de croissance ralentie due à l'oppression juvénile et à la TBE sont retirées. On corrige la tige en ajustant l'âge après ces périodes pour enlever l'effet de retard causé par celles-ci par une translation latérale des données d'âge.

<span id="page-24-0"></span>**Figure 8. Correction d'une courbe hauteur-âge d'un SAB ayant subi des ralentissements de croissance dûs à l'oppression juvénile et à la TBE** 

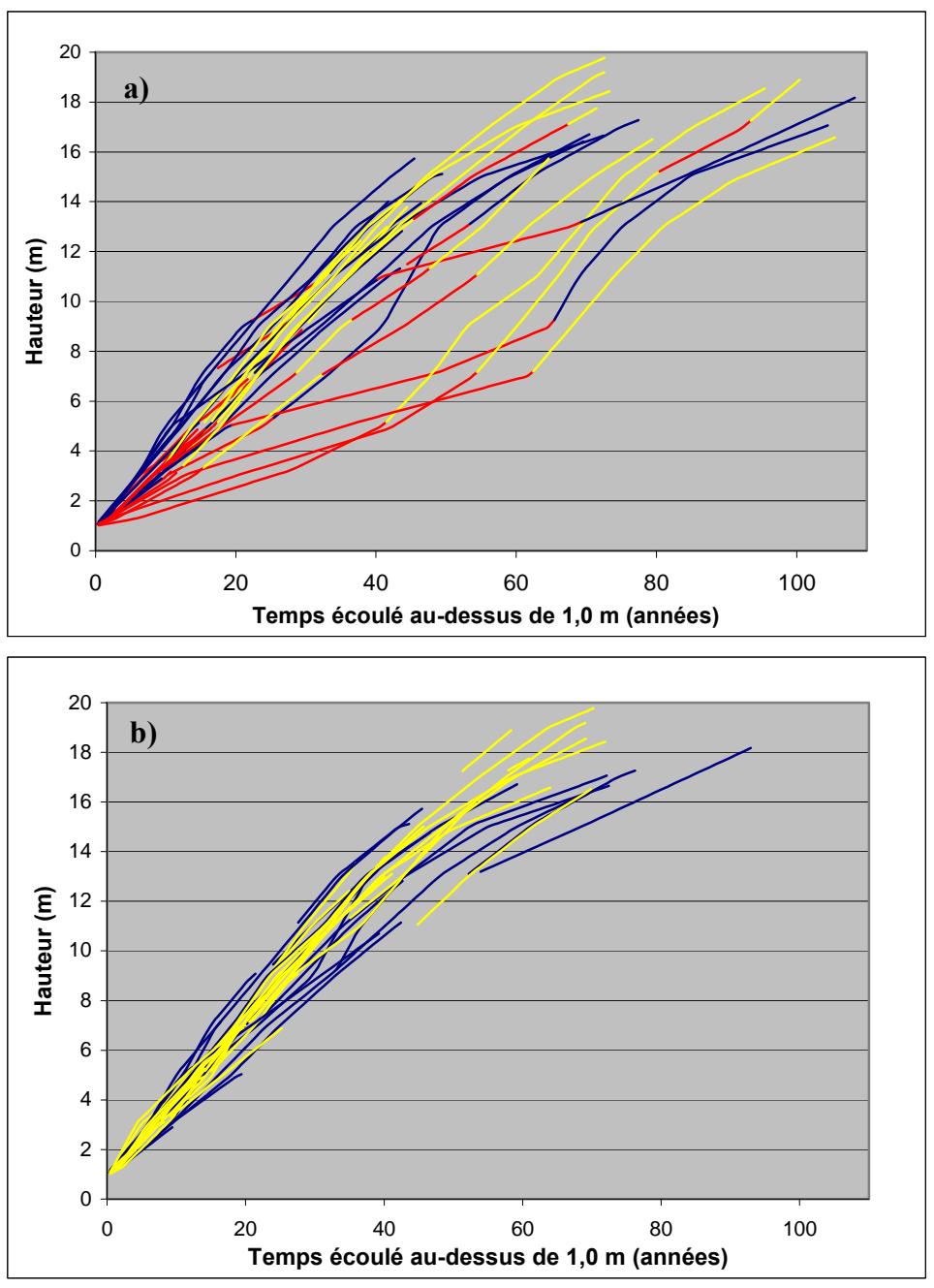

<span id="page-25-0"></span>**Figure 9. Correction des courbes hauteur-âge de l'EPN du type écologique RE25 dans la région écologique 5b.** 

Note : figure a) : avant correction; figure b) : après correction. En bleu : tiges sans oppression; en jaune : tiges à corriger (figure a) ou corrigées (figure b); en rouge : périodes à corriger

### <span id="page-26-0"></span>**4.6. Modélisation de la croissance en hauteur potentielle**

La modélisation de la croissance en hauteur potentielle au moyen de données d'analyses de tiges permet de bien représenter la forme caractéristique de la croissance en hauteur. Aussi, étant donné que des mesures sont prises à différentes hauteurs sur chaque arbre (mesures répétées), les données d'analyses de tiges permettent de prendre en compte la corrélation entre les mesures des tiges modélisées. Il en résulte une meilleure inférence statistique, et ce, avec un échantillon plus petit que les échantillons pour les méthodes statistiques s'appliquant aux autres types de données (ex. : carottes dendrométriques).

Comme le processus d'interpolation réalisé par ANATI a fourni des valeurs à des espacements fixes dans le temps (chaque année), engendrant ainsi de nouvelles observations, le nombre d'observations dans la base de données corrigées était plus grand que celui dans la base de données originales. Ainsi, seules les observations associées aux années où les hauteurs interpolées étaient les plus près de 1,30 m et de chaque mètre ont été conservées pour la modélisation de la croissance en hauteur potentielle (ou croissance observée; voir la section 4.7).

### **4.6.1. Formulation générale du modèle**

<span id="page-26-1"></span>Étant donné la nature du problème et le type de données, la formulation d'un modèle non linéaire mixte, avec une structure de corrélation pour tenir compte des mesures répétées sur une même tige, s'est avérée une méthode statistique appropriée. Ce modèle a été ajusté aux données d'analyses de tiges au moyen du programme SAS FITNLM, conçu spécialement pour cette application par Lapointe (communication personnelle, 1995). Ce programme fait appel à la macro NLINMIX de SAS (Wolfinger 1993, Littell *et al*. 1996). Le modèle est qualifié de mixte parce qu'il comporte à la fois une portion d'effets fixes, sous forme de coefficients de régression, et une portion d'effets aléatoires (effets aléatoires de tiges<sup>[1](#page-26-2)</sup>) qui viennent modifier la valeur des paramètres fixes. La portion associée aux paramètres fixes permet de fixer la courbe moyenne de chaque *m* groupes. Quant à la portion aléatoire, elle permet de tenir compte de l'écart entre la courbe d'une tige et la courbe moyenne du groupe auquel elle appartient.

Dans la formulation générale proposée par Lindstrom et Bates (1990) et adaptée au problème de la modélisation de la croissance en hauteur potentielle, le modèle, sous sa forme matricielle, se présente comme suit :

# **Équation 3**

 $\overline{a}$ 

 $\mathbf{y}_j = \mathbf{f}_j(\mathbf{\varphi}_{ij}, \mathbf{X}_{ij}) + \mathbf{e}_{ij}$  *i* = 1, ... , m *j* = 1, ... , n<sub>i</sub>

où  $\boldsymbol{\varphi}_{ii} = \boldsymbol{A}_{ii} \boldsymbol{\beta}_{i} + \boldsymbol{B}_{ii} \boldsymbol{b}_{ii}$ ,  $\boldsymbol{b}_{ii} \sim N(\boldsymbol{0}, \boldsymbol{D}_{i}), \ \boldsymbol{e}_{ii} \sim N(\boldsymbol{0}, \sigma_{i}^{2} \boldsymbol{\Lambda}_{ii})$ 

<span id="page-26-2"></span><sup>1.</sup> Même si elle n'a pas été prise en considération, une composante de type « placette » aurait pu faire l'objet d'un élément additionnel du modèle sous la forme d'un ou de plusieurs termes d'effets aléatoires. Toutefois, étant donné la relativement faible concentration de l'échantillonnage des tiges d'une même essence, par placette, et des difficultés additionnelles que cela aurait engendré dans l'estimation des paramètres, cette formulation plus complexe n'a pas été retenue lors de la conception du programme SAS FITNLM.

Dans ce modèle, les différentes composantes sont définies comme suit :

- **y**<sub>ij</sub> : vecteur des k<sub>ij</sub> mesures répétées de la variable réponse (hauteur) sur l'individu *j* (tige) du groupe *i* (type écologique);
- $\mathbf{f}_{ij}(\cdot)$  : fonction  $f(\cdot)$  utilisée pour spécifier l'équation du modèle (Weibull, Chapman-Richards, logistique) pour chacune des  $k_{ij}$  mesures de hauteur sur la tige *j* du type écologique *i*;
- **β**i : vecteur des *p* paramètres (effets fixes) correspondant au type écologique *i*;
- $A_{ii}$ ,  $B_{ii}$ : matrices d'incidence de la tige *j* du type écologique *i*, de dimensions  $(n_{ii} \times p)$  et  $(n_{ij} \times q)$ , liées respectivement aux portions fixe et aléatoire du modèle;
- **X**ij : matrice des variables explicatives du modèle pour la tige *j* du type écologique *i*, de dimensions  $(n_{ij} \times p)$ . Dans la formulation de Lindstrom et Bates (1990), cette matrice est étroitement associée à la matrice d'incidence **A**ij (par un produit de Hadamard) pour former la matrice de spécification associée aux effets fixes du modèle;
- **b**<sub>ij</sub> : vecteur des *q* effets aléatoires de la tige *j* du type écologique *i* (*q*  $\le$  *p*), suivant une distribution normale multivariée de moyenne **0** et de matrice de variancecovariance **D**<sub>i</sub>. Les vecteurs **b**<sub>ii</sub> sont considérés comme indépendants entre eux;
- **e**<sub>ii</sub> : vecteur des erreurs résiduelles, suivant une distribution normale multivariée de moyenne 0 et de matrice de variance-covariance  $\sigma_i^2 \Lambda_{ij}$ . Les vecteurs  $\mathbf{e}_{ij}$  sont considérés comme indépendants entre eux et indépendants des b<sub>ij</sub>.

Plus spécifiquement, le modèle dans sa forme utilisant la fonction de Chapman-Richards (à trois paramètres) pour la modélisation de la croissance en hauteur peut s'écrire comme suit :

# **Équation 4**

$$
H_{ijk} = 1 + (\beta_{1,i} + b_{1,ij})(1 - \exp(-( \beta_{2,i} + b_{2,ij}) \text{AGEC}_{ijk}))^{\beta_{3,i} + \beta_{3,ij}} + e_{ijk}
$$

Le modèle utilisant la fonction de Weibull (à trois paramètres) s'écrit comme suit :

### **Équation 5**

$$
H_{ijk} = 1 + (\beta_{1,i} + b_{1,ij})(1 - \exp(-( \beta_{2,i} + b_{2,ij}) \text{AGEC}_{ijk}^{\beta_{3,i} + b_{3,ij}})) + e_{ijk}
$$

Enfin, le modèle utilisant la fonction logistique (à trois paramètres) passant au point de coordonnées (*AGEc* = 0, *H* = 1) se présente comme suit, dans sa forme simplifiée avec un seul effet aléatoire sur le paramètre b<sub>1</sub> :

### **Équation 6**

$$
H_{ijk} = 1 + (1 - \beta_{1,i} + b_{1,ij})/(1 + \exp(-\beta_{2,i}\beta_{3,i}) + (\beta_{1,i} + b_{1,ij})/(1 + \exp(-\beta_{2,i} \text{ AGEC}_{ijk} + \beta_{3,i})) + e_{ijk}
$$

Dans ces trois formes d'équation,  $H_{ijk}$  et *AGEc<sub>iik</sub>* représentent respectivement la hauteur et l'âge corrigé à la mesure *k* (  $k$  = 1,…,  $n_{\scriptscriptstyle j}$  ) de la tige *j* du type écologique *i.* De plus, le lien avec la forme matricielle générale pour ses équations spécifiques s'établit ainsi :

$$
\mathbf{b}_{ij} = [b_{i,ij}, b_{2,ij}, b_{3,ij}] \sim N(0, \mathbf{D}_i)
$$
  

$$
\mathbf{e}_{ij} = [e_{ij1}, e_{ij2}, \dots, e_{ijm_{ij}}] \sim N(0, \sigma_i^2 \Lambda_{ij})
$$

Pour ces deux composantes, on postule les mêmes hypothèses que celles citées précédemment dans la formulation générale du modèle à l'équation 3.

Dans la majorité des cas (comme à l'équation 6), seul un ou deux termes d'effets aléatoires sont nécessaires et/ou peuvent être postulés. De plus, les matrices de variance-covariance associées aux  $\mathbf{b}_{ij}$  et aux  $\mathbf{e}_{ijk}$  peuvent prendre des formes plus ou moins simplifiées selon qu'il est raisonnable ou non de postuler l'hypothèse d'homogénéité des variances entre les groupes et selon qu'il y a plus ou moins d'effets aléatoires.

Enfin, pour tous les modèles postulés, la matrice **Λ**ij correspond à la portion liée à la corrélation dans la matrice de variance-covariance d'un processus autorégressif d'ordre 1 (noté AR(1)) (Littell *et al*. 1996, p. 93).

## <span id="page-28-0"></span>**4.6.2. Spécification du modèle par essence et région écologique**

Afin d'obtenir des valeurs d'IQS<sub>station</sub> valables, lesquelles sont déduites des courbes de croissance en hauteur potentielle, les modèles doivent être bien spécifiés dans l'ensemble de leurs composantes. À cet effet, en plus du choix de la fonction et des effets aléatoires à considérer, la spécification des structures de covariance pour les composantes **b**<sub>ij</sub> et e<sub>ijk</sub> du modèle s'avère importante, car elle permet d'influencer de manière significative l'inférence statistique qui en résulte.

### **Exploration préliminaire des données**

Grâce à l'exploration préliminaire des graphiques hauteur-âge par tige, on a pu visualiser la forme générale des courbes de croissance et détecter la présence de données aberrantes. De plus, on a pu vérifier si de l'oppression juvénile ou toute autre forme de ralentissements de croissance (ex. : épidémies d'insectes) étaient encore présents dans les données ou, encore, si l'échantillon présentait trop peu de tiges âgées de plus de 50 ans.

### **Choix de la fonction et des effets aléatoires du modèle**

Dans chaque cas (c'est-à-dire pour chaque essence de chacune des régions écologiques), on a essentiellement effectué le choix de la fonction et des effets aléatoires à partir d'essais de divers choix et de la comparaison des résultats obtenus.

Pour la fonction, différents choix pour modéliser les courbes de croissance par le programme SAS FITNLM étaient possibles. Dans chaque cas, le choix le plus pertinent a été réalisé parmi les fonctions suivantes : Chapman-Richards (équation 4), Weibull (équation 5) et logistique (équation 6). Toutes ces fonctions comportaient trois paramètres. Ces formes permettent de reproduire, avec plus ou moins de souplesse, des variantes de la forme sigmoïde caractéristique des courbes de croissance et sont reconnues comme des choix valables pour la modélisation de la croissance (Huang et Titus 1992). Dans les cas où aucun des modèles précédents ne permettait un bon ajustement aux données, un programme SAS (nommé FITLINM) était utilisé. Il s'agit d'un autre programme conçu par Lapointe pour ajuster un modèle linéaire mixte aux données.

Par la suite, on a ajouté un ou plusieurs effets aléatoires de tiges parmi les diverses combinaisons possibles, pour un maximum de deux paramètres de régression sur trois. À la fin de cette étape, le modèle choisi de façon préliminaire était celui qui minimisait la statistique *AIC* (Pinheiro et Bates 2000, p. 10).

### **Choix des structures de covariance**

Le choix des structures de covariance s'est également avéré une étape importante afin d'obtenir une inférence valable. Avec le choix de la fonction et des effets aléatoires à considérer, la détermination de ces structures permettait de compléter la spécification du modèle. Pour la structure de covariance associée aux effets aléatoires dans chaque groupe, **D**<sub>i</sub>, la forme la plus générale s'imposait d'elle-même parce qu'il n'y avait au plus que deux effets aléatoires à considérer et, donc, dans ce cas, au plus qu'un seul paramètre de covariance en plus des deux termes de variance.

La structure de covariance postulée pour la portion liée aux erreurs résiduelles  $\sigma_i^2 \mathbf{\Lambda}_{ij}$  est celle correspondant à un processus autorégressif d'ordre 1 (AR(1)). Ce choix a été motivé par le fait que les observations d'un même arbre, une fois corrigées, étaient mesurées à des intervalles relativement équidistants dans l'espace temporel reflété par l'âge. Avec cette structure, un seul paramètre permet de spécifier complètement la matrice **Λ**<sub>ii</sub>: le paramètre *ρ*, qui tient compte de la corrélation entre les mesures d'un même arbre. La dépendance de cette matrice en ce qui a trait aux indices *i* et *j* s'explique par le fait que ces matrices sont généralement de dimensions différentes par arbre étant donné le nombre de mesures qui varient d'un arbre à l'autre.

Pour la modélisation à l'intérieur d'un type écologique, le programme SAS FITNLM n'offrait pas de possibilités pour le choix des structures de covariance. Le choix reposait plutôt sur la prise en compte ou non de l'hétérogénéité des deux structures entre les types écologiques. À cet effet, quatre choix étaient possibles dans le programme SAS FITNLM.

L'homogénéité des deux structures entre les types écologiques correspond à la situation la plus simple, soit au cas où **D**<sub>i</sub> ne dépend pas de *i*, c'est-à-dire au cas où **D**<sub>i</sub>=D et où  $\sigma_i^2 \Lambda_{ij} = \sigma^2 \Lambda_{ij}$ pour tous les types écologiques. À l'opposé, l'hétérogénéité des deux structures entre les types écologiques correspond à la situation la plus complexe, soit au cas où D<sub>i</sub>et  $\sigma_i^2$  $\Lambda$  diffèrent entre les types écologiques, sauf pour le paramètre d'autocorrélation  $\rho$ , qui demeure le même. Enfin, entre ces cas extrêmes, on trouve deux situations intermédiaires où l'on pose certaines restrictions sur la forme la plus générale et où l'on ne postule l'hétérogénéité que sur l'une ou l'autre des deux structures.

Pour le choix des structures les plus appropriées dans chaque cas (pour chaque essence dans chaque région écologique étudiée), la statistique *AIC* a été utilisée, de même que les résultats des validations graphiques. Toutefois, afin de pouvoir établir des comparaisons directes entre les modèles d'une même famille, c'est-à-dire les modèles comportant des différences

seulement quant au choix des structures de covariance, on a utilisé la méthode du maximum de vraisemblance (ML). Cette décision a été motivée par le fait que seule cette méthode d'estimation est valable pour effectuer ce type de comparaisons dans les modèles non linéaires mixtes, comme le mentionnent Pinheiro et Bates (2000, p. 323).

Enfin, dans les cas où des modèles hiérarchiques, c'est-à-dire ne se différenciant que par des termes d'effets aléatoires, devaient être comparés entre eux, un test du rapport de vraisemblance était ensuite utilisé (Pinheiro et Bates 2000, p. 83).

## **Estimation des paramètres du modèle**

La macro NLINMIX, appelée par le programme SAS FITNLM, permet d'utiliser deux méthodes pour l'estimation des paramètres des modèles : la méthode du ML et une variante de cette méthode, soit la méthode du maximum de vraisemblance restreinte. Toutefois, pour la raison mentionnée précédemment, seule la méthode du ML a été retenue.

Les paramètres du modèle ont été estimés par la méthode itérative proposée par Lindstrom et Bates (1990). Cette méthode est celle employée par défaut par la macro NLINMIX de SAS (Littell *et al*. 1996) et permet de postuler une structure de covariance plus générale pour l'erreur résiduelle que celle avec la procédure NLMIXED de SAS (SAS Institute 2010). Cependant, cette procédure, quoiqu'elle soit plus générale, est aussi plus restrictive, car elle ne s'applique que pour le cas où les erreurs résiduelles sont considérées comme indépendantes.

### **Validation préliminaire de la qualité d'ajustement du modèle**

Après que la fonction et les effets aléatoires ont été spécifiés, une approche graphique a été utilisée pour effectuer une première validation de l'ajustement global du modèle. Celle-ci consistait à juger visuellement de la qualité de l'ajustement pour chaque arbre et chaque type écologique ainsi qu'à étudier le comportement des résidus du modèle. L'hypothèse d'indépendance des erreurs du modèle AR(1) postulée pour les termes  $\mathbf{e}_{_{ijk}},$   $k$  = 1,...,  $n_{_{ij}}$  du modèle de la croissance en hauteur potentielle (voir l'équation 3) a ensuite été vérifiée au moyen des statistiques d'autocorrélation.

### <span id="page-30-0"></span>4.6.3. Calcul des IQS<sub>station</sub> par essence, type écologique et région écologique

Pour calculer les IQS<sub>station</sub>, il suffit de remplacer la variable *AGEc* (représentant l'âge corrigé) par la valeur 50, soit l'âge de référence choisi, dans l'équation 4, 5 ou 6 et d'utiliser les valeurs estimées des paramètres à effets fixes. De plus, comme le but visé était de fournir une prédiction qui s'appliquerait à l'ensemble des tiges d'un même type écologique pour une région écologique donnée (donc, qui s'appliquerait à la moyenne de cette sous-population), on a posé la valeur du vecteur des effets aléatoires **b**<sub>ij</sub> comme égale à **0**.

### <span id="page-30-1"></span>**4.6.4. Calcul des intervalles de confiance pour les IQS** station

En partant du principe que les IQS<sub>station</sub> sont des prédictions du modèle effectuées pour la population (donc, avec des effets fixes seulement), on peut obtenir les intervalles de confiance simplement. En effet, la variance de prédiction s'obtient alors de la même façon que pour un modèle non linéaire qui ne comporte pas d'effets aléatoires, c'est-à-dire en appliquant la méthode du delta (Seber et Wild 1989, p. 193-194), à la différence près que le développement en série de Taylor se fait à la fois sur les paramètres fixes et les effets aléatoires. Évaluée au point (β = β<sup>ρ</sup>, b = 0), la matrice de variance-covariance des paramètres fixes fait alors intervenir les termes associés à la structure de covariance des effets aléatoires dans la formule plus générale pour des prédictions de la variable réponse dans un modèle mixte (voir la section *Prediction* du chapitre portant sur la procédure NLMIXED de SAS [SAS Institute 2010]).

# <span id="page-31-0"></span>**4.7. Ajustement des courbes de croissance en hauteur observée**

L'ajustement des courbes de croissance en hauteur observée devait être réalisé avec la même méthode que celle utilisée pour les courbes de croissance en hauteur potentielle. Toutefois, comme les courbes de croissance en hauteur observée présentaient à la fois plus d'oscillations et de variations dans leur tracé, tige par tige, que celles tracées avec les données corrigées correspondantes, elles n'ont pas pu être ajustées avec la même méthode. En effet, dans ce cas, les méthodes d'optimisation numériques utilisées dans le but d'estimer les paramètres des modèles ne convergeaient généralement pas.

Afin de faciliter la comparaison entre les courbes ajustées d'une même essence, pour un même type écologique, des modèles semblables ont été formulés avec les effets aléatoires en moins et une spécification pour l'erreur postulant l'indépendance entre les mesures sur une tige. Dans le cas des données de croissance en hauteur observée, la procédure consistait alors à ajuster une régression non linéaire aux données brutes (non corrigées), en utilisant dans la spécification du modèle la même fonction que celle utilisée pour la croissance en hauteur potentielle. Pour pallier au problème d'hétérogénéité de la variance résiduelle, une pondération a cependant dû être appliquée aux données. À cet effet, la pondération qui s'est globalement avérée la meilleure pour l'ensemble des essences et des régions écologiques a été AGE<sup>3/2</sup>.

Par cette façon de procéder, on n'a pas fait de tentative de modéliser la relation entre la hauteur et l'âge d'une tige, puisque les effets aléatoires de tiges n'ont pas été pris en compte, ni l'autocorrélation entre les observations de la série de données sur une même tige. Tous les points du diagramme de dispersion étaient donc autant d'observations servant à ajuster une courbe passant au milieu du nuage formé par ceux-ci (à raison d'une courbe par essence, type écologique et région écologique). Ainsi, les résultats de cet exercice ont différé parfois grandement de ceux obtenus avec les données corrigées.

Même s'il est possible de calculer une valeur d'IQS avec les données non corrigées (notée, par la suite,  $\text{IQS}_{\text{observé}}$ ), la prudence est de mise dans l'interprétation des  $\text{IQS}_{\text{observé}}$ . En effet, en plus des raisons invoquées au paragraphe précédent (c'est-à-dire la non-prise en compte des corrélations intra et intertiges), il pouvait y avoir un grand déséquilibre d'une tige à l'autre dans le nombre d'observations par tige dans l'ensemble de données. Cependant, ces valeurs prédites d'IQSobservé sont statistiquement non biaisées, c'est-à-dire qu'il n'y a pas trop de déséquilibre dans les données, même si les corrélations intra et intertiges n'ont pas été considérées. Cela produit toutefois une estimation biaisée de la variance des paramètres du modèle et de toutes les inférences qui en dépendent (Vanclay 1994), comme par exemple, les intervalles de confiance pour les  $IQS<sub>observation</sub>$ .

Comme l'ajustement des courbes de croissance en hauteur observée ne repose pas sur une méthode adéquate sur le plan statistique, il faut être prudent dans l'interprétation des résultats. Ainsi, les IQS<sub>observé</sub> sont présentés uniquement dans le but de fournir un ordre de grandeur de l'importance des ralentissements de croissance dus à l'oppression juvénile et à la défoliation par les insectes pour certaines essences de certains types écologiques.

# <span id="page-32-0"></span>**4.8. Détermination de la croissance de 0 à 1 m**

# <span id="page-32-1"></span>**4.8.1. Approche retenue**

Afin de connaître l'âge biologique des arbres à la souche qui n'ont pas subi d'oppression juvénile, on doit pouvoir calculer le temps nécessaire pour que l'arbre atteigne une hauteur de 1 m. Ce laps de temps, appelé *temps de passage de 0 à 1 m,* doit être estimé, et, pour ce faire, plusieurs approches ont été envisagées. Parmi celles-ci, il faut noter :

- L'extrapolation de la fonction du modèle (soit Chapman-Richards, Weibull, logistique et linéaire) avec un polynôme au point d'intérêt (soit  $AGE = 0$ ), de façon à obtenir une fonction continue en tout point.
- La reparamétrisation de la fonction, de façon à imposer des conditions qui font que  $H = 1$ quand *AGE* = 0 et que *H* = 0 quand *AGE* = -*k*. Dans ce cas, la valeur de *k* représente le temps nécessaire pour passer de 0 à 1 m, alors que *H* représente la valeur prise par la fonction (la hauteur) en ce point.
- L'utilisation d'une autre fonction pour la modélisation, par exemple la fonction logistique à quatre paramètres reparamétrée en une version à trois paramètres, de façon à y inclure les conditions énoncées au point précédent.

Cependant, bien qu'elles soient intéressantes à première vue, aucune de ces approches ne s'est avérée une solution applicable, pour diverses raisons. Toutefois, l'approche retenue s'inspire de la première méthode présentée.

En terme général, cette approche consiste à extrapoler la fonction du modèle non pas avec la pente de la tangente au point  $(x_0 = 0, y_0 = 1)$  (et/ou avec le recours possible aux dérivées d'ordres supérieures), mais plutôt avec la pente de la droite passant aux points  $(\boldsymbol{X}_{\!0}=0,\boldsymbol{y}_{\!0}=1)$ et  $(x_2, y_2)$ . Afin d'éviter tout choix arbitraire du point  $(x_2, y_2)$ , celui-ci a été défini comme le point d'inflexion de la fonction du modèle.

Pour les fonctions de Chapman-Richards et de Weibull, par exemple, les coordonnées x<sub>2</sub> du point d'inflexion  $(x_2, y_2)$  sont obtenues comme suit :

# **Équation 7**

Chapman-Richards :  $x_2 = -\left(\ln(1/\beta_3)/\beta_2\right)$ 

# **Équation 8**

Weibull:  $x_2 = \exp(\ln((\beta_3 - 1)/(\beta_2 - \beta_3))) / \beta_3)$ 

Enfin, une fois les coordonnées du point d'inflexion calculées, la pente de la droite servant pour l'extrapolation est obtenue selon la formule habituelle (voir l'équation 9, section 4.8.2).

### <span id="page-33-0"></span>**4.8.2. Calcul des temps de passage et des intervalles de confiance**

Selon l'approche retenue, le calcul du temps de passage est obtenu par la valeur de la coordonnée  $x_i$  du point  $(x_i, y_i = 0)$  de la droite passant par les points  $(x_i, y_i)$  et  $(x_i, y_j)$  qui a la même pente que la droite passant par les points  $(x_0, y_0)$  et  $(x_2, y_2)$  où  $y_0 = 1$ (figure 10). Si on définit *m* comme la pente de cette droite, la valeur de  $x_i$  peut alors être obtenue comme suit :

# **Équation 9**

$$
x_1 = \frac{y_2 - mx_2}{-m}
$$

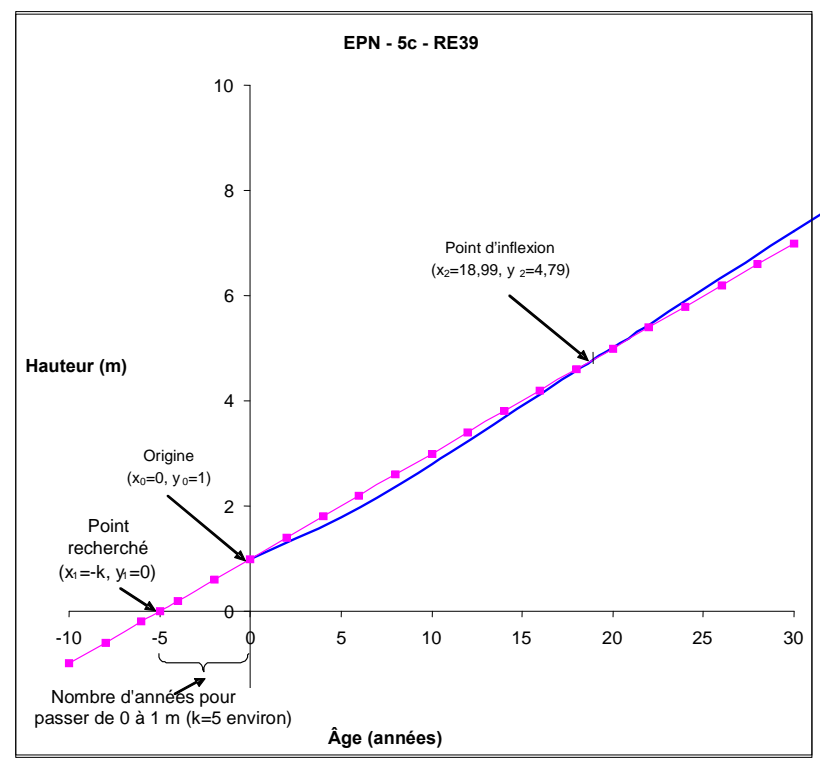

<span id="page-33-1"></span>**Figure 10. Illustration du calcul du temps de passage de 0 à 1 m** 

Avec cette approche, il est difficile d'obtenir un intervalle de confiance pour le temps de passage de 0 à 1 m, puisque l'équation utilisée pour calculer ce temps de passage est une fonction relativement complexe se présentant sous la forme d'un quotient de variables aléatoires. De plus, dans le cas du calcul du temps de passage pour la courbe ajustée aux données observées, on se heurte aux mêmes problèmes que ceux présentés à la section 4.7, à savoir que les inférences obtenues, au moyen des courbes produites, sont douteuses.

Pour ces différentes raisons, il est donc difficile de se prononcer sur la précision du calcul des temps de passage. S'il s'avérait nécessaire de devoir fournir des intervalles de confiance pour ces temps de passage, il faudrait procéder par simulation. Ainsi, les valeurs des temps de passage présentées à l'annexe 2 ne sont fournies aux aménagistes forestiers qu'à titre indicatif.

# <span id="page-34-0"></span>**5. RÉSULTATS ET DISCUSSION**

## <span id="page-34-1"></span>**5.1. Calcul des IQSstation**

Les IQS<sub>station</sub> représentent la hauteur moyenne qu'un arbre dominant peut atteindre à 50 ans (âge évalué à 1 m de hauteur) sans oppression juvénile et sans effets importants de défoliation par les insectes. Ils expriment plus fidèlement le potentiel de fertilité d'une station que les IQS<sub>observé</sub> issus d'arbres dont l'historique de croissance est inconnu. Les valeurs d'IQS<sub>station</sub> obtenues sont présentées à l'annexe 2 (tableau 9), et ce, par essence, région écologique et type écologique. On peut émettre quelques observations générales sur les valeurs d'IQS<sub>station</sub> obtenues en lien avec le type d'essence, le type de station et la localisation géographique.

### <span id="page-34-2"></span>5.1.1. IQS<sub>station</sub> plus élevés pour les peupliers

Les peupliers ont présenté des valeurs d'IQS<sub>station</sub> de l'ordre de 17 à 25 m. Les PET et les PEG sont des essences à croissance rapide en jeune âge (Perala 1990, Laidly 1990). Ils colonisent les types écologiques feuillus ou mixtes généralement riches en éléments nutritifs. Le PEG colonise principalement les régions écologiques du sud de la province, là où les conditions climatiques ne sont pas trop sévères.

### <span id="page-34-3"></span>5.1.2. IQS<sub>station</sub> plus faibles pour le THO

Seules les sapinières à thuya (RS1) ont été étudiées pour le THO. Bien que cette essence croisse bien sur ces sites, ses valeurs d'IQS<sub>station</sub> n'ont généralement pas dépassé 10 m, et ce, peu importe la texture et le drainage de la station. Il est bien prouvé que cette essence croît lentement et se trouve très souvent sous le couvert des autres essences compagnes (Johnston 1990).

#### <span id="page-34-4"></span>**5.1.3. Baisse des IQSstation du sud vers le nord et de l'ouest vers l'est**

Les conditions climatiques interviennent dans le potentiel de croissance d'une essence. Pour une même essence et un même type écologique, les régions écologiques plus méridionales ont présenté des IQS<sub>station</sub> plus élevés que celles plus nordiques à une longitude similaire. Cette tendance a aussi été observée selon un gradient est-ouest : pour une latitude similaire, les régions des sous-domaines de l'ouest ont présenté des valeurs plus élevées que celles des sous-domaines de l'est.

#### <span id="page-34-5"></span>**5.1.4. IQSstation plus faibles pour les sites à sol mince et ceux mal drainés**

Les sites à drainage excessif sur dépôt mince (ex. : MS20, RS20) ou les sites à très mauvais drainage comme les pessières noires à sphaignes (RE3) ont généralement présenté un plus faible potentiel de croissance que les autres sites. On peut présumer que la faible présence d'eau dans le sol ou encore la saturation en eau du sol ont été les conditions limitant la fertilité des stations à drainage excessif et très mauvais.

### <span id="page-35-0"></span>**5.2. Comparaison des courbes de croissance en hauteur potentielle**

En plus de servir au calcul des  $IOS<sub>station</sub>$ , les équations et les estimations des paramètres associées aux combinaisons essence-type écologique-région écologique (tableau 10, annexe 2) permettent de reproduire le patron de croissance en hauteur potentielle de chacune de ces combinaisons<sup>[2](#page-35-2)</sup>. Il est ainsi possible et intéressant de comparer les courbes de croissance en hauteur potentielle à plusieurs stades de développement du peuplement, selon des variables à la base du système hiérarchique de classification écologique du territoire. Les variables de végétation et de sol, qui composent le type écologique, reflètent des conditions de croissance à l'échelle fine de la station, alors que les conditions climatiques interviennent davantage à une échelle beaucoup plus grande, soit au niveau de la région écologique.

Les comparaisons des courbes de croissance en hauteur potentielle font référence à des exemples particuliers. Étant donné que ces comparaisons n'ont pas fait l'objet d'analyses statistiques, les résultats ne permettent pas d'évaluer avec précision l'effet des facteurs, mais ils permettent de déceler certaines tendances.

### <span id="page-35-1"></span>**5.2.1. Différents types écologiques pour une même essence et une même région écologique**

Ces comparaisons permettent d'isoler l'effet des caractéristiques de végétation et de sol (dépôt, texture et drainage) à l'échelle fine de la station sur la croissance d'une essence. La figure 11 montre un exemple de l'effet de ces caractéristiques sur la croissance de l'EPN. Une dominance de SAB dans un peuplement composé d'EPN (RS22) et un drainage mésique (RE22 et RS22) ont amélioré la croissance en hauteur et, donc, la fertilité de la station. On peut noter, également, que les sites à sol mince (RE20) ont affiché une croissance relativement bonne tôt dans la vie d'un peuplement, mais que celle-ci a plafonné plus rapidement par la suite. À l'inverse, la croissance sur les sites mal drainés (RE39) s'est avérée faible, mais celle-ci s'est prolongée plus longtemps que sur les autres sites mieux drainés.

 $\overline{a}$ 

<span id="page-35-2"></span><sup>2.</sup> Un outil (sous forme d'un fichier Excel) a été conçu et permettra à l'utilisateur de comparer visuellement des patrons de croissance en hauteur potentielle pour chacune des combinaisons essence-type écologique-région écologique. Le lecteur intéressé à obtenir cet outil peut en faire la demande à l'auteur principal de cet ouvrage.
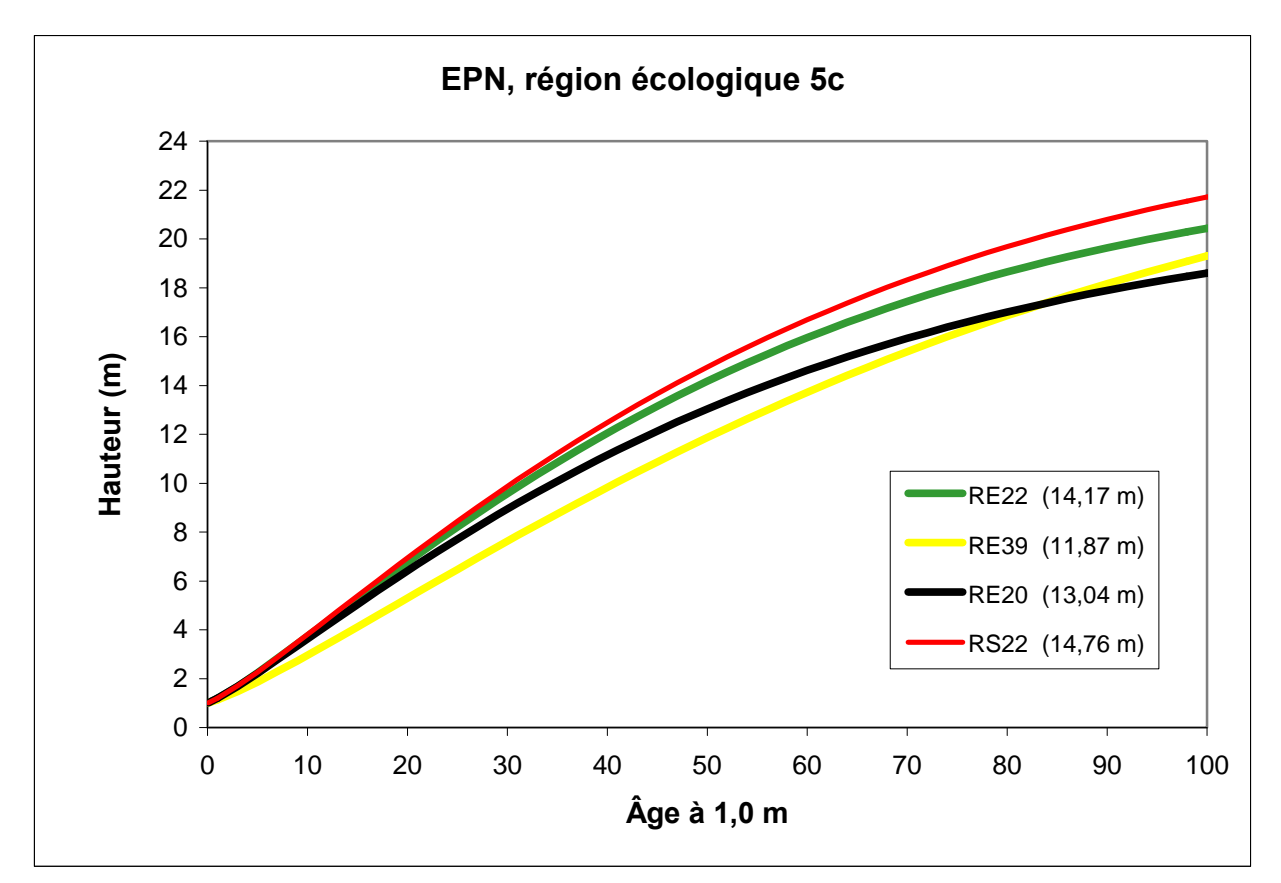

Figure 11. Exemple de comparaison de courbes d'IQS<sub>station</sub> d'EPN provenant de divers types **écologiques de la région écologique 5c.** Les valeurs entre ( ) représentent la hauteur à 50 ans

#### **5.2.2. Différentes régions écologiques pour une même essence et un même type écologique**

Ces comparaisons permettent d'isoler l'effet du climat sur la croissance en hauteur d'une essence et, par conséquent, sur la fertilité de la station (figure 12). À titre d'exemple, la croissance du SAB sur le type écologique MS22 dépendait des variables climatiques telles que la température et les précipitations. En effet, les régions écologiques du domaine 5, caractérisées par un climat plus froid, ont présenté un IQS<sub>station</sub> plus faible que celles du domaine 4 sous une longitude similaire (région 4c vs région 5c ou région 4f vs région 5g, voir la figure 2). De plus, les régions de l'ouest (4c et 5c), généralement soumises à un climat plus sec, ont affiché une meilleure fertilité que celles de l'est (4f et 5g) pour un même domaine bioclimatique.

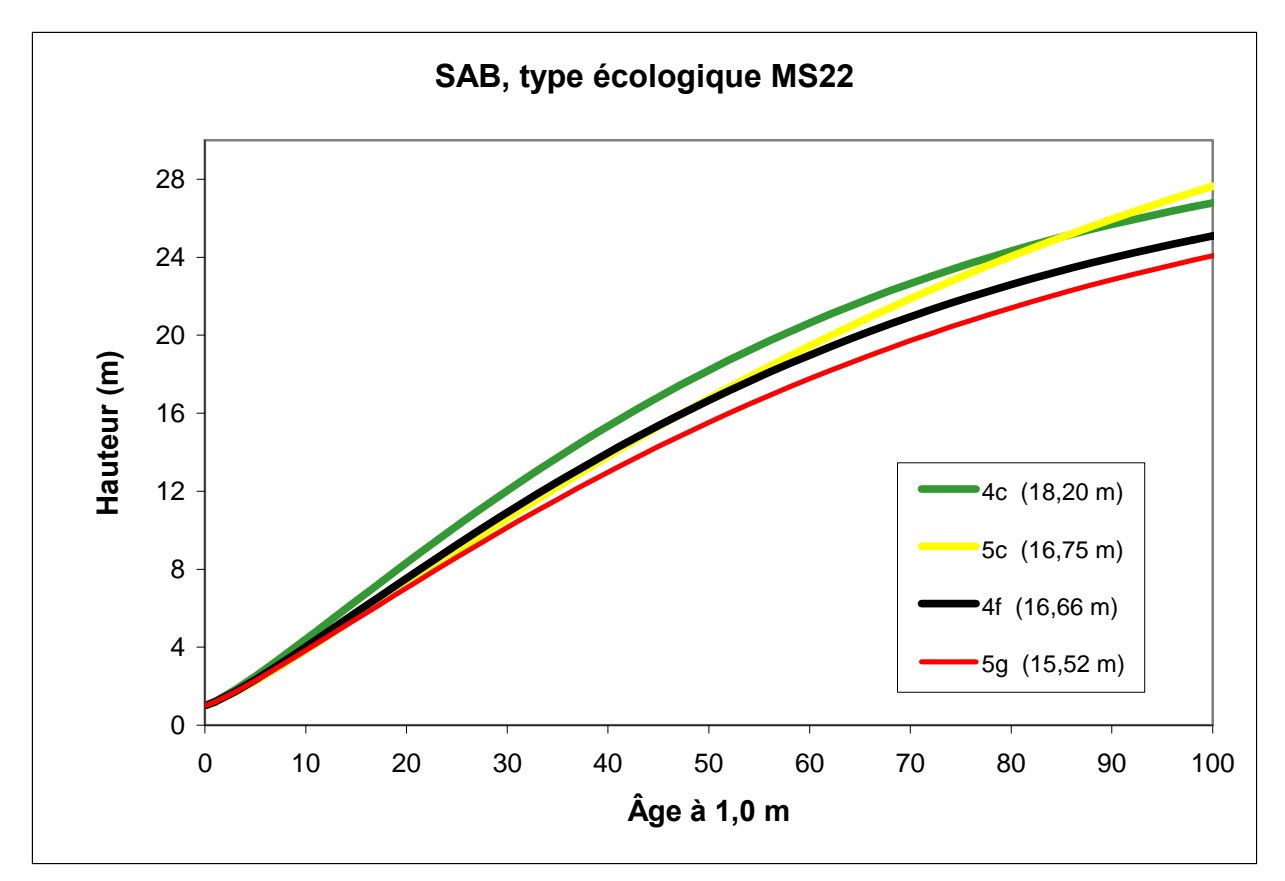

Figure 12. Exemple de comparaison de courbes d'IQS<sub>station</sub> de SAB provenant du type écologique **MS22 de diverses régions écologiques.** Les valeurs entre ( ) représentent la hauteur à 50 ans

### **5.2.3. Différentes essences d'un même type écologique et d'une même région écologique**

Ces comparaisons permettent de suivre le patron de croissance de diverses essences établies sur des sites ayant des caractéristiques de climat, de végétation et de sol similaires. Elles font ressortir les caractéristiques intrinsèques des essences en question. L'exemple suivant montre le patron de croissance en hauteur de diverses essences associées au type écologique MS22 (figure 13). Comme le PET est une essence intolérante à l'ombre qui affiche une croissance juvénile rapide, il a présenté une valeur d'IQS<sub>station</sub> plus élevée que les autres essences. Par contre, sa croissance a plafonné plus rapidement que celle des essences résineuses telles que le SAB et l'EPB. Quant à la croissance du BOP, bien que cette essence ait démontré une meilleure croissance en bas âge que les résineux sur ce type écologique, elle a aussi plafonné plus rapidement. Ces courbes jettent un éclairage sur les divers mécanismes de compétition interspécifique dictés par la succession végétale.

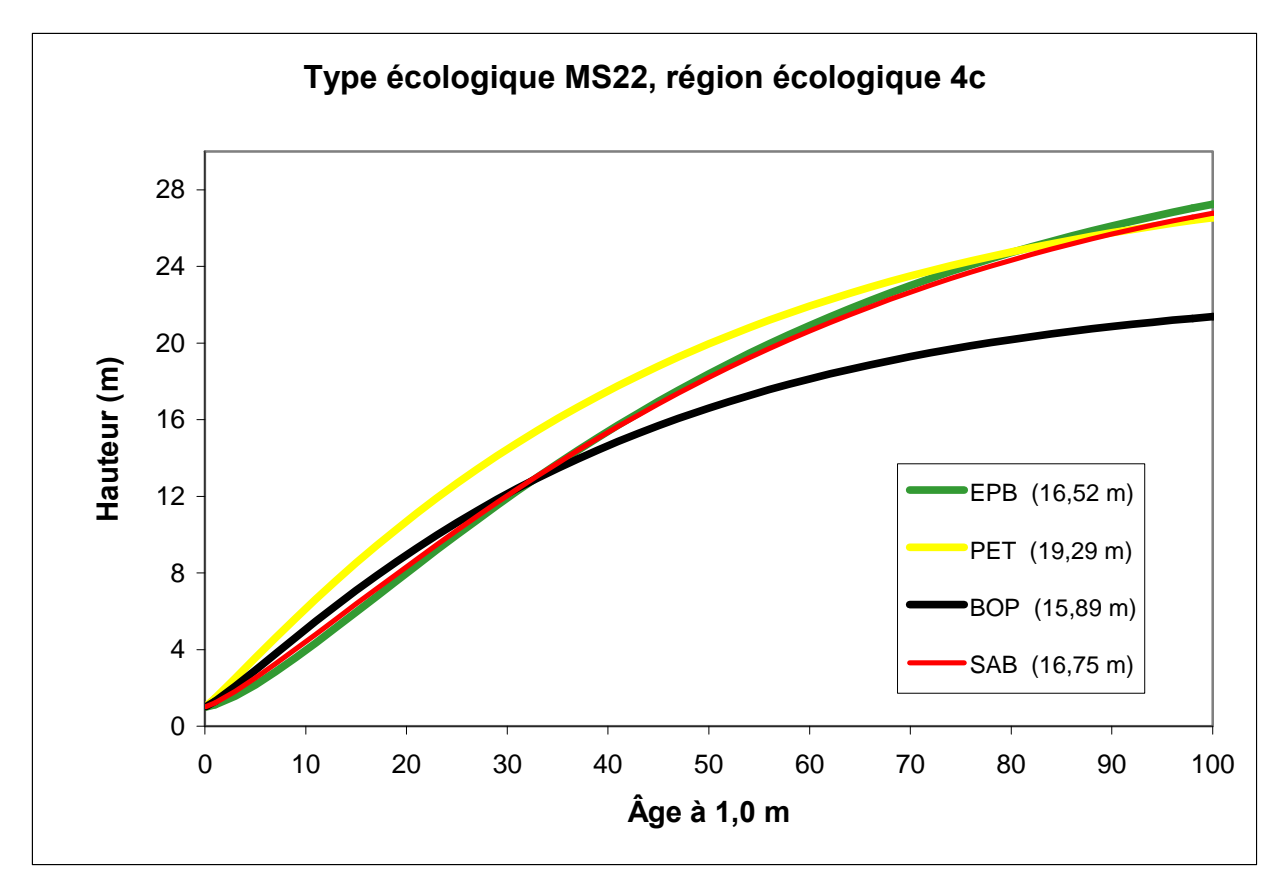

Figure 13. Exemple de comparaison de courbes d'IQS<sub>station</sub> de diverses essences provenant du **type écologique MS22 de la région écologique 4c.** Les valeurs entre ( ) représentent la hauteur à 50 ans

### **5.3. Comparaison entre la croissance en hauteur observée et la croissance en hauteur potentielle**

La croissance en hauteur observée, c'est-à-dire celle obtenue à partir des données brutes non corrigées, a aussi été modélisée pour les mêmes combinaisons essence-type écologiquerégion écologique. Il est ainsi intéressant de comparer la croissance potentielle avec la croissance observée d'une essence sur une même station. L'écart obtenu traduit assez justement l'effet des ralentissements de croissance attribuables à l'oppression juvénile et à la défoliation par les insectes. Plus les ralentissements sont fréquents et longs, plus l'écart entre la croissance potentielle et celle observée est important. Les valeurs moyennes d'IQS<sub>observé</sub> obtenues sont présentées à l'annexe 3 (tableau 11).

### **5.3.1. Fréquence et durée des ralentissements de croissance**

Malgré une sélection attentive des arbres, les ralentissements de croissance ont été fréquents pour certaines essences tolérantes à l'ombre et plus vulnérables aux insectes, dont le SAB et l'EPB. En effet, les proportions de tiges de SAB qui ont subi des ralentissements dus à l'oppression juvénile et à la défoliation par les insectes se sont situées entre 42 et 54 % et entre 30 et 69 % respectivement, alors que ces proportions pour l'EPB se sont situées entre 43 et 60 % et entre 52 et 79 % respectivement, et ce, peu importe le domaine bioclimatique (tableau 3). Pour ces deux essences, la durée moyenne des ralentissements dus à l'oppression

juvénile a varié entre 8 et 12 ans, alors qu'elle a varié entre 5 et 9 ans pour la défoliation par les insectes. Cette fréquence élevée des ralentissements de croissance au cours de la vie d'une tige de certaines essences a aussi été notée par Seymour et Fajvan (2001). Pour ce qui est des essences intolérantes à l'ombre, telles que le BOP, le PEG, le PET et le PIG, elles n'ont subi que très peu d'oppression juvénile, peu importe le domaine bioclimatique. En effet, la proportion de tiges opprimées s'est située généralement en deçà de 10 %, et la durée moyenne a été inférieure à 6 ans. Pour l'EPN, la proportion des tiges ayant subi des ralentissements de croissance s'est située entre celles des essences tolérantes et intolérantes à l'ombre.

| <b>Essence</b> | <b>Domaine</b>          | <b>N</b> <sub>bre</sub> | <b>Oppression juvénile</b> |                         |                 | Épidémie d'insectes    |                |                         |  |
|----------------|-------------------------|-------------------------|----------------------------|-------------------------|-----------------|------------------------|----------------|-------------------------|--|
|                | bioclimatique           | tiges                   | N <sup>bre</sup> tiges     | $\%$                    | $Nbre$ années   | N <sup>bre</sup> tiges | $\%$           | N <sup>bre</sup> années |  |
| <b>BOP</b>     | $\overline{2}$          | 25                      | 0                          | $\mathbf 0$             |                 | 3                      | 12             | $18,0 \pm 7,2$          |  |
| <b>BOP</b>     | 3                       | 122                     | $\overline{4}$             | 3                       | $4,3 \pm 1,4$   | 32                     | 26             | $11,3 \pm 7,9$          |  |
| <b>BOP</b>     | $\overline{\mathbf{4}}$ | 314                     | 13                         | $\overline{\mathbf{4}}$ | $5,5 \pm 5,6$   | 70                     | 22             | $7,5 \pm 5,9$           |  |
| <b>BOP</b>     | 5                       | 262                     | 10                         | $\overline{4}$          | $4,3 \pm 1,7$   | 17                     | 6              | $15,4 \pm 12,3$         |  |
| <b>BOP</b>     | 6                       | 54                      | $\overline{7}$             | 13                      | $5,5 \pm 2,0$   | $\mathbf 0$            | $\pmb{0}$      |                         |  |
| EPB            | $\overline{2}$          | 53                      | 28                         | 53                      | $9,6 \pm 12,3$  | 31                     | 58             | $9,2 \pm 5,7$           |  |
| EPB            | 3                       | 306                     | 183                        | 60                      | $11,3 \pm 9,9$  | 172                    | 56             | $8,0 \pm 6,1$           |  |
| EPB            | $\overline{\mathbf{4}}$ | 396                     | 171                        | 43                      | $11,5 \pm 11,0$ | 313                    | 79             | $8,4 \pm 5,1$           |  |
| EPB            | 5                       | 509                     | 235                        | 46                      | $11,2 \pm 10,2$ | 358                    | 70             | $9,0 \pm 6,1$           |  |
| EPB            | $6\phantom{1}$          | 81                      | 48                         | 59                      | $10,7 \pm 9,3$  | 42                     | 52             | $4,8 \pm 2,9$           |  |
| <b>EPN</b>     | 4                       | 353                     | 68                         | 19                      | $12,7 \pm 10,4$ | 140                    | 40             | $6,4 \pm 4,7$           |  |
| <b>EPN</b>     | 5                       | 988                     | 326                        | 33                      | $9,4 \pm 8,9$   | 327                    | 33             | $6,3 \pm 4,5$           |  |
| <b>EPN</b>     | 6                       | 1561                    | 434                        | 28                      | $7,1 \pm 7,8$   | 223                    | 14             | $5,4 \pm 3,3$           |  |
| <b>EPR</b>     | $\overline{2}$          | 15                      | $\overline{\mathbf{4}}$    | 27                      | $3,5 \pm 1,0$   | $\mathbf{1}$           | $\overline{7}$ | $12,4 \pm -$            |  |
| <b>EPR</b>     | 3                       | 57                      | 8                          | 14                      | $5,5 \pm 6,0$   | 32                     | 56             | $8,1 \pm 5,7$           |  |
| <b>EPR</b>     | $\overline{\mathbf{4}}$ | 32                      | 3                          | 9                       | $3,2 \pm 2,2$   | 17                     | 53             | $5,5 \pm 3,1$           |  |
| <b>PEG</b>     | $\overline{2}$          | 109                     | 10                         | 9                       | $3,2 \pm 2,4$   | 56                     | 51             | $7,8 \pm 5,8$           |  |
| <b>PEG</b>     | 3                       | 102                     | 10                         | 10                      | $3,8 \pm 2,6$   | 50                     | 49             | $9,4 \pm 6,5$           |  |
| <b>PEG</b>     | $\overline{\mathbf{4}}$ | 14                      | 1                          | $\overline{7}$          | $8,1 \pm -$     | 6                      | 43             | $4,2 \pm 1,1$           |  |
| <b>PET</b>     | $\overline{2}$          | 22                      | $\overline{2}$             | $\boldsymbol{9}$        | $2,7 \pm 3,0$   | $\overline{4}$         | 18             | $10,0 \pm 4,4$          |  |
| <b>PET</b>     | 3                       | 164                     | 3                          | $\overline{2}$          | $4,7 \pm 3,5$   | 62                     | 38             | $8,6 \pm 5,6$           |  |
| <b>PET</b>     | 4                       | 260                     | 18                         | $\overline{7}$          | $5,0 \pm 4,6$   | 63                     | 24             | $5,9 \pm 3,2$           |  |
| <b>PET</b>     | 5                       | 335                     | 22                         | $\overline{7}$          | $3,4 \pm 1,9$   | 53                     | 16             | $5,3 \pm 3,4$           |  |
| <b>PET</b>     | $6\phantom{1}$          | 100                     | $\overline{\mathbf{4}}$    | $\overline{4}$          | $3,4 \pm 2,0$   | 20                     | 20             | $8,5 \pm 5,1$           |  |
| PIB            | 3                       | 45                      | $\boldsymbol{9}$           | 20                      | $3,7 \pm 3,8$   | 14                     | 31             | $12,7 \pm 8,4$          |  |
| <b>PIG</b>     | $\overline{\mathbf{4}}$ | 138                     | $\mathbf{1}$               | $\mathbf{1}$            | $5,4 \pm -$     | 30                     | 22             | $12,1 \pm 8,3$          |  |
| <b>PIG</b>     | 5                       | 400                     | 15                         | $\overline{\mathbf{4}}$ | $3,6 \pm 2,4$   | 26                     | $\overline{7}$ | $8,6 \pm 8,1$           |  |
| <b>PIG</b>     | 6                       | 538                     | 35                         | $\overline{7}$          | $4,5 \pm 2,7$   | $\mathbf 0$            | $\pmb{0}$      |                         |  |
| <b>SAB</b>     | $\overline{2}$          | 151                     | 73                         | 48                      | $8,4 \pm 7,9$   | 46                     | 30             | $5,9 \pm 6,6$           |  |
| <b>SAB</b>     | 3                       | 502                     | 270                        | 54                      | $11,2 \pm 8,8$  | 300                    | 60             | $8,1 \pm 6,0$           |  |
| <b>SAB</b>     | $\overline{\mathbf{4}}$ | 855                     | 361                        | 42                      | $11,4 \pm 9,6$  | 587                    | 69             | $8,3 \pm 5,4$           |  |

**Tableau 3. Fréquence et durée des ralentissements de croissance par essence et domaine bioclimatique** 

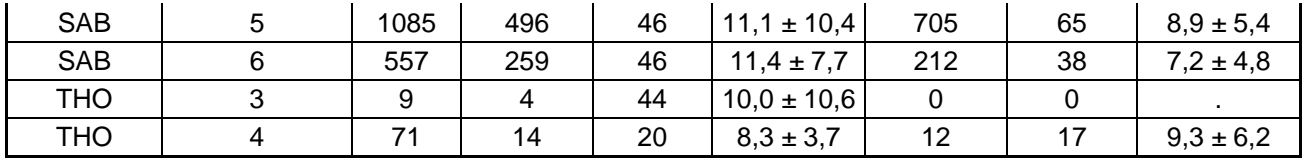

Le tableau 4 présente la fréquence et la durée des ralentissements de croissance selon les principales végétations potentielles pour les trois principales essences qui ont subi de l'oppression juvénile et de la défoliation par les insectes. En général, les végétations potentielles mixtes ont été plus susceptibles à l'oppression juvénile et à la défoliation par les insectes que les végétations potentielles résineuses. Par exemple, de 48 à 76 % des tiges situées dans les sapinières à bouleau jaune (MS1) ou à bouleau blanc (MS2) ont subi de l'oppression juvénile ou de la défoliation par les insectes, alors que cette proportion s'est située entre 26 et 56 % pour les sapinières à épinette noire (RS2). Quant aux pessières noires à mousses ou éricacées (RE2), elles ont subi peu d'oppression et de défoliation, la proportion de tiges opprimées s'étant située entre 15 et 19 %.

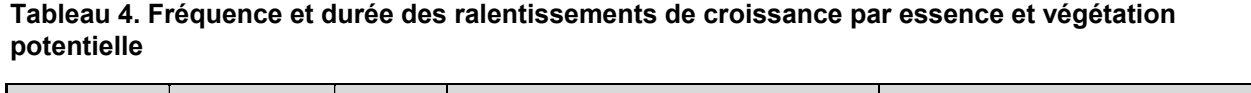

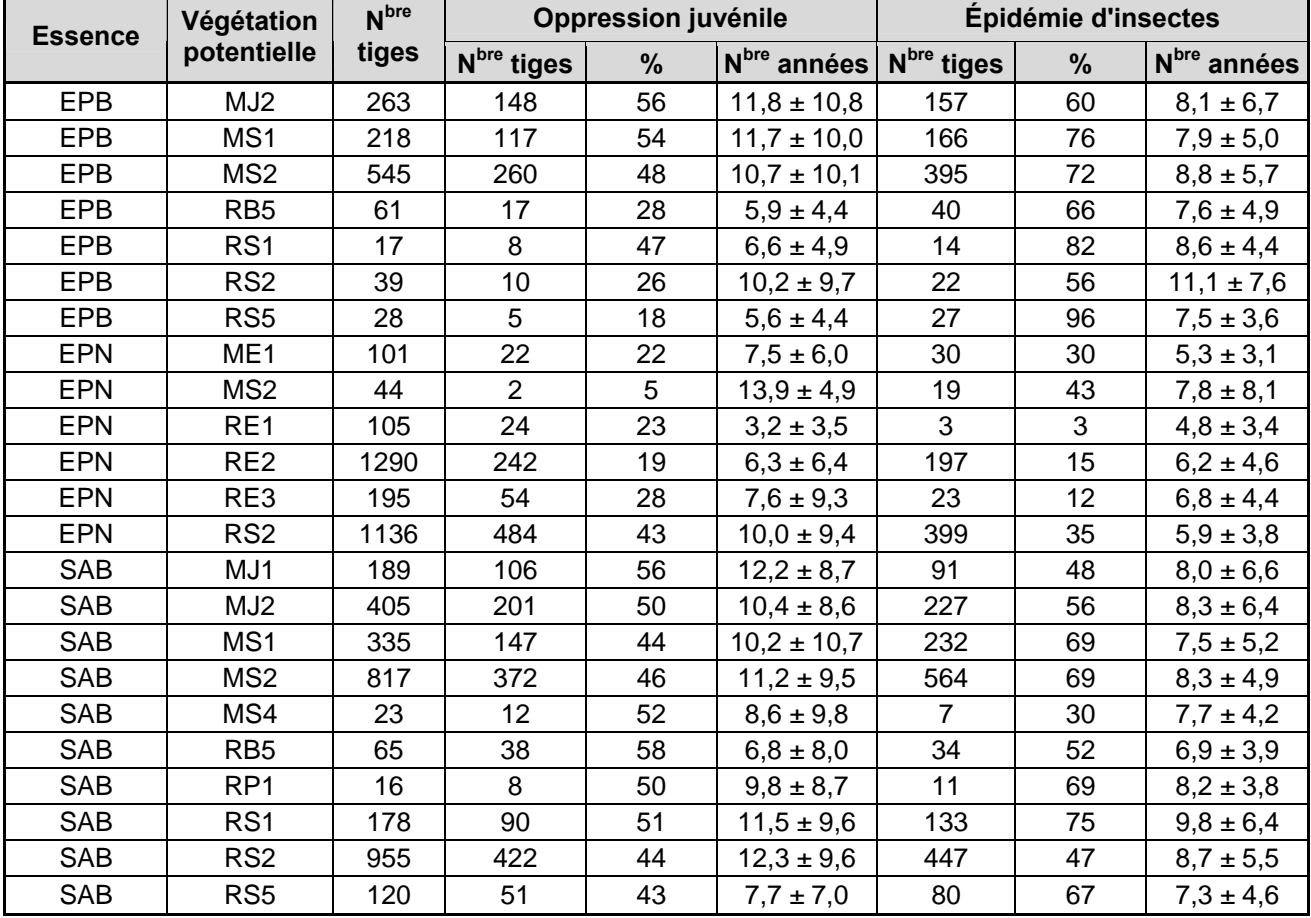

#### **5.3.2. Effet des ralentissements de croissance sur les IQS**

Les ralentissements de croissance ont eu pour effet de diminuer le potentiel de fertilité de la station, ce qui s'est traduit par une baisse des d'IQS<sub>observé</sub> par rapport aux IQS<sub>station</sub>. Autrement dit, la correction des ralentissements de croissance a eu pour effet de hausser les IQS<sub>station</sub>. Les essences tolérantes à l'ombre et vulnérables aux insectes, telles que le SAB et l'EPB, ont été les plus affectées avec des baisses moyennes d'IQS<sub>observé</sub> variant entre 16 et 24 % par rapport aux IQS<sub>station</sub> (tableau 5). Ces baisses ont été non négligeables pour l'EPN, particulièrement dans le domaine 4 où la baisse a atteint 15 %. Quant aux essences intolérantes à l'ombre, elles n'ont subi qu'une très faible diminution de leur IQS<sub>observé</sub>, variant entre 6 et 10 % par rapport aux IQS<sub>station</sub>.

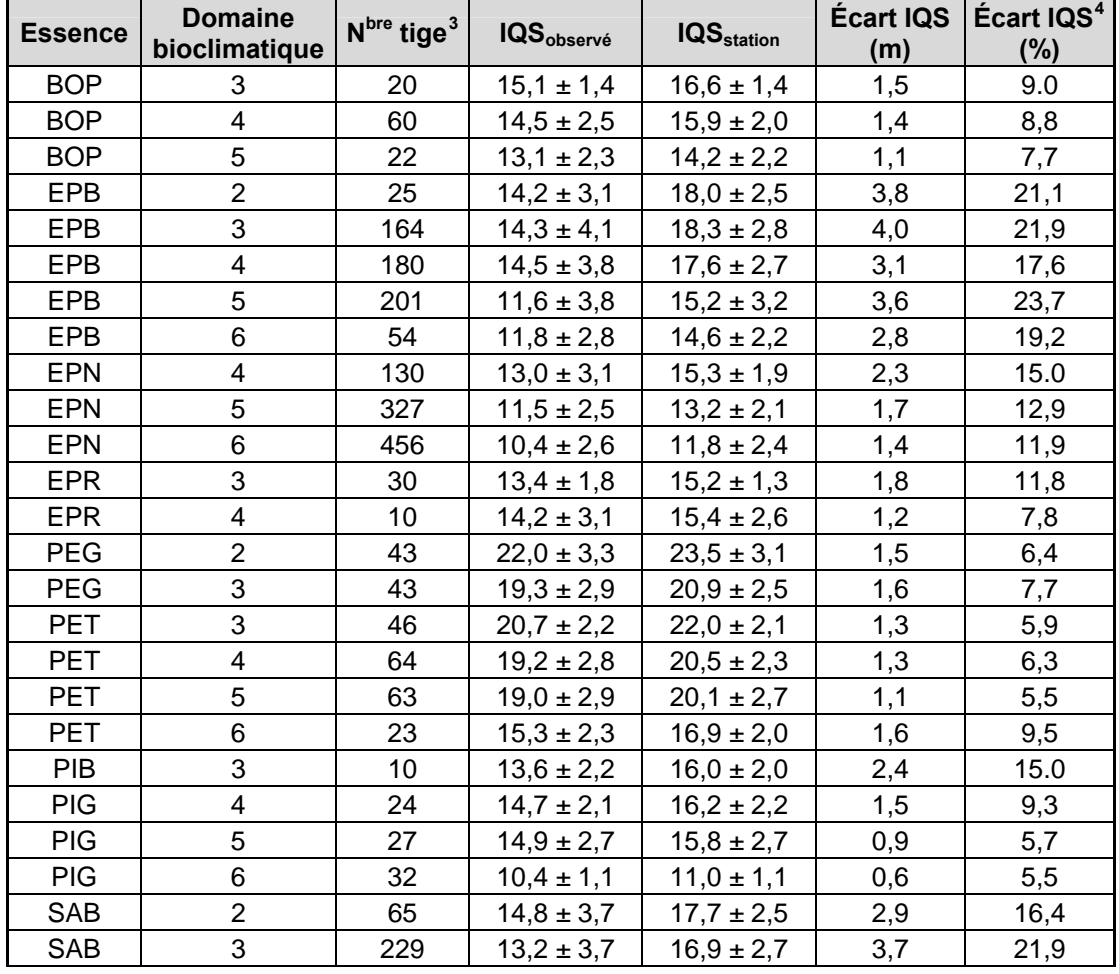

#### Tableau 5. Comparaison entre les IQS<sub>station</sub> et les IQS<sub>observé</sub> par essence et domaine bioclimatique

<span id="page-41-1"></span>4. L'écart (%) a été calculé par rapport à l'IQS<sub>station</sub>.

 $\overline{a}$ 

<span id="page-41-0"></span><sup>3.</sup> Seules les tiges qui ont subi au moins une période d'oppression qui s'est terminée avant l'âge (corrigé) de 50 ans ont été retenues.

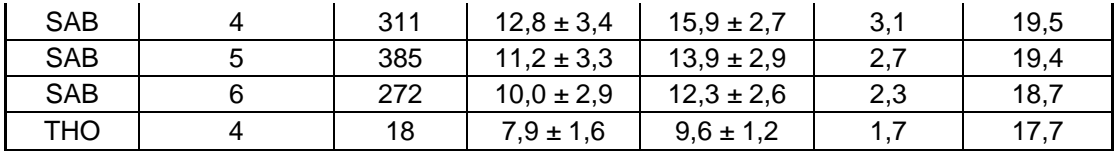

#### **5.3.3. Comparaison entre les courbes de croissance en hauteur observée et les courbes de croissance en hauteur potentielle**

Les paramètres des équations, présentés à l'annexe 3 (tableau 12), ont permis de tracer la courbe de croissance en hauteur observée. L'exemple suivant permet de visualiser les différences importantes qui peuvent exister entre la croissance observée et celle potentielle dans le cas du SAB pour deux stations de la région 5b. On constate des écarts de près de 4 m et 2 m entre les IQS<sub>station</sub> et les IQS<sub>observé</sub> pour une même station (MS22 et RS22 respectivement) (figure 14). De plus, on peut remarquer que les IQS<sub>observé</sub> sont très similaires entre les deux stations alors qu'elles affichent un écart de 2 m pour les IQS<sub>station</sub>. Cela fait prendre conscience des conséquences importantes de comparer la fertilité des stations sur la base de la croissance observée. En effet, l'oppression juvénile est parfois plus forte sur les meilleures stations, car la compétition y est souvent plus grande que sur les stations plus pauvres. Cela peut donc fausser la perception de la fertilité des stations (Saucier 1992).

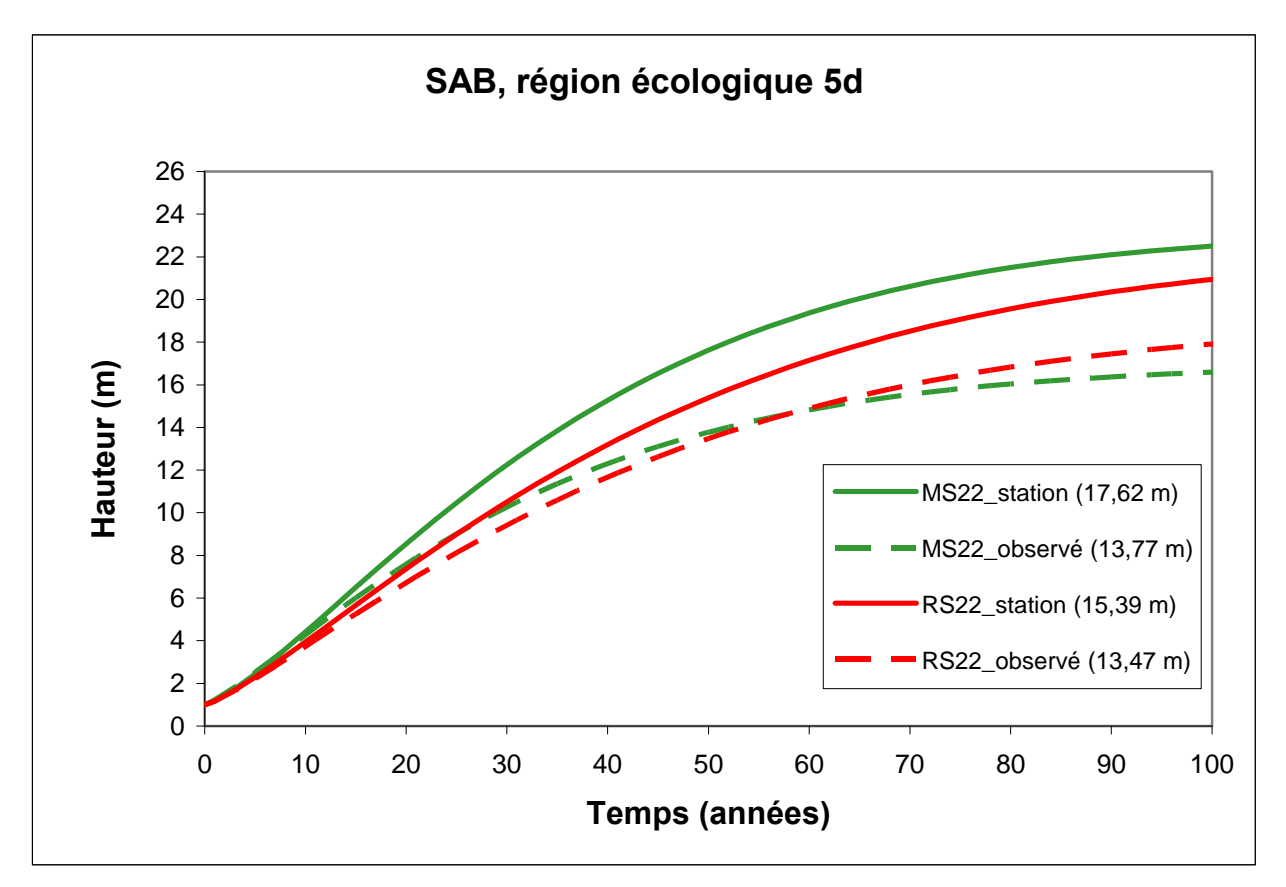

Figure 14. Exemple de comparaison des courbes d'IQS<sub>station</sub> et d'IQS<sub>observé</sub> de SAB des types **écologiques MS22 et RS22 de la région écologique 5b** 

### **CONCLUSION**

Les données d'analyses de tiges recueillies sur une période de dix ans ont permis le calcul des IQSstation, sans ralentissements de croissance dus à l'oppression juvénile et à la défoliation par les insectes, pour les principales essences commerciales résineuses et feuillues intolérantes en fonction des principaux types écologiques du Québec méridional. L'élimination des ralentissements de croissance a permis l'évaluation du potentiel de croissance des arbres sur un site par rapport à ses caractéristiques de milieu physique, de climat et de végétation.

Les résultats obtenus démontrent que les IQS<sub>station</sub> et les patrons de croissance des tiges ont été très variables selon l'essence, le type écologique et la région écologique. Cette observation signifie que le climat, à une échelle plus régionale, et surtout les caractéristiques de milieu physique et de végétation, à l'échelle du site, jouent un rôle majeur dans la détermination du potentiel de croissance de la station. En général, on a assisté à une augmentation de la fertilité d'une station du nord au sud et de l'est vers l'ouest. Les sites à drainage excessif sur dépôt mince et les dépôts organiques ont affiché de plus faibles valeurs d'IQS<sub>station</sub>. De plus, grâce à la comparaison des valeurs par essence sur une même station, on a pu dégager des gradients de croissance pour des sites ayant des caractéristiques similaires.

Une évaluation quantitative de la fréquence et de la durée de l'oppression juvénile ainsi que de la défoliation causée par les insectes a révélé que les ralentissements de croissance étaient importants pour le SAB et l'EPB, et ce, particulièrement dans les sapinières mixtes. Cela s'est traduit par une baisse notable de l'IQS<sub>observé</sub>, témoignant ainsi de l'importance d'éliminer ces facteurs dans l'évaluation du potentiel de fertilité de la station. Quant aux essences intolérantes à l'ombre, notamment le PET, le BOP et le PIG, elles n'ont subi que très peu d'oppression juvénile et ont été moins affectées par la défoliation par les insectes, n'engendrant ainsi qu'une faible baisse de l'IQS<sub>observé</sub>. Pour ce qui est de l'EPN, la proportion des tiges ayant subi des ralentissements de croissance s'est située entre celles des essences tolérantes et intolérantes à l'ombre.

Les données acquises par les travaux d'analyses de tiges ont permis le calcul des IQS<sub>station</sub> sur les principales stations de la province. Ce calcul représente la première étape menant à la détermination des aires d'intensification de la production ligneuse au Québec, une des stratégies prévues dans la Loi sur l'aménagement durable du territoire forestier. En effet, afin de répondre à cet objectif, le recours à des modèles biophysiques permettant d'obtenir une valeur de productivité potentielle pour tous les types écologiques du territoire forestier du Québec méridional s'est avéré nécessaire. Les équations linéaires hauteur-âge découlant de ces modèles ont donc été construites au moyen, notamment, des analyses de tiges. Ces équations ont été élaborées pour l'estimation des IQS<sub>station</sub> par essence pour chacun des polygones écoforestiers productifs du Québec méridional. Le lecteur intéressé à en connaître davantage sur l'utilisation des analyses de tiges et la construction de ces modèles biophysiques est invité à consulter les chapitres 1 et 2 du document intitulé *Le potentiel d'accroissement d'une station écoforestière : prédiction de l'indice de qualité de station et de l'accroissement annuel moyen potentiel par polygone forestier pour la forêt publique commerciale du Québec* (Müssenberger *et al.* 2010).

# **RÉFÉRENCES BIBLIOGRAPHIQUES**

- BECKER, M., D. BERT, J. BOUCHON, J.-L. DUPOUEY, J.F. PICARD et E. ULRICH, 1995. "Long-term changes in forest productivity in Northeastern France: the dendroecological approach", dans LANDMANN, G., et M. BONNEAU. *Forest Decline and Atmospheric Deposition Effects in the French Mountains*, Springer, p. 143-156.
- BÉDARD, S., 2002. *L'estimation du potentiel de croissance des stations forestières : exemple du sous-domaine de la sapinière à bouleau jaune de l'Est du Québec*, [En ligne], ministère des Ressources naturelles, 36 p. (Mémoire de recherche; 140). [[www.mrn.gouv.qc.ca/publications/forets/connaissances/recherche/Bedard-](http://www.mrn.gouv.qc.ca/publications/forets/connaissances/recherche/Bedard-Steve/Memoire140.pdf)[Steve/Memoire140.pdf\]](http://www.mrn.gouv.qc.ca/publications/forets/connaissances/recherche/Bedard-Steve/Memoire140.pdf).
- BERNIER, P. Y., et D. HOULE, 2005. « Les changements climatiques et la productivité forestière », dans *Actes du colloque Changements climatiques et foresterie : impacts et adaptation*, [En ligne], p. 13-17. [[www.mrn.gouv.qc.ca/colloque-climat/documents/actes](http://www.mrn.gouv.qc.ca/colloque-climat/documents/actes-colloque.pdf)[colloque.pdf](http://www.mrn.gouv.qc.ca/colloque-climat/documents/actes-colloque.pdf)].
- BLAIS, J. R., 1958. "Effects of defoliation by spruce budworm (*Choristoneura fumiferana* Clem.) on radial growth at breast height of balsam fir (*Abies balsamea* (L.) Mill.) and white spruce (Picea glauca (Moench) Voss.)", The Forestry Chronicle, vol. 34, nº 1, p. 39-47.
- DUPOUEY, J. L., C. GAGNÉ et H. MORIN, 2002. "Growth trends of *Picea mariana* in the boreal forest of Quebec during the last century", dans BÉGIN, Y. *Dendrochronology, Environmental Change and Human History: 6th International Conference on Dendrochronology, 22-27 August 2002, Quebec, Canada: Abstracts*, Centre d'études nordiques, p. 90.
- FANTIN, N. et H. MORIN, 2002. « Croissance juvénile comparée de deux générations successives de semis d'épinette noire issus de graines après feu en forêt boréale, Québec », Canadian Journal of Forest Research, [En ligne], vol. 32, nº 8, p. 1478-1490. [[www.nrcresearchpress.com/toc/cjfr/32/8\]](http://www.nrcresearchpress.com/toc/cjfr/32/8).
- FLEMING, R. L., D. S. MOSSA et G. T. MAREK, 2005. "Upland black spruce stand development 17 years after cleaning and precommercial thinning", *The Forestry Chronicle*, vol. 81, nº 1, p. 31-41.
- GAGNÉ, C., 2000. *Tendance à long terme de la croissance de l'épinette noire (*Picea mariana *(Mill.) B.S.P.) en forêt boréale québécoise*, [En ligne], Mémoire de maîtrise, Université du Québec à Chicoutimi, 96 p. [[constellation.uqac.ca/975/1/11964276.pdf](http://constellation.uqac.ca/975/1/11964276.pdf)].
- GRAY, D. R., J. RÉGNIÈRE et B. BOULET, 2000. "Analysis and use of historical patterns of spruce budworm defoliation to forecast outbreak patterns in Quebec", *Forest Ecology and Management*, vol. 127, n<sup>os</sup> 1-3, p. 217-231.
- GRONDIN, P., 2001. *Les types écologiques comme outil d'aménagement*, communication présentée lors d'une formation continue de l'Ordre des ingénieurs forestiers du Québec, Rouyn-Noranda, 7 et 8 juin.
- GRONDIN, P., J. NOËL, D. HOTTE, P. TARDIF et C. LAPOINTE, 2000. *Croissance potentielle en hauteur et dynamique des espèces forestières sur les principaux types écologiques des régions écologiques 5a et 6a (Abitibi)*, ministère des Ressources naturelles, 111 p. (Rapport interne; 461).
- GUAY, R., R. GAGNON et H. MORIN, 1992. "A new automatic and interactive tree ring measurement system based on a line scan camera", The Forestry Chronicle, vol. 68, nº 1, p. 138-141.
- HOLMES, R. L., 1983. "Computer-assisted quality control in tree-ring dating and measurement", *Tree-Ring Bulletin*, [En ligne], vol. 43, p. 69-78. [[www.treeringsociety.org/TRBTRR/TRBvol43\\_69-78.pdf\]](http://www.treeringsociety.org/TRBTRR/TRBvol43_69-78.pdf).
- HUANG, S., S. J. TITUS et D. P. WIENS, 1992. "Comparison of nonlinear height-diameter functions for major Alberta tree species", *Canadian Journal of Forest Research*, [En ligne], vol. 22, n° 9, p. 1297-1304. [[www.nrcresearchpress.com/toc/cjfr/22/9](http://www.nrcresearchpress.com/toc/cjfr/22/9)].
- JACOBY, G. C., R. D. D'ARRIGO et T. DAVAAJAMTS, 1996. "Mongolian tree rings and 20thcentury warming", Science, vol. 273, nº 5276, p. 771-773.
- JOHNSTON, W. F., 1990. "*Thuja occidentalis* L.: Northern white-cedar", dans BURNS, R. M., et B. H. HONKALA. *Silvics of North America: Volume 1. Conifers*, [En ligne], United States Department of Agriculture, p. 580-589. [\[www.srs.fs.usda.gov/pubs/misc/ag\\_654\\_vol1.pdf\]](http://www.srs.fs.usda.gov/pubs/misc/ag_654_vol1.pdf).
- LAIDLY, P. R., 1990. "*Populus grandidentata* Michx.: Bigtooth aspen", dans BURNS, R. M., et B. H. HONKALA. *Silvics of North America: Volume 2. Hardwoods*, [En ligne], United States Department of Agriculture, p. 544-550. [[http://www.srs.fs.usda.gov/pubs/misc/ag\\_654\\_vol2.pdf](http://www.srs.fs.usda.gov/pubs/misc/ag_654_vol2.pdf)].
- LAPOINTE, C., P. GRONDIN, J. NOËL, P. TARDIF et S. BÉDARD, 1999. *Guide servant à*  l'élaboration de courbes de croissance par région écologique, type écologique et espèce *forestière à partir d'analyses de tige*, ministère des Ressources naturelles, 26 p.
- LINDSTROM, M. et D. M. BATES, 1990. Nonlinear mixed effects models for repeated measures data", *Biometrics*, [En ligne], vol. 46, nº 3, p. 673-687. [[www.biostat.wisc.edu/pub/lindstrom/papers/biometrics.1990.pdf](http://www.biostat.wisc.edu/pub/lindstrom/papers/biometrics.1990.pdf)].
- LITTELL, R. C., G.A. MILLIKEN, W.W. STROUP et R.D. WOLFINGER, 1996. *SAS System for Mixed Models*, Cary (NC), SAS Institute, 633 p.
- MINISTÈRE DES RESSOURCES NATURELLES, 2001. *Le système hiérarchique de classification écologique du territoire*, [En ligne], ministère des Ressources naturelles, 3 p. [[www.mrn.gouv.qc.ca/publications/forets/connaissances/systeme.pdf\]](http://www.mrn.gouv.qc.ca/publications/forets/connaissances/systeme.pdf).
- MINISTÈRE DES RESSOURCES NATURELLES ET DE LA FAUNE, 2006. *Normes d'inventaire forestier, analyse des tiges, sélection, récolte et mesure en laboratoire*, ministère des Ressources naturelles et de la Faune, 151 p.
- MONSERUD, R. A., 1984. "Height growth and site index curves for inland Douglas-fir based on stem analysis data and forest habitat type", *Forest Science*, vol. 30, nº 4, p. 943-965.
- MONSERUD, R. A., 1987. "Variation on a theme of site index", dans NORTH CENTRAL FOREST EXPERIMENT STATION. *Forest Growth Modelling and Prediction: Proceedings of the IUFRO Conference August 23-27, 1987, Minneapolis, Minnesota (International Union of Forestry Research Organizations)*, North Central Forest Experiment Station, p. 419-427.
- MORRIS, D. M., C. BOWLING et S. C. HILLS, 1994. "Growth and form responses to precommercial thinning regimes in aerially seeded jack pine stands: 5th year results", *The Forestry Chronicle, vol. 70, nº 6, p. 780-787.*
- MÜSSENBERGER, F., S. MIRON, M. RIOPEL, V. LAFLÈCHE, J. BÉGIN et J.-P. SAUCIER, 2010. *Le potentiel d'accroissement d'une station écoforestière : prédiction de l'indice de*

*qualité de station et de l'accroissement annuel moyen potentiel par polygone forestier pour la forêt publique commerciale du Québec*, [En ligne], Université Laval, 251p. [<http://www2.sbf.ulaval.ca/dendro/Recherche/Rapports/default.htm>].

- PATRY, A., 2004. *Bonification de la procédure SAS d'identification des périodes de ralentissement de croissance*, ministère des Ressources naturelles, 64 p.
- PERALA, D. A. 1990. "*Populus tremuloides* Michx.: Quaking aspen", dans BURNS, R. M., et B. H. HONKALA. *Silvics of North America: Volume 2. Hardwoods*, [En ligne], United States Department of Agriculture, p. 555-569.

[[http://www.srs.fs.usda.gov/pubs/misc/ag\\_654\\_vol2.pdf](http://www.srs.fs.usda.gov/pubs/misc/ag_654_vol2.pdf)].

- PINHEIRO, J. C., et D. M. BATES, 2000. *Mixed-Effects Models in S and S-PLUS*, Springer, 528 p.
- POTHIER, D., 2002. "Twenty-year results of precommercial thinning in a balsam fir stand", *Forest Ecology and Management*, vol. 168, n<sup>os</sup> 1-3, p. 177-186.
- POTHIER, D. et F. SAVARD, 1998. *Actualisation des tables de production pour les principales espèces forestières du Québec*, [En ligne], ministère des Ressources naturelles, 183 p. [[www.mrn.gouv.qc.ca/publications/forets/connaissances/actualisation-tables-production.pdf](http://www.mrn.gouv.qc.ca/publications/forets/connaissances/actualisation-tables-production.pdf)].
- POTHIER, D. et I. AUGER, 2011. *NATURA-2009 : Un modèle de prévision de la croissance à l'échelle du peuplement pour les forêts du Québec*, ministère des Ressources naturelles et de la Faune, 56 p. (Mémoire de recherche forestière; 163).
- RAULIER, F., M.-C. LAMBERT, D. POTHIER et C.H. UNG, 2003. "Impact of dominant tree dynamics on site index curves", *Forest Ecology and Management*, vol. 184, n<sup>os</sup> 1-3, p. 65-78.
- RICHARDS, F. J., 1959. "A flexible growth function for empirical use", *Journal of Experimental Botany*, vol. 10, nº 2, p. 290-301.
- RIOPEL, M., 1999. *Potentiel de croissance de la haute régénération pré-établie de sapin baumier : une analyse dendrométrique au niveau de la tige et du peuplement*, Mémoire de maîtrise, Université Laval, 149 p.

SAS INSTITUTE, 2010. *SAS/STAT 9.22 User's Guide*, Cary (NC), SAS Institute, 8444 p.

- SAUCIER, J.-P., 1992. *Croissance et rendement en fonction des types écologiques photointerprétés de la région écologique 5a-Basses et Moyennes Appalaches (Québec)*, Mémoire de maîtrise, Université Laval, 185 p.
- SAUCIER, J.-P., C. GAGNÉ et S. BERNIER, 2006. "Comparing site index by site types along an ecological gradient in southern Québec using stem analysis", dans *Colloque Eastern CANUSA : Les sciences forestières au-delà des frontières : Manuel de conférence = Eastern CANUSA Conference: Forest Science across the Borders : Conference Handbook*, [En ligne], p. 136-143.

[[www.mrn.gouv.qc.ca/ecanusa/documents/manuel-conference.pdf](http://www.mrn.gouv.qc.ca/ecanusa/documents/manuel-conference.pdf)].

- SAUCIER, J.-P., P. GRONDIN, A. ROBITAILLE, J. GOSSELIN, C. MORNEAU, P.J. H. RICHARD, J. BRISSON, L. SIROIS, A. LEDUC, H. MORIN, É. THIFFAULT, S. GAUTHIER, C. LAVOIE et S. PAYETTE, 2009. « Chapitre 4 : Écologie forestière », dans *Manuel de foresterie*, nouvelle édition entièrement revue et augmentée, Éditions MultiMondes, p. 165- 316.
- SEBER, G. A. F., et C. J. WILD, 1989. *Nonlinear Regression*, New York, John Wiley & Sons, 768 p.
- SEYMOUR, R. S., et M. A. FAJVAN, 2001. "Influence of prior growth suppression and soil on red spruce site index", Northern Journal of Applied Forestry, vol. 18, nº 2, p. 55-61.
- SMITH, D. M., B. C. LARSON, M. J. KELTY et P. M. S. ASHTON, 1997. *The Practice of Silviculture: Applied Forest Ecology*, 9th Edition, John Wiley & Sons., 560 p.
- TESCH, S. D., 1981. "The evolution of forest yield determination and site classification", *Forest Ecology Management*, vol. 3, p. 169-182.
- VANCLAY, J. K., 1994. *Modelling Forest Growth and Yield: Applications to Mixed Tropical Forests*, Wallingford (UK), CAB International, 312 p.
- WOLFINGER, R., 1993. "Laplace's approximation for nonlinear mixed models", *Biometrika*, vol. 80, nº 4, p. 791-795.
- ZARNOVICAN, R., 1981. « À propos de l'âge du sapin baumier et de sa détermination », Canadian Journal of Forest Research, [En ligne], vol. 11, nº 4, p. 805-811. [[www.nrcresearchpress.com/toc/cjfr/11/4\]](http://www.nrcresearchpress.com/toc/cjfr/11/4).
- ZARNOVICAN, R., 1985. « Analyse de tige : une méthode à redécouvrir », *Nature Canada*, vol. 112, p. 253-260.

### **ANNEXES**

## **Annexe 1. Système hiérarchique de classification écologique du territoire**

#### **Tableau 6. Définition des niveaux hiérarchiques du système de classification écologique du territoire élaboré par le MRN** (ministère des Ressources naturelles 2001)

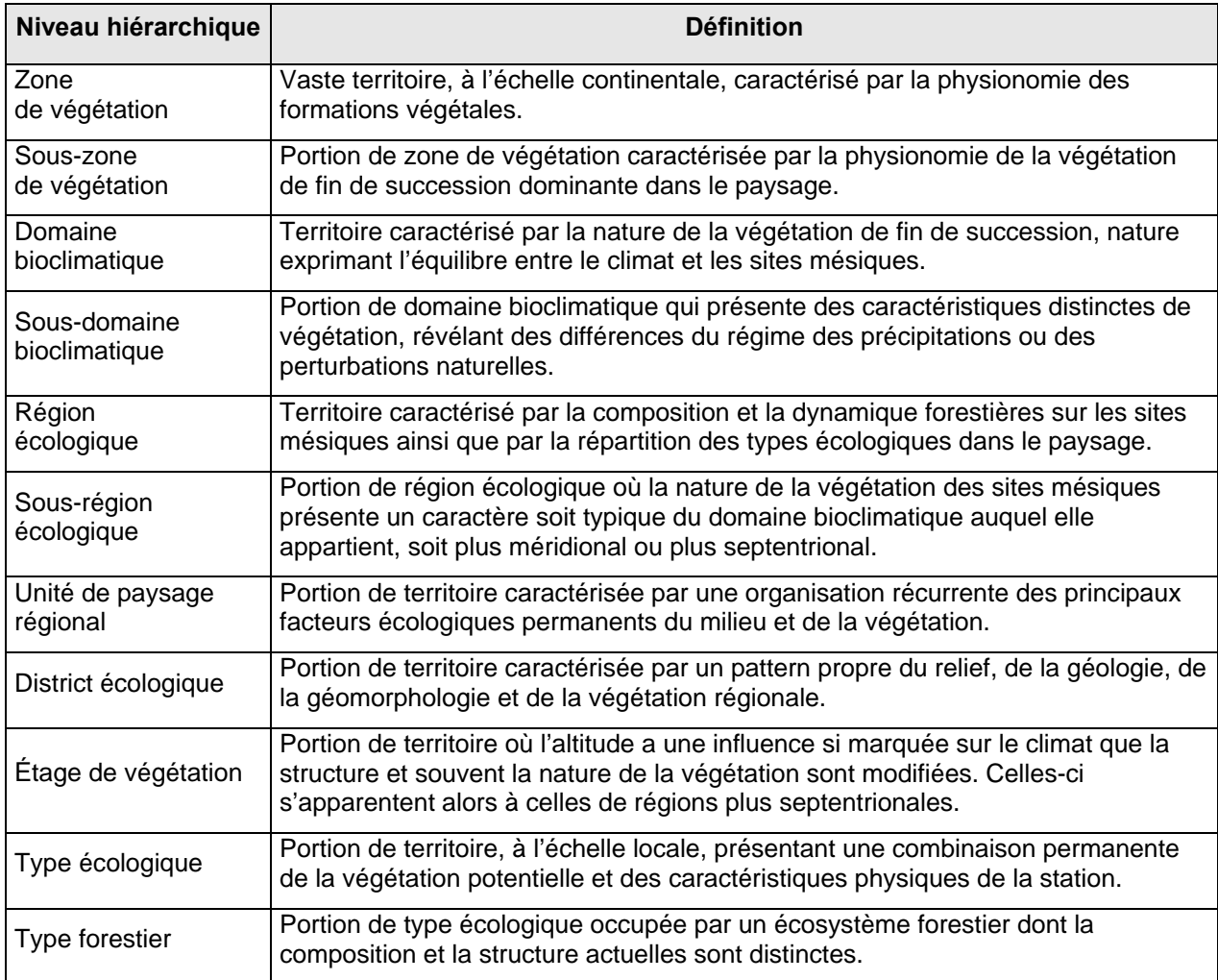

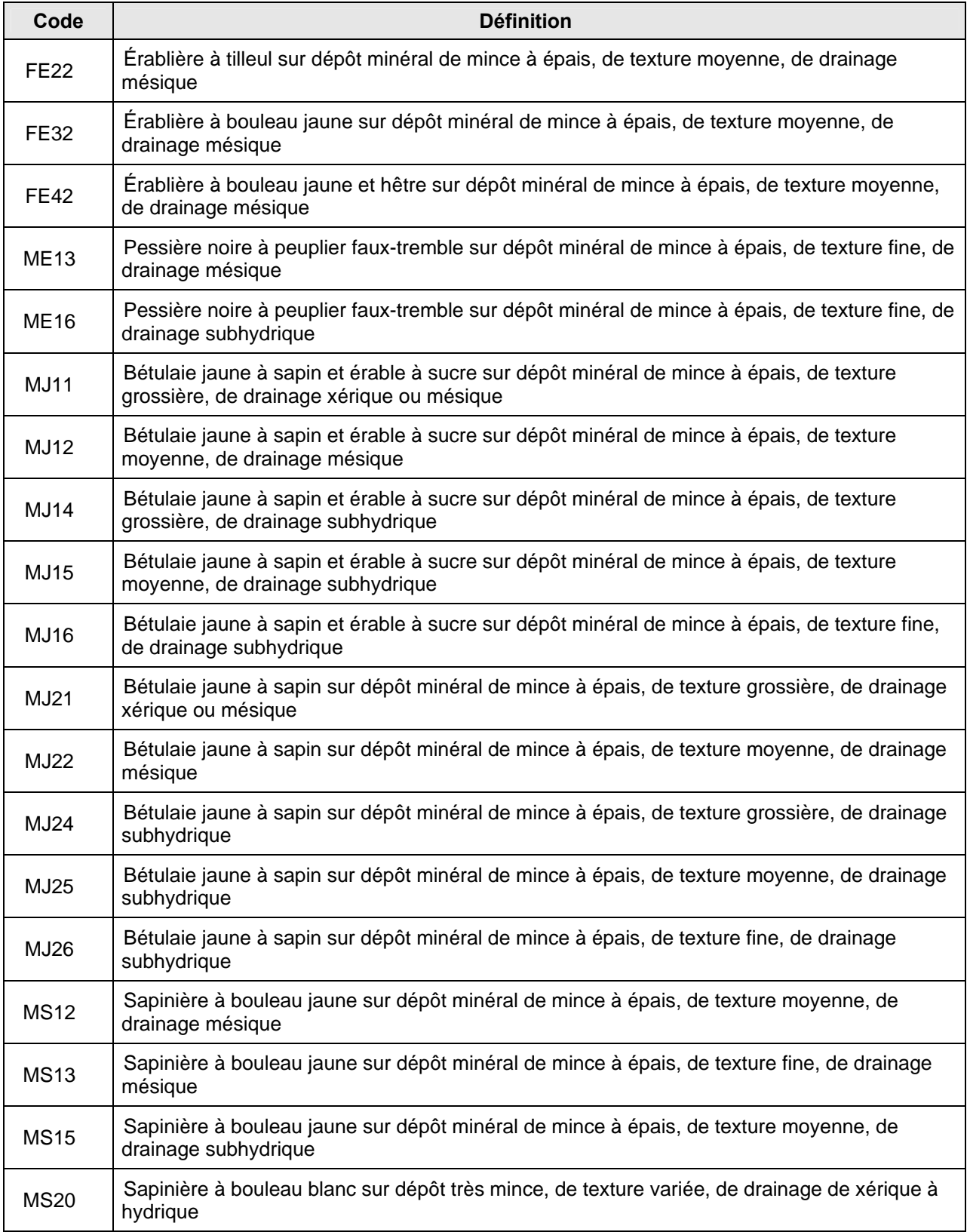

# **Tableau 7. Définition des types écologiques retenus**

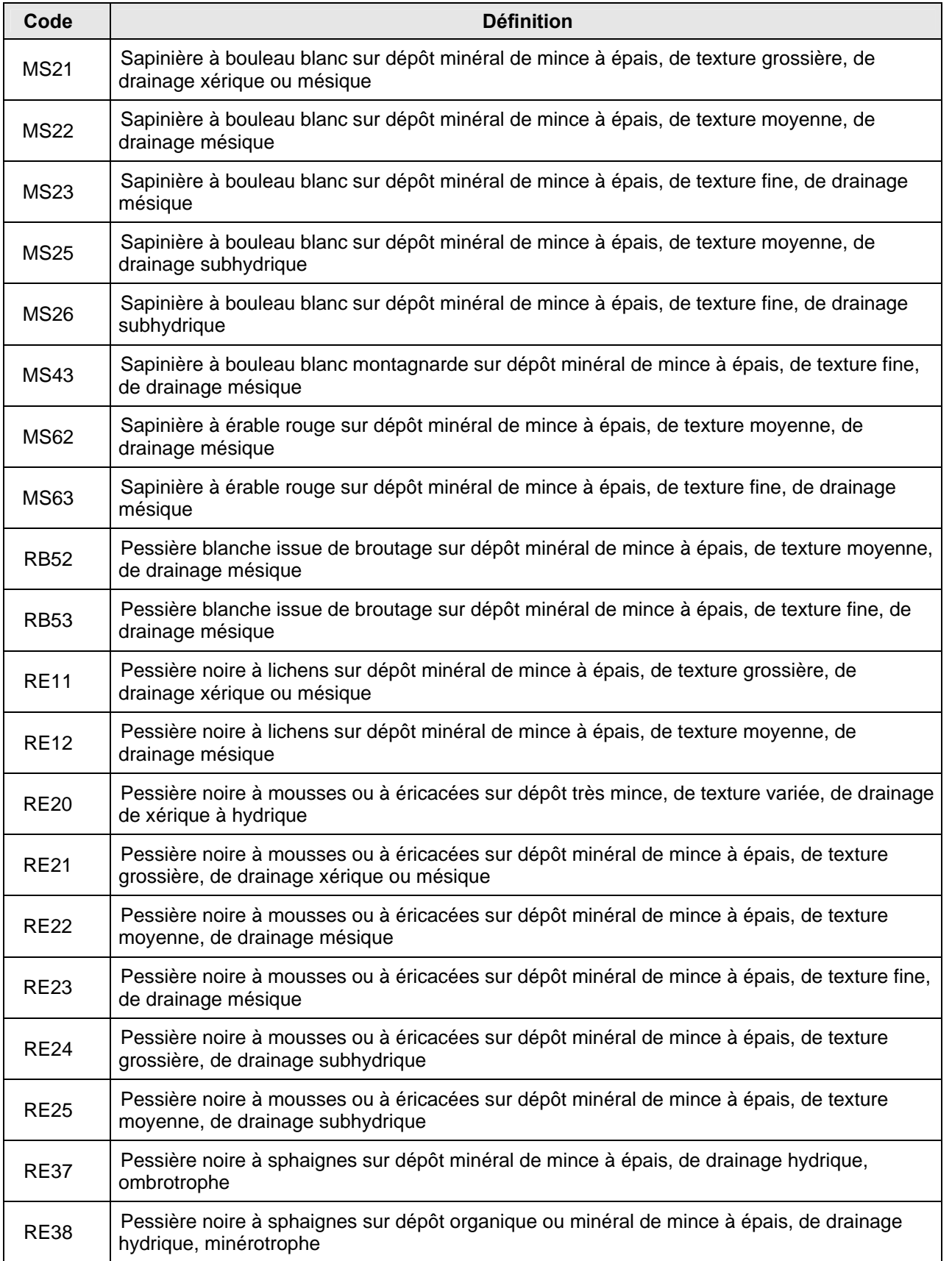

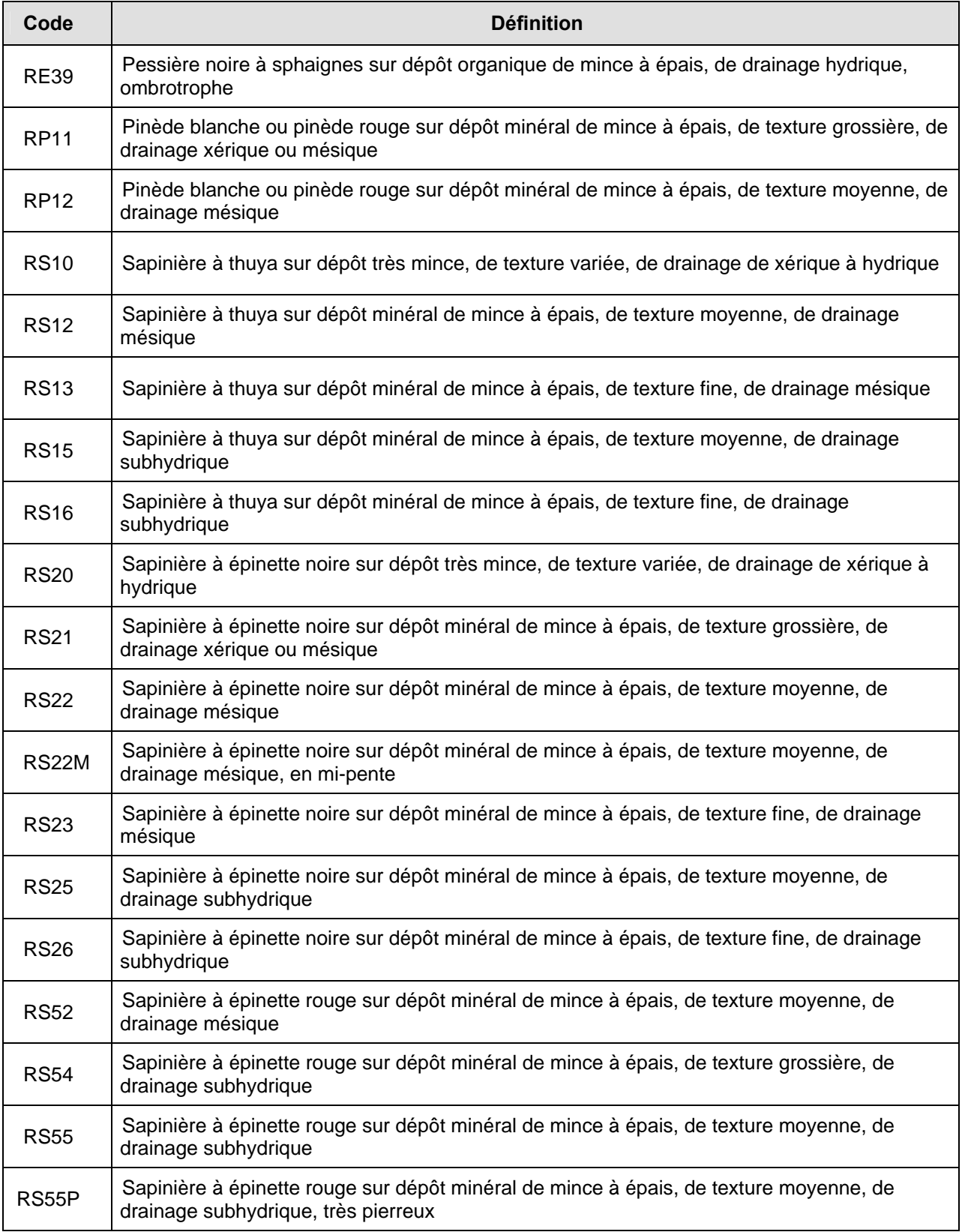

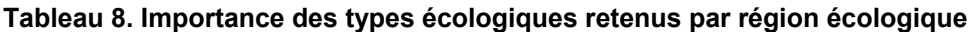

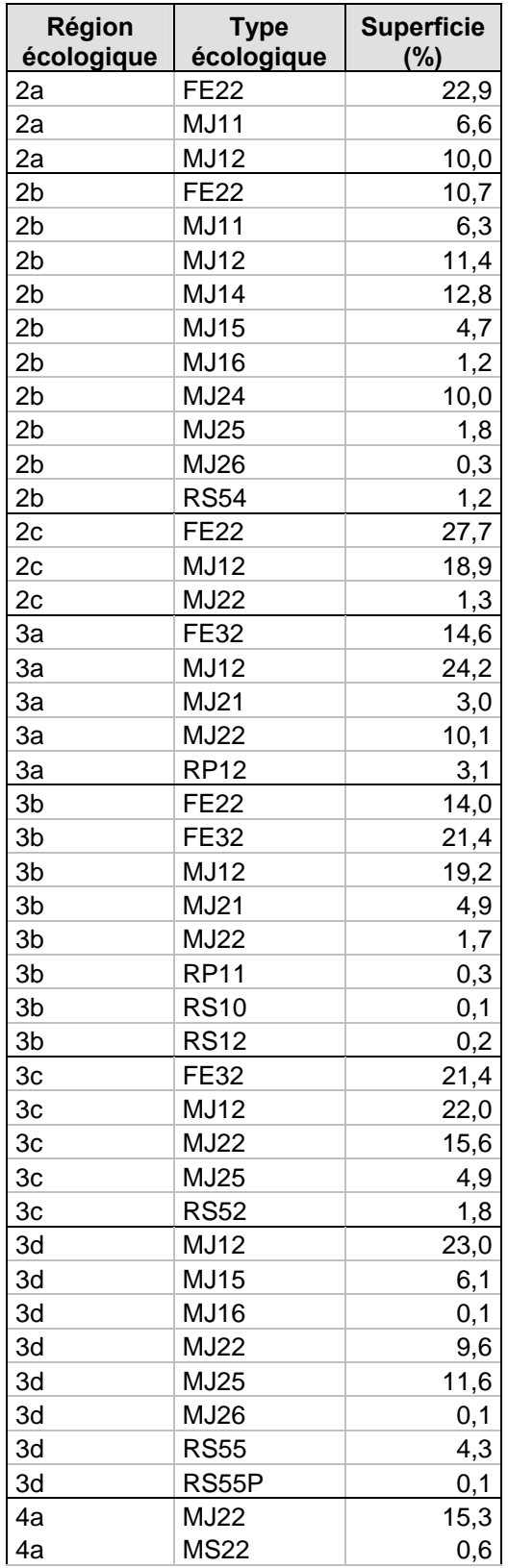

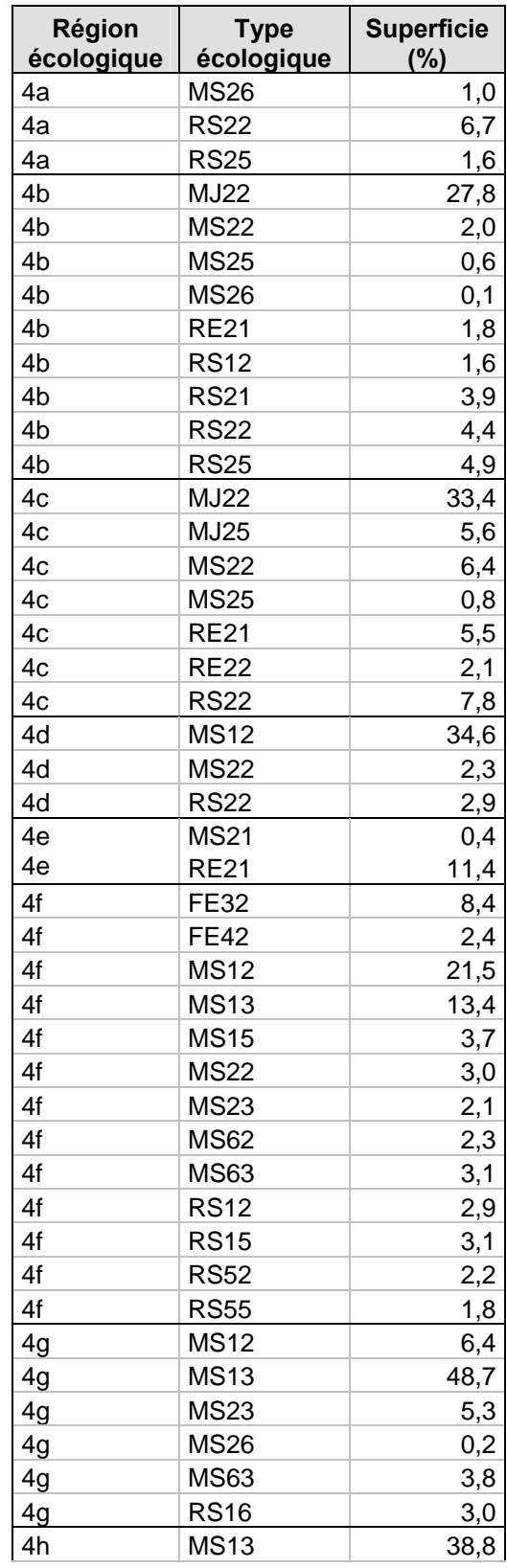

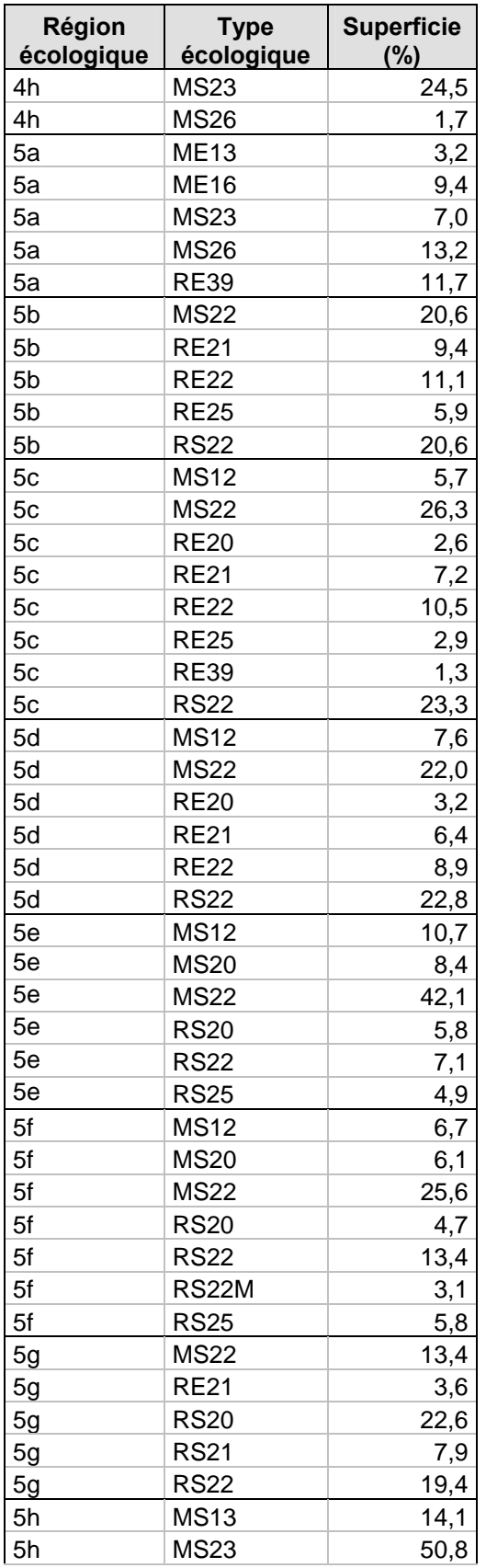

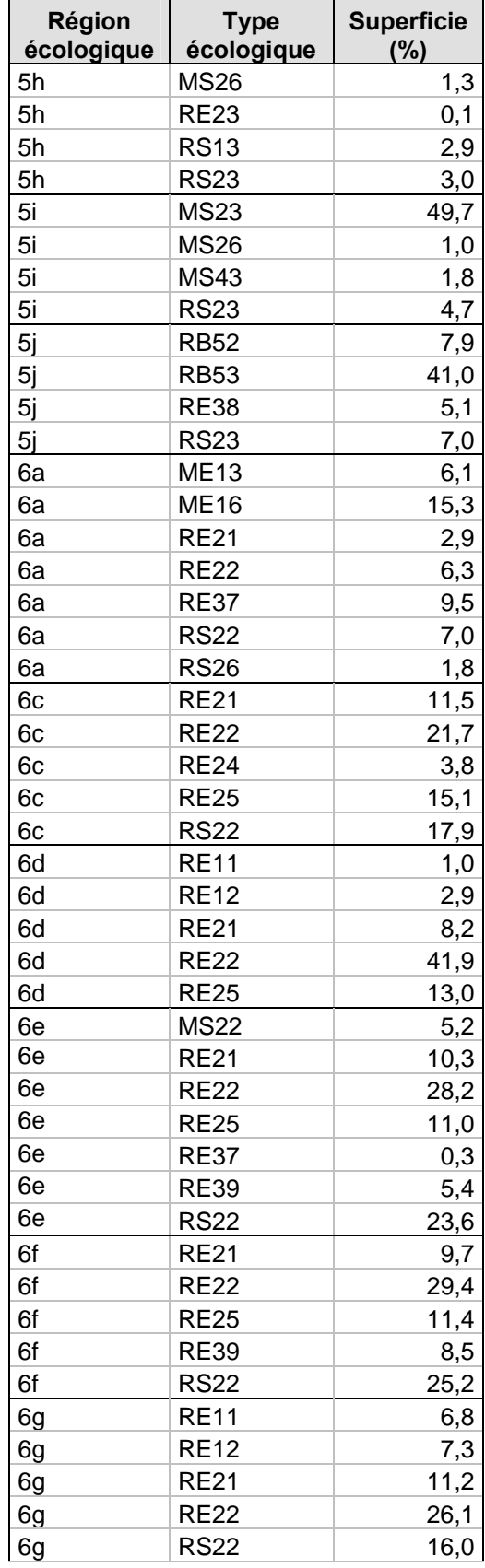

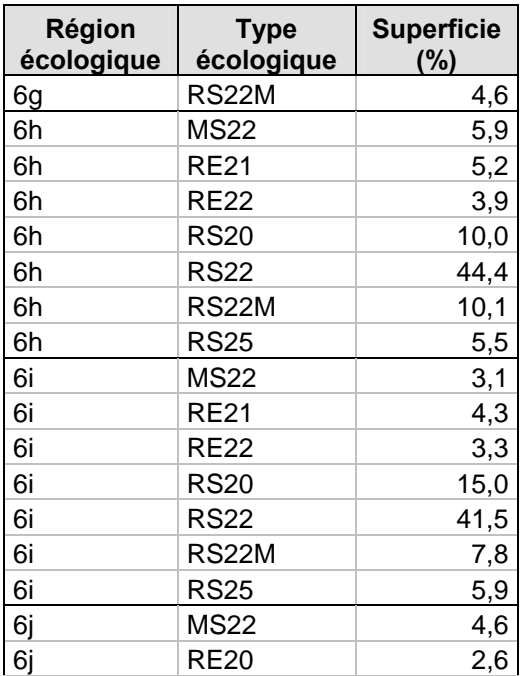

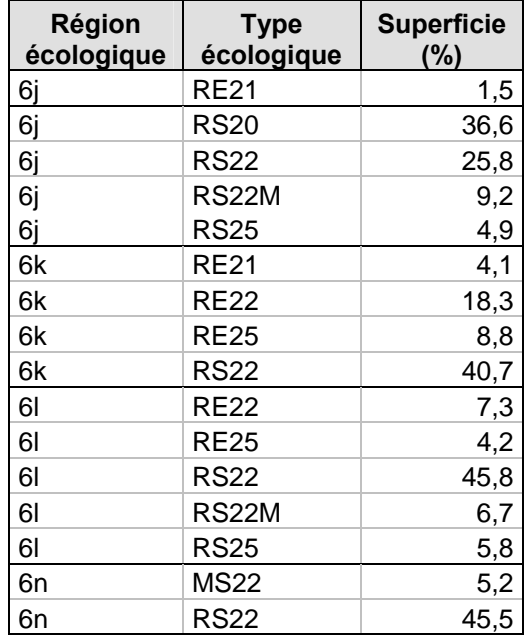

# **Annexe 2. Croissance en hauteur potentielle**

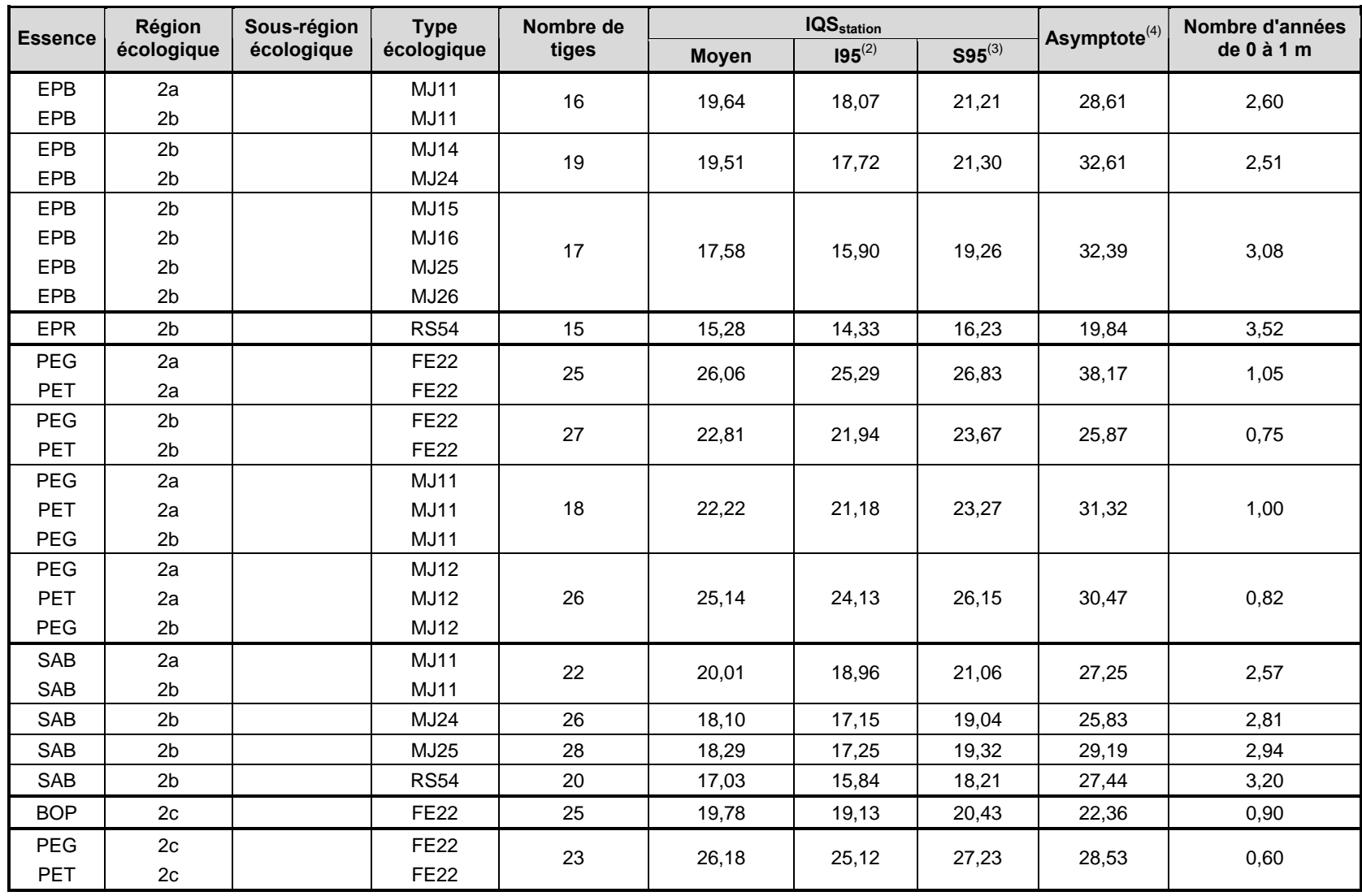

**Tableau 9. IQS station par essence, région écologique et type écologique**(1)

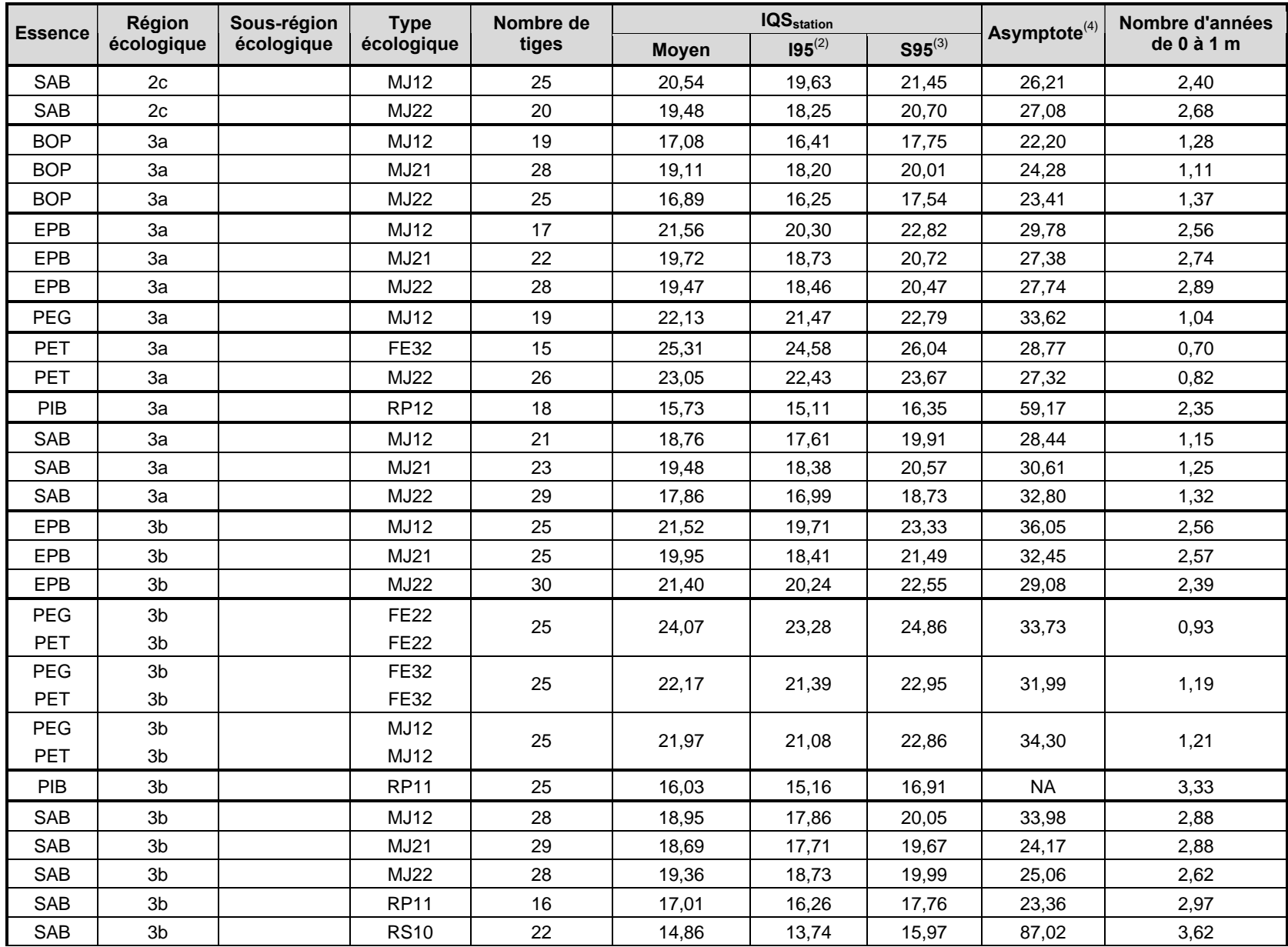

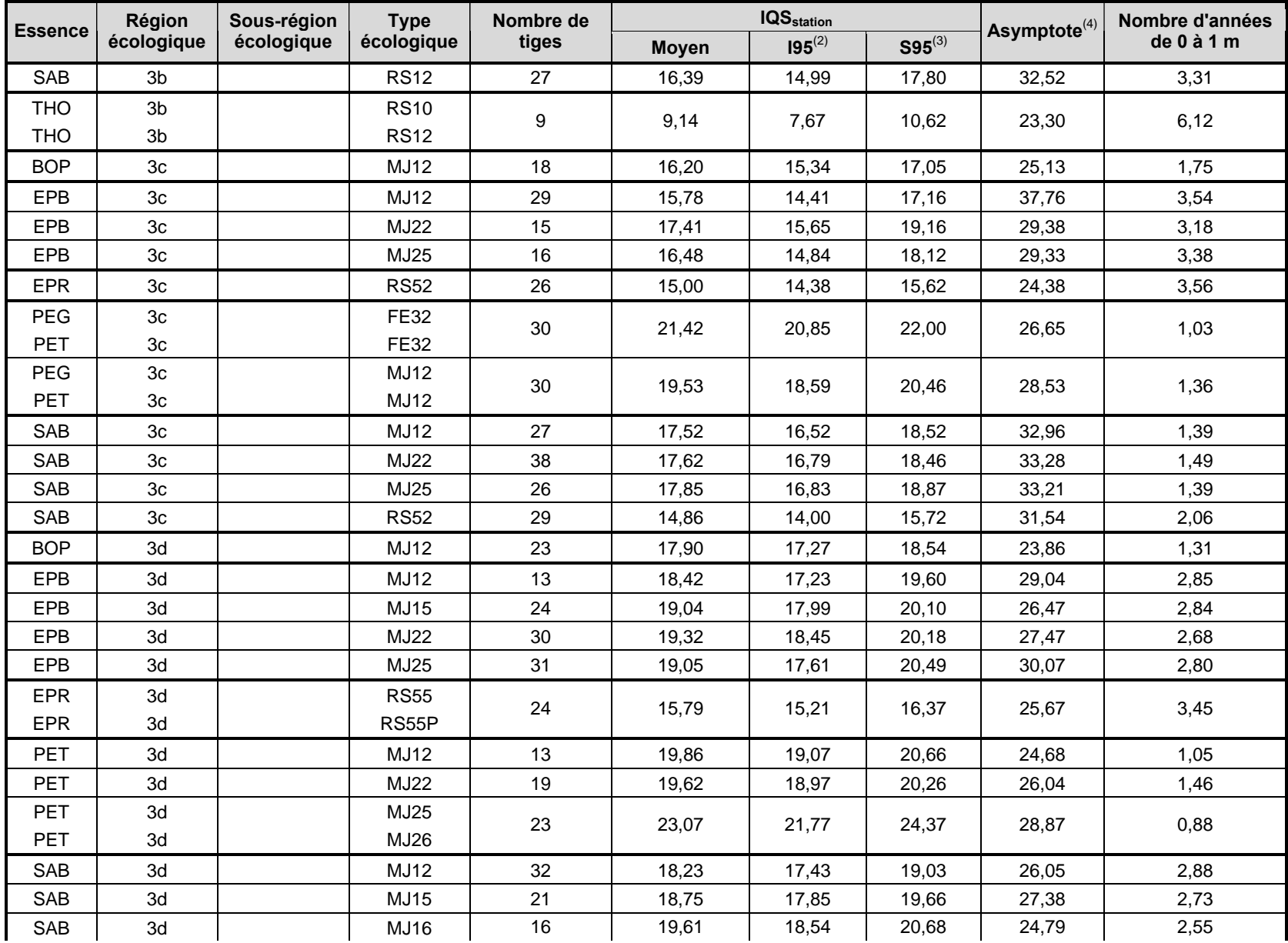

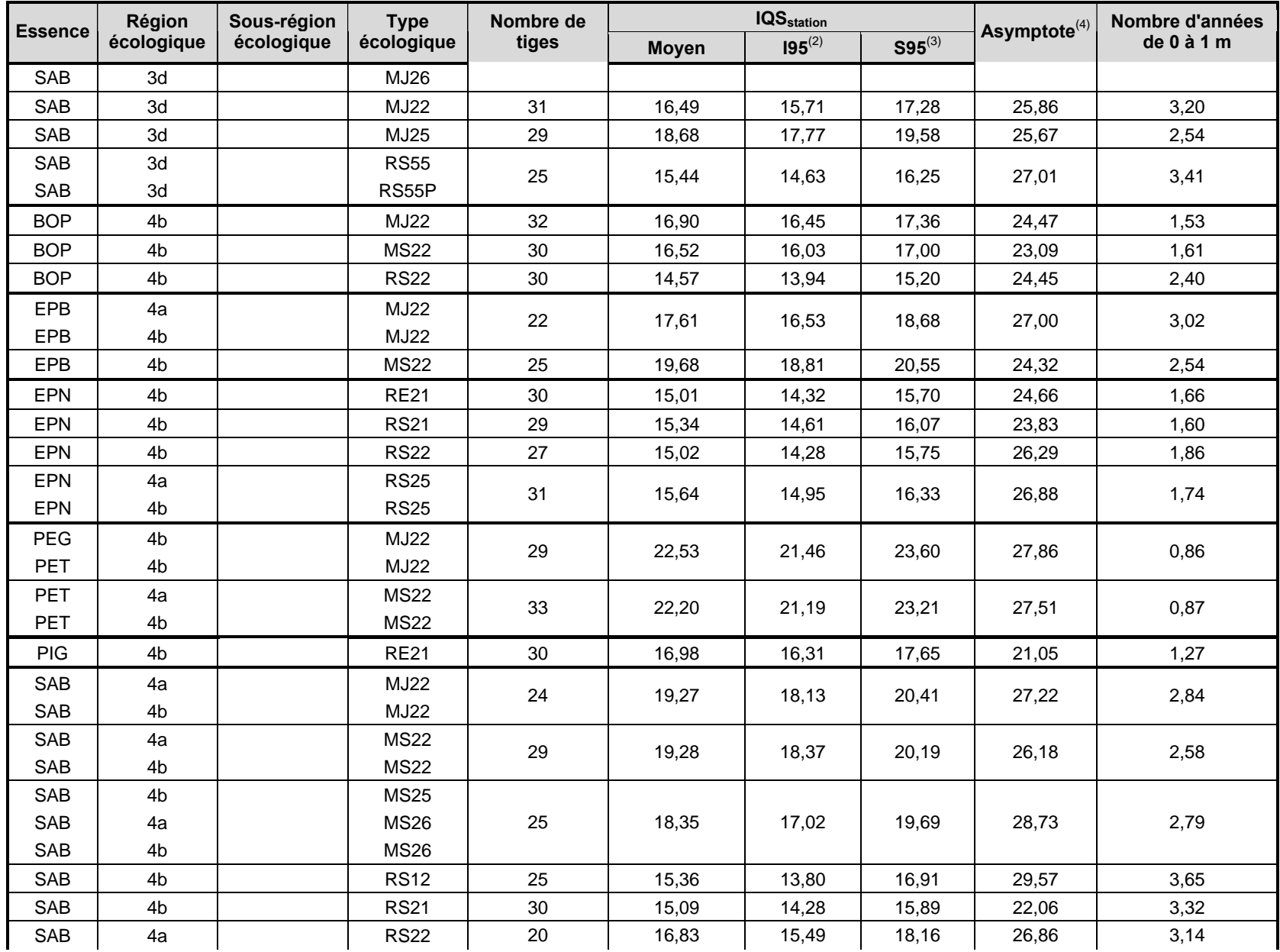

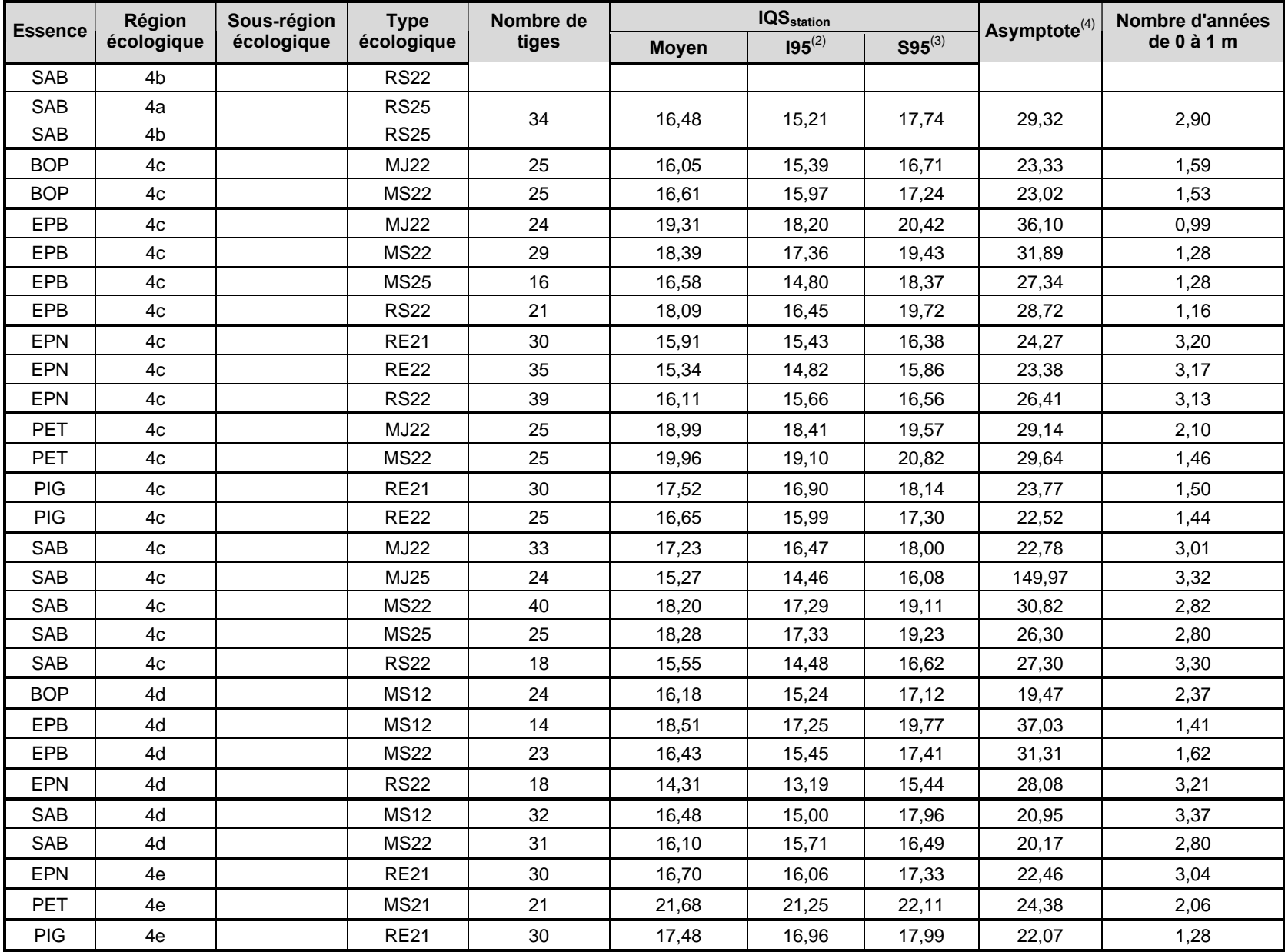

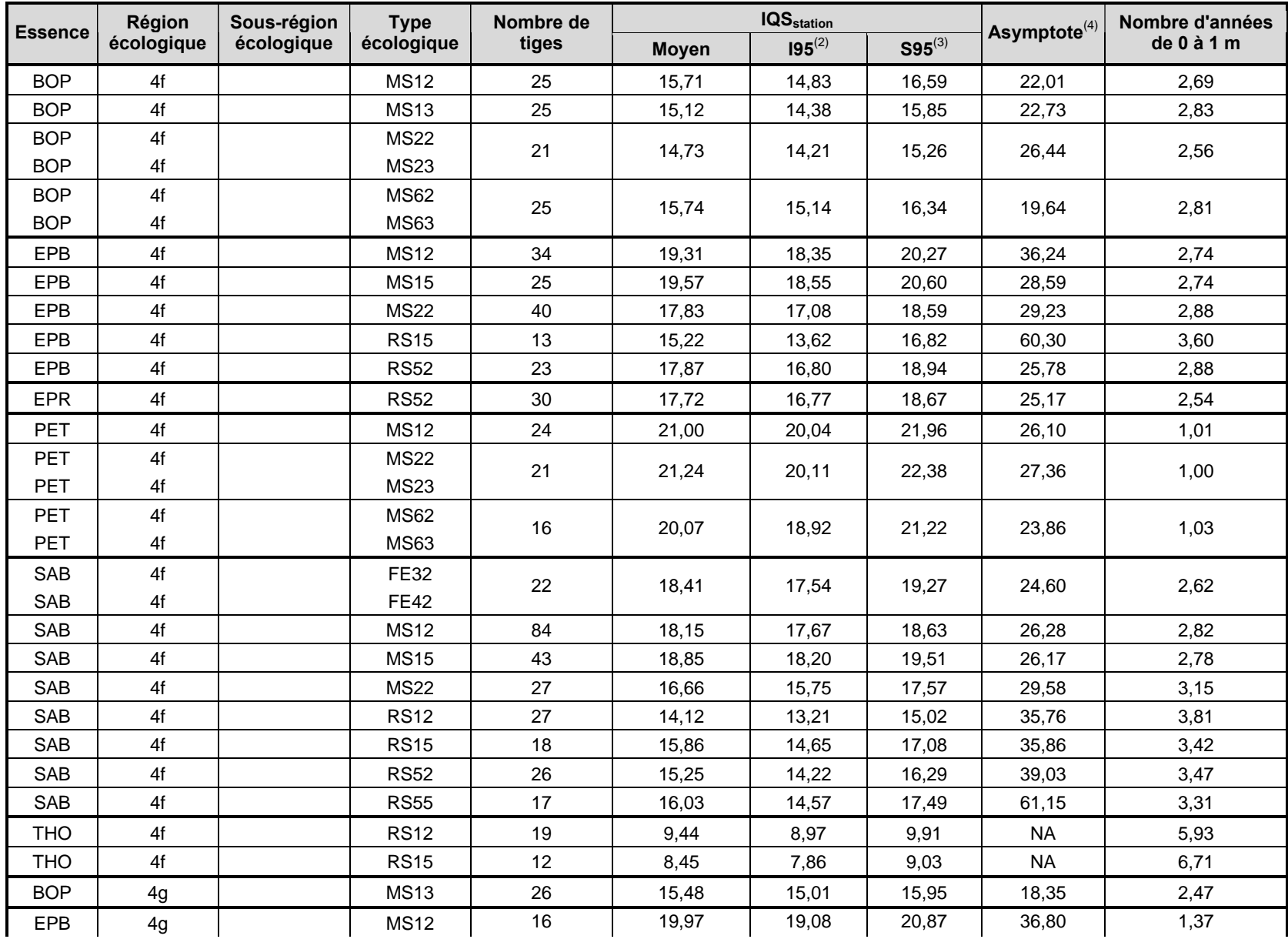

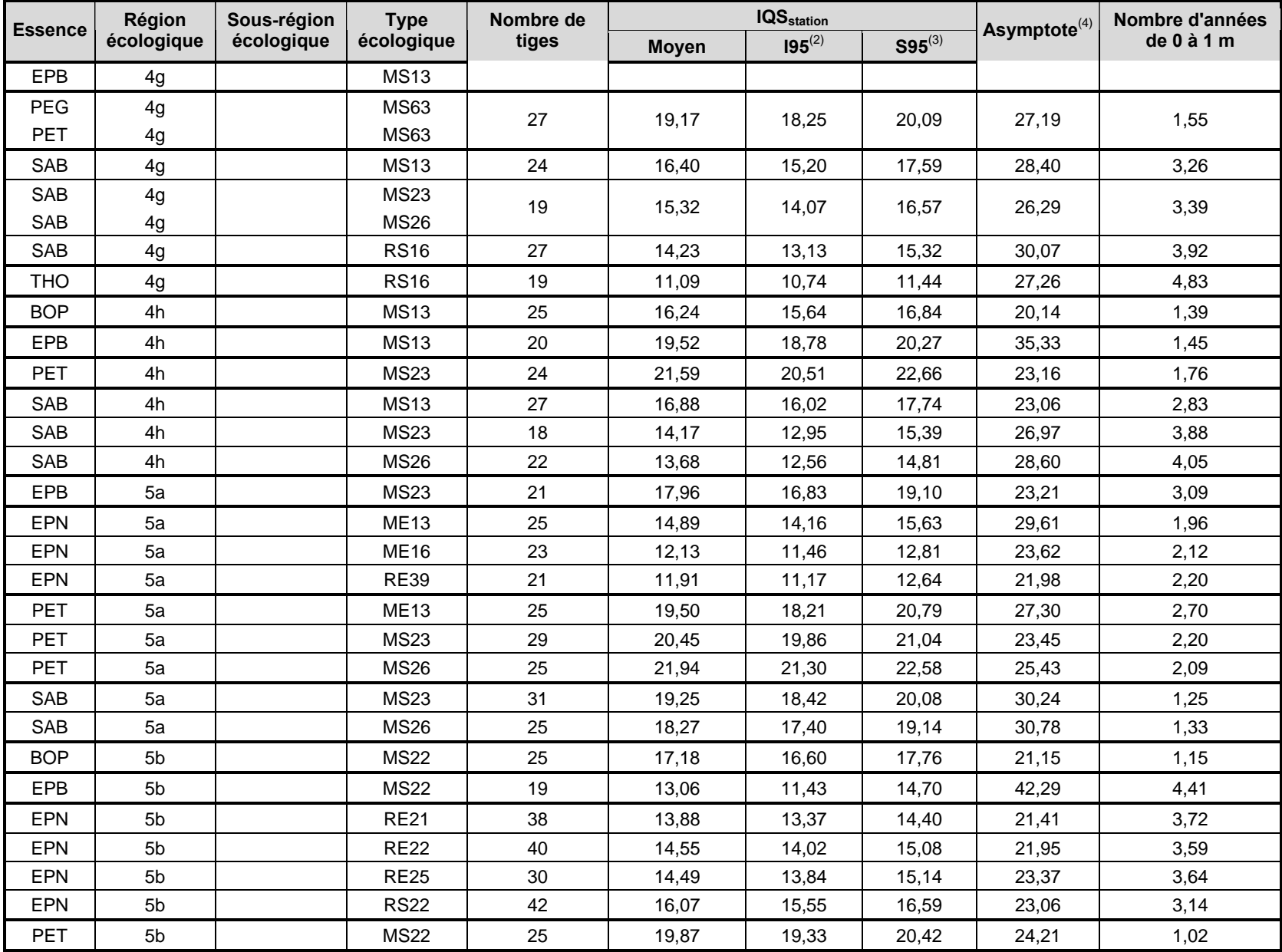

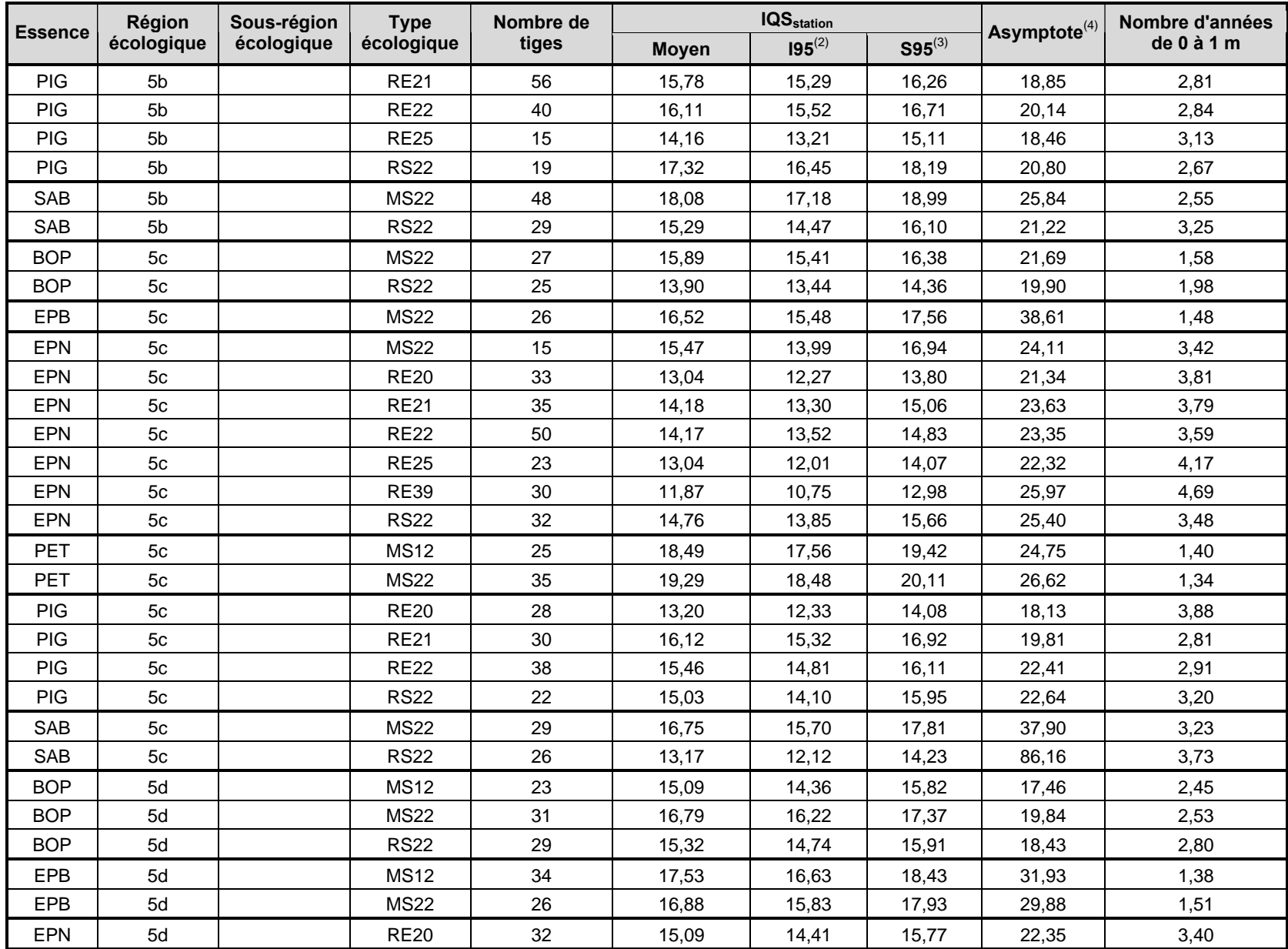

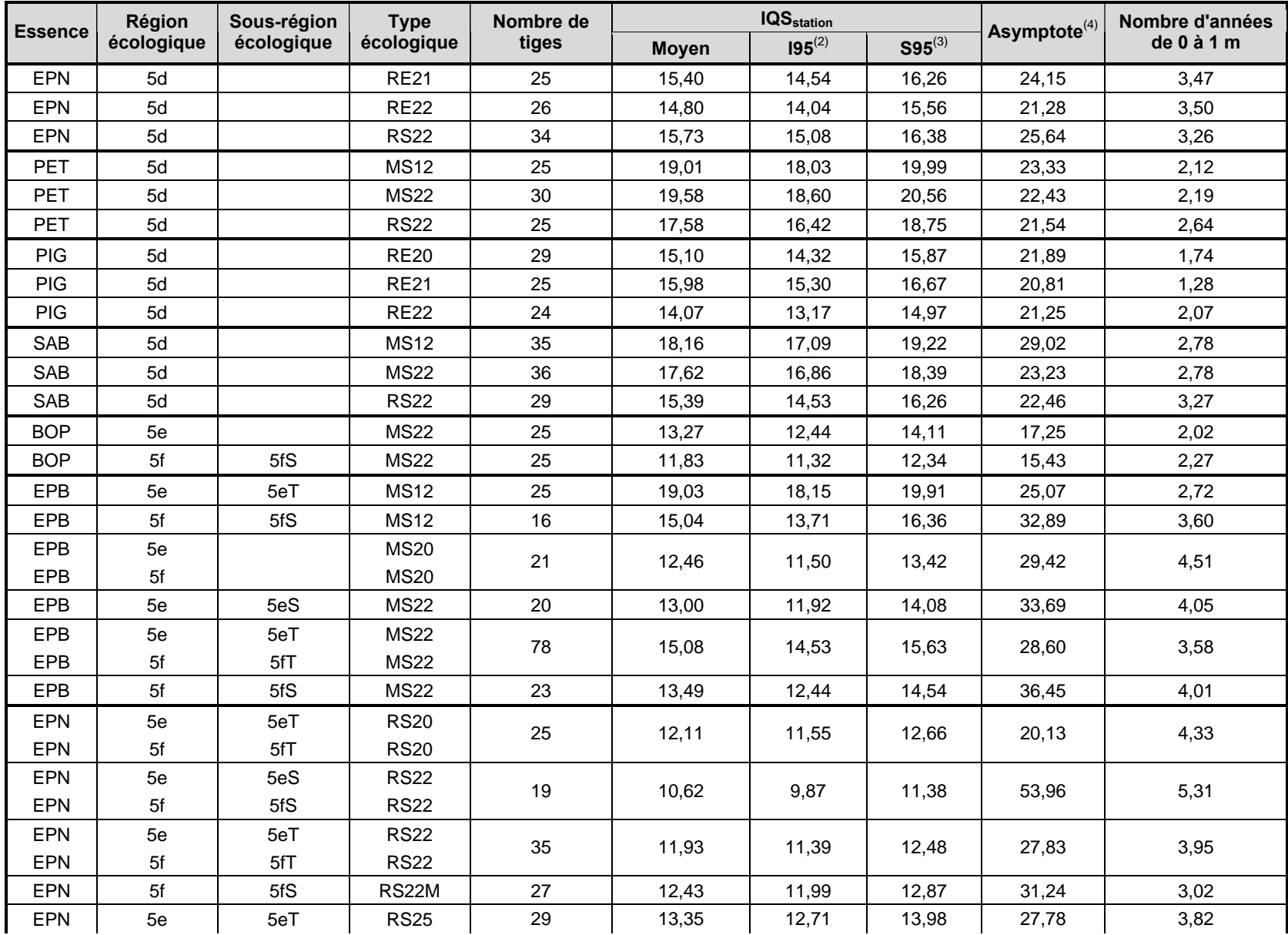

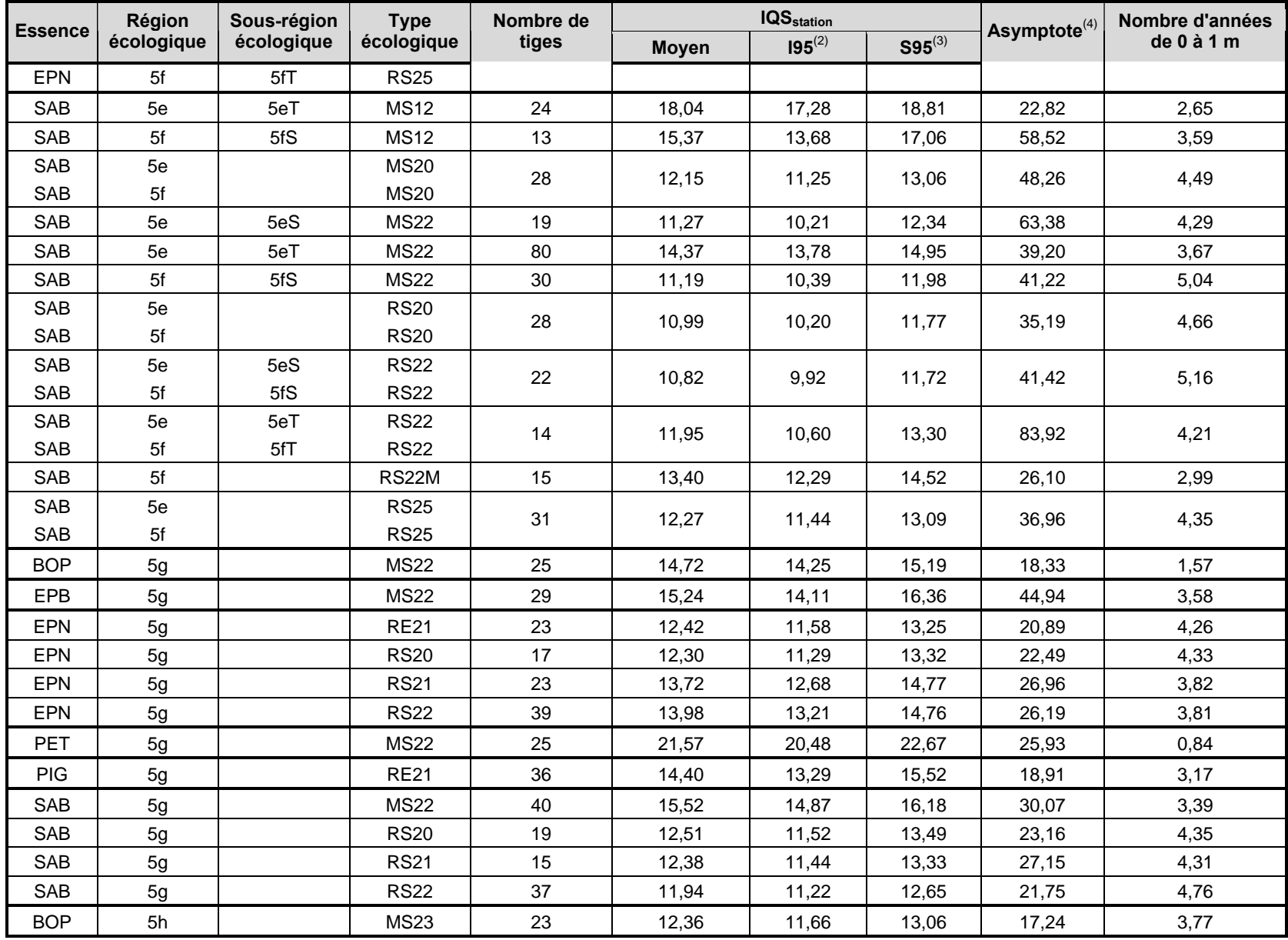

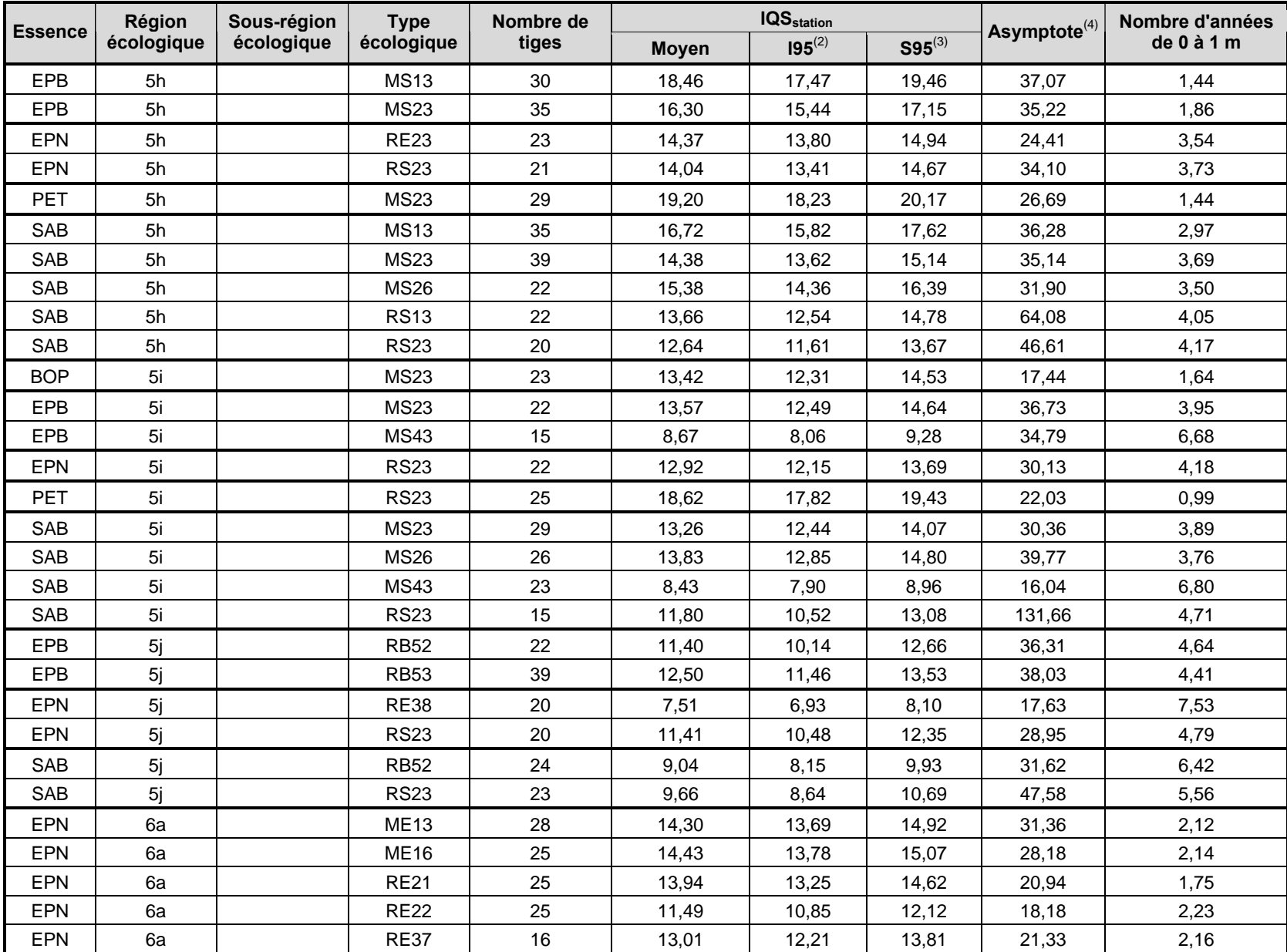

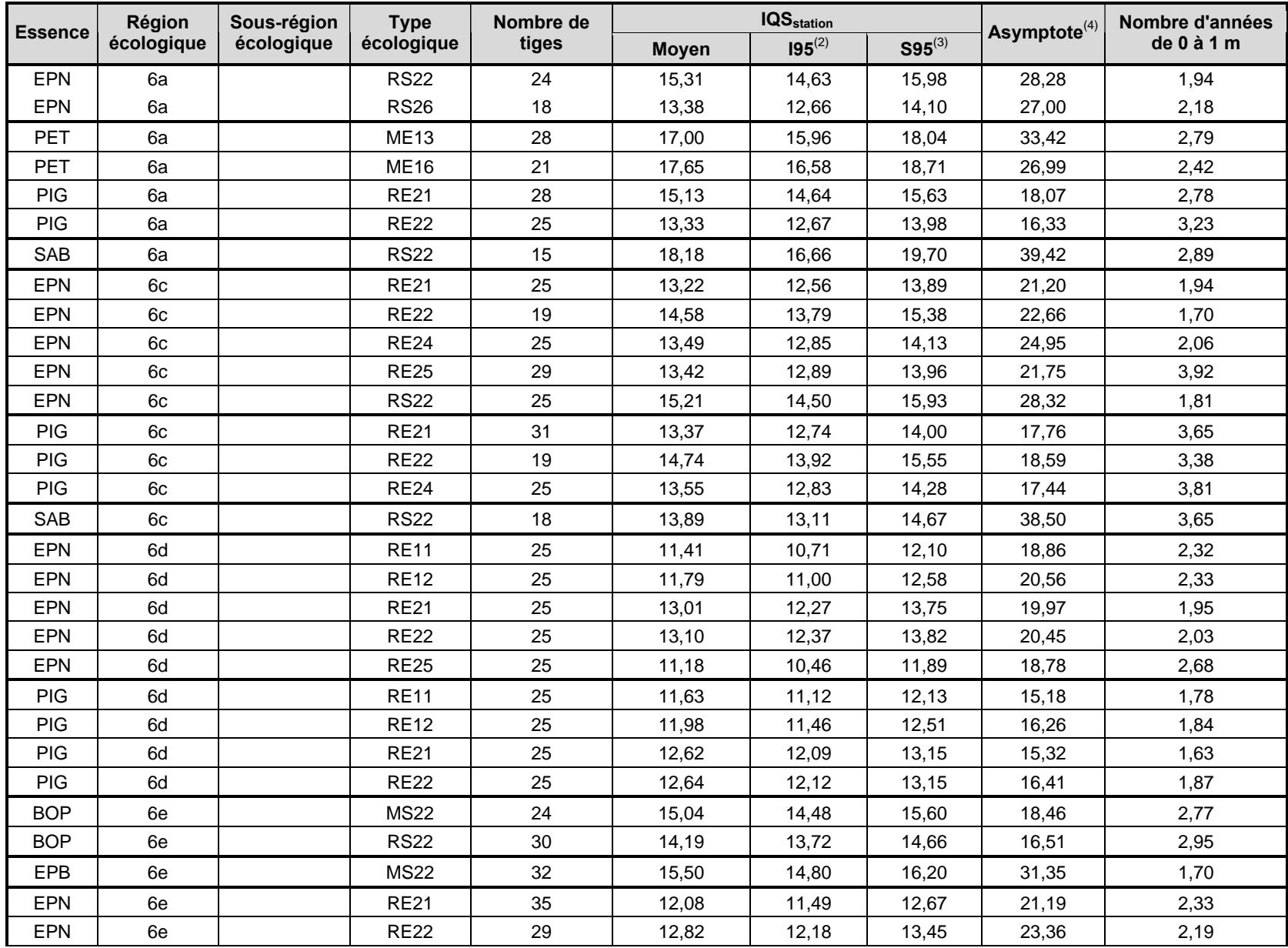

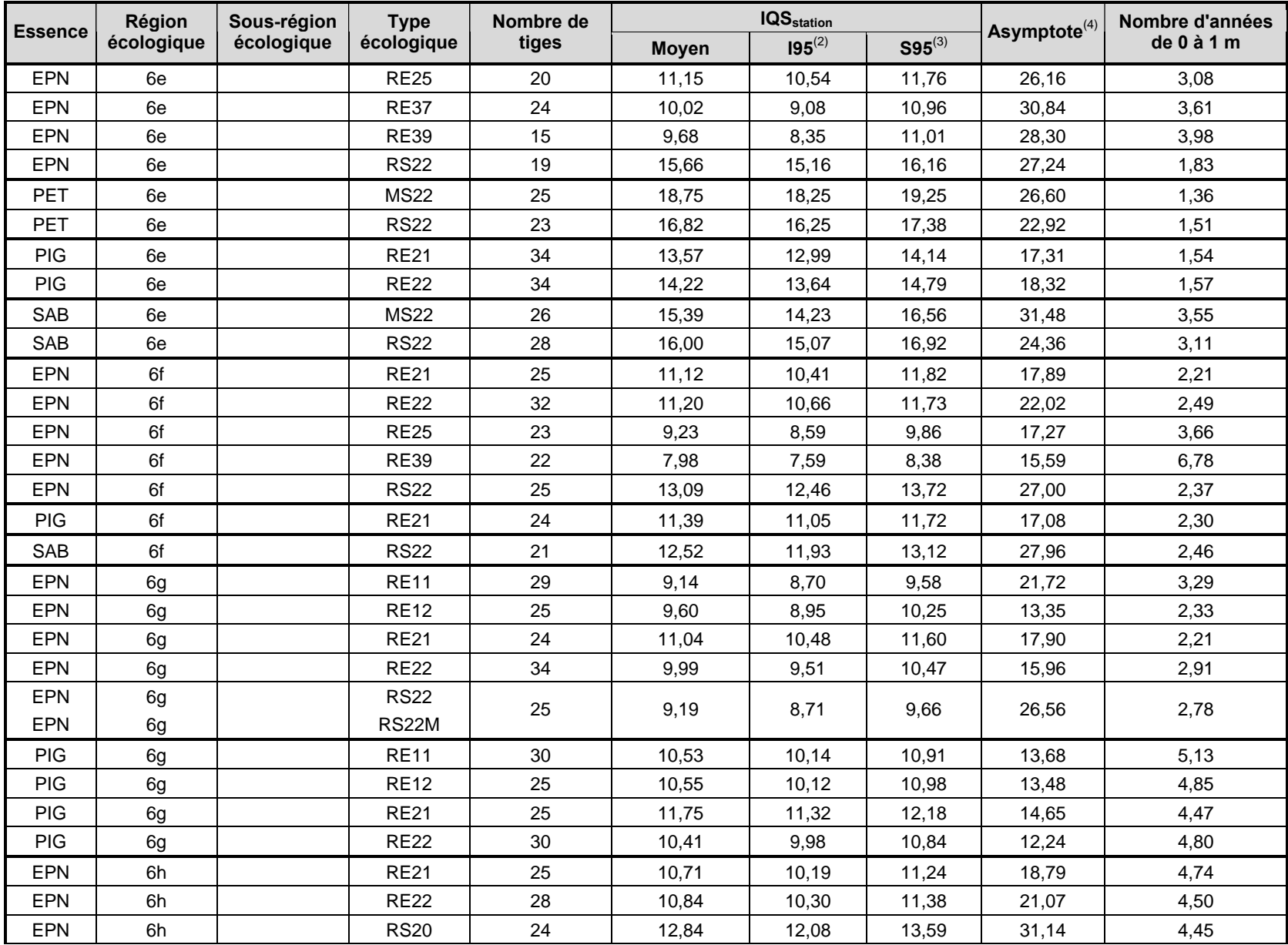

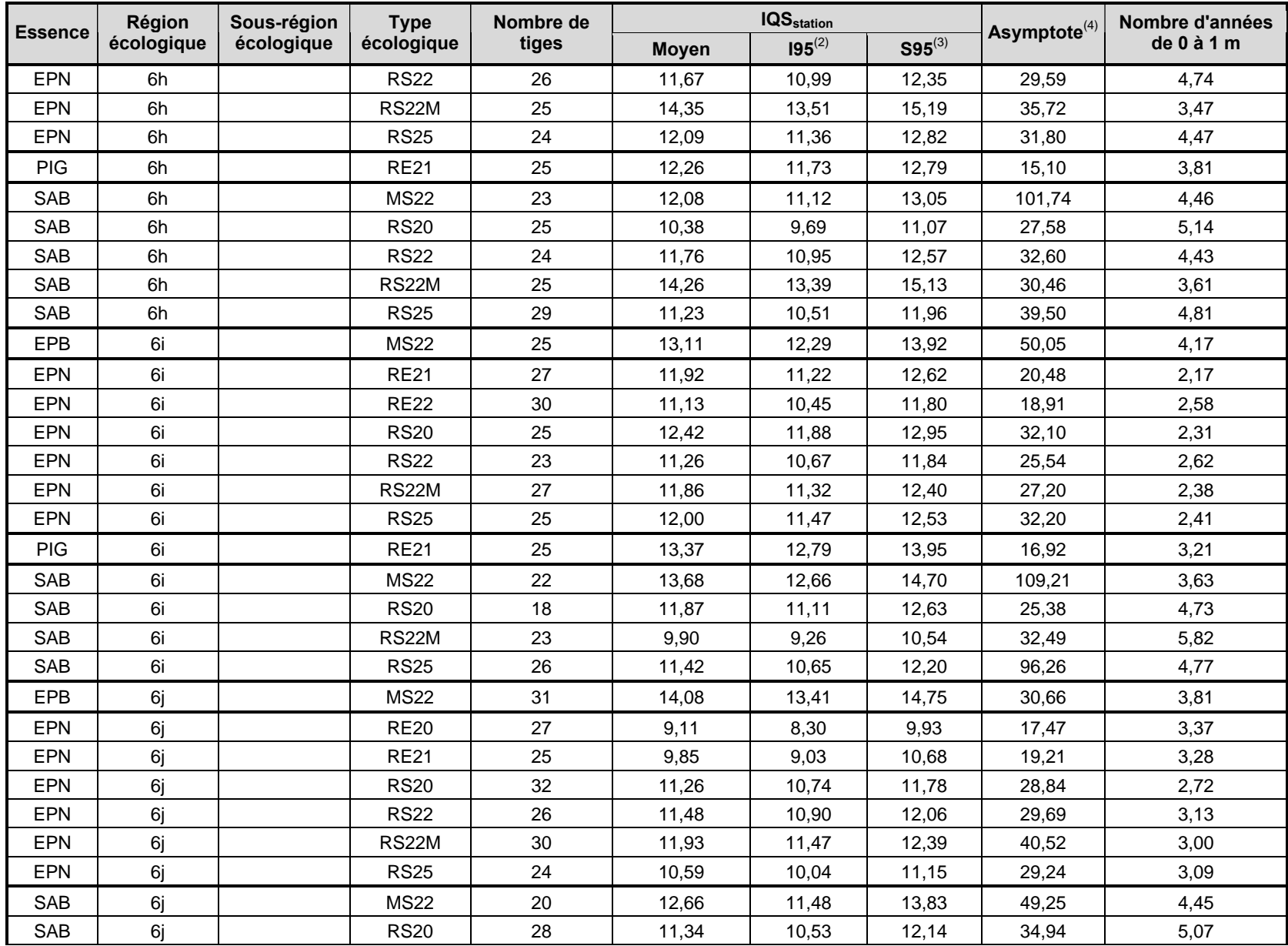

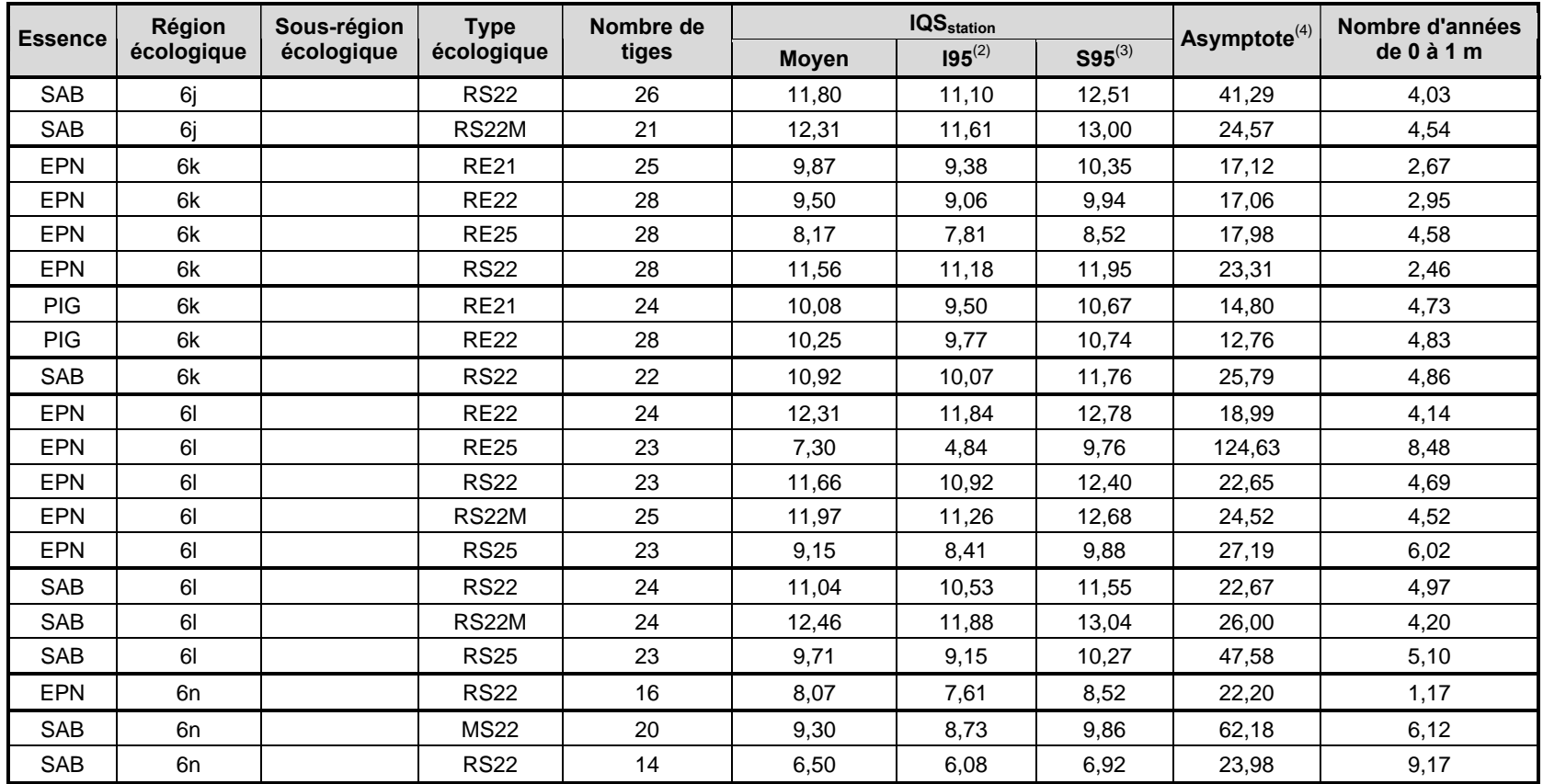

(1) Dans le tableau, les lignes en gras séparent les groupes (combinaisons essence-région écologique) qui ont été ajustés séparément, et les lignes plus pâles séparent les combinaisons essence-région écologique-type écologique qui ont été regroupées à l'intérieur d'un même modèle.

(2) Borne inférieure de l'intervalle de confiance à 95 % associée à une valeur moyenne.

(3) Borne supérieure de l'intervalle de confiance à 95 % associée à une valeur moyenne.

(4) Hauteur moyenne maximale que peut atteindre une tige. Valeur du paramètre *b*1 des équations auquel on a ajouté 1. La valeur NA (« non applicable ») signifie qu'une autre équation que celle de Chapman-Richards ou Weibull a été utilisée, et le paramètre *b*1 n'a alors pas la même interprétation.

| <b>Essence</b> | Région<br>écologique | Sous-région<br>écologique | <b>Type</b><br>écologique | Nombre de<br>tiges | <b>Nombre</b><br>d'observations | Estimations des paramètres de<br>l'équation |                      |                      | Pseudo $R^{2(2)}$ | <b>Équation</b> |
|----------------|----------------------|---------------------------|---------------------------|--------------------|---------------------------------|---------------------------------------------|----------------------|----------------------|-------------------|-----------------|
|                |                      |                           |                           |                    |                                 | $b_1$ <sup>(1)</sup>                        | $b_2$ <sup>(1)</sup> | $b_3$ <sup>(1)</sup> |                   | utilisée        |
| EPB            | 2a                   |                           | <b>MJ11</b>               | 16                 | 329                             | 27,61069                                    | 0,00694              | 1,30025              | 0,84              | $WE^{(3)}$      |
| EPB            | 2 <sub>b</sub>       |                           | <b>MJ11</b>               |                    |                                 |                                             |                      |                      |                   |                 |
| EPB            | 2 <sub>b</sub>       |                           | <b>MJ14</b>               | 19                 | 352                             | 31,61275                                    | 0,00905              | 1,17013              | 0,90              | WE              |
| EPB            | 2 <sub>b</sub>       |                           | MJ24                      |                    |                                 |                                             |                      |                      |                   |                 |
| EPB            | 2 <sub>b</sub>       |                           | MJ15                      |                    |                                 |                                             |                      |                      |                   |                 |
| EPB            | 2 <sub>b</sub>       |                           | MJ16                      | 17                 | 342                             | 31,39236                                    | 0,00518              | 1,27235              | 0,92              | WE              |
| EPB            | 2 <sub>b</sub>       |                           | MJ25                      |                    |                                 |                                             |                      |                      |                   |                 |
| EPB            | 2 <sub>b</sub>       |                           | MJ26                      |                    |                                 |                                             |                      |                      |                   |                 |
| <b>EPR</b>     | 2 <sub>b</sub>       |                           | <b>RS54</b>               | 15                 | 275                             | 18,83739                                    | 0,00449              | 1,47154              | 0,93              | <b>WE</b>       |
| <b>PEG</b>     | 2a                   |                           | <b>FE22</b>               | 25                 | 626                             | 37,16979                                    | 0,02433              | 1,12225              | 0,96              | $CR^{(4)}$      |
| <b>PET</b>     | 2a                   |                           | <b>FE22</b>               |                    |                                 |                                             |                      |                      |                   |                 |
| <b>PEG</b>     | 2 <sub>b</sub>       |                           | <b>FE22</b>               | 27                 | 470                             | 24,86775                                    | 0,04830              | 1,40272              | 0,93              | ${\sf CR}$      |
| <b>PET</b>     | 2 <sub>b</sub>       |                           | <b>FE22</b>               |                    |                                 |                                             |                      |                      |                   |                 |
| <b>PEG</b>     | 2a                   |                           | <b>MJ11</b>               |                    |                                 |                                             |                      |                      |                   |                 |
| <b>PET</b>     | 2a                   |                           | <b>MJ11</b>               | 18                 | 375                             | 30,32257                                    | 0,02951              | 1,37393              | 0,96              | ${\sf CR}$      |
| <b>PEG</b>     | 2 <sub>b</sub>       |                           | <b>MJ11</b>               |                    |                                 |                                             |                      |                      |                   |                 |
| <b>PEG</b>     | 2a                   |                           | <b>MJ12</b>               |                    |                                 |                                             |                      |                      |                   |                 |
| PET            | 2a                   |                           | <b>MJ12</b>               | 26                 | 547                             | 29,46881                                    | 0,03799              | 1,23127              | 0,94              | ${\sf CR}$      |
| <b>PEG</b>     | 2 <sub>b</sub>       |                           | <b>MJ12</b>               |                    |                                 |                                             |                      |                      |                   |                 |
| <b>SAB</b>     | 2a                   |                           | <b>MJ11</b>               | 22                 | 476                             | 26,24700                                    | 0,00616              | 1,36566              | 0,92              | WE              |
| SAB            | 2 <sub>b</sub>       |                           | <b>MJ11</b>               |                    |                                 |                                             |                      |                      |                   |                 |
| SAB            | 2 <sub>b</sub>       |                           | MJ24                      | 26                 | 496                             | 24,82606                                    | 0,00727              | 1,29801              | 0,90              | WE              |
| SAB            | 2 <sub>b</sub>       |                           | MJ25                      | 28                 | 568                             | 28,19216                                    | 0,00523              | 1,32952              | 0,90              | WE              |
| SAB            | 2 <sub>b</sub>       |                           | <b>RS54</b>               | 20                 | 389                             | 26,43686                                    | 0,00493              | 1,34000              | 0,91              | <b>WE</b>       |
| <b>BOP</b>     | 2c                   |                           | <b>FE22</b>               | 25                 | 494                             | 21,35848                                    | 0,04726              | 1,30138              | 0,95              | ${\sf CR}$      |
| <b>PEG</b>     | 2c                   |                           | <b>FE22</b>               | 23                 | 439                             | 27,53015                                    | 0,05451              | 1,31741              | 0,89              | ${\sf CR}$      |
| PET            | 2c                   |                           | <b>FE22</b>               |                    |                                 |                                             |                      |                      |                   |                 |
| SAB            | $2\mathtt{c}$        |                           | <b>MJ12</b>               | 25                 | 529                             | 25,21340                                    | 0,00711              | 1,36661              | 0,94              | <b>WE</b>       |

Tableau 10. Estimations des paramètres des équations d'IQS<sub>station</sub> par essence, région écologique et type écologique

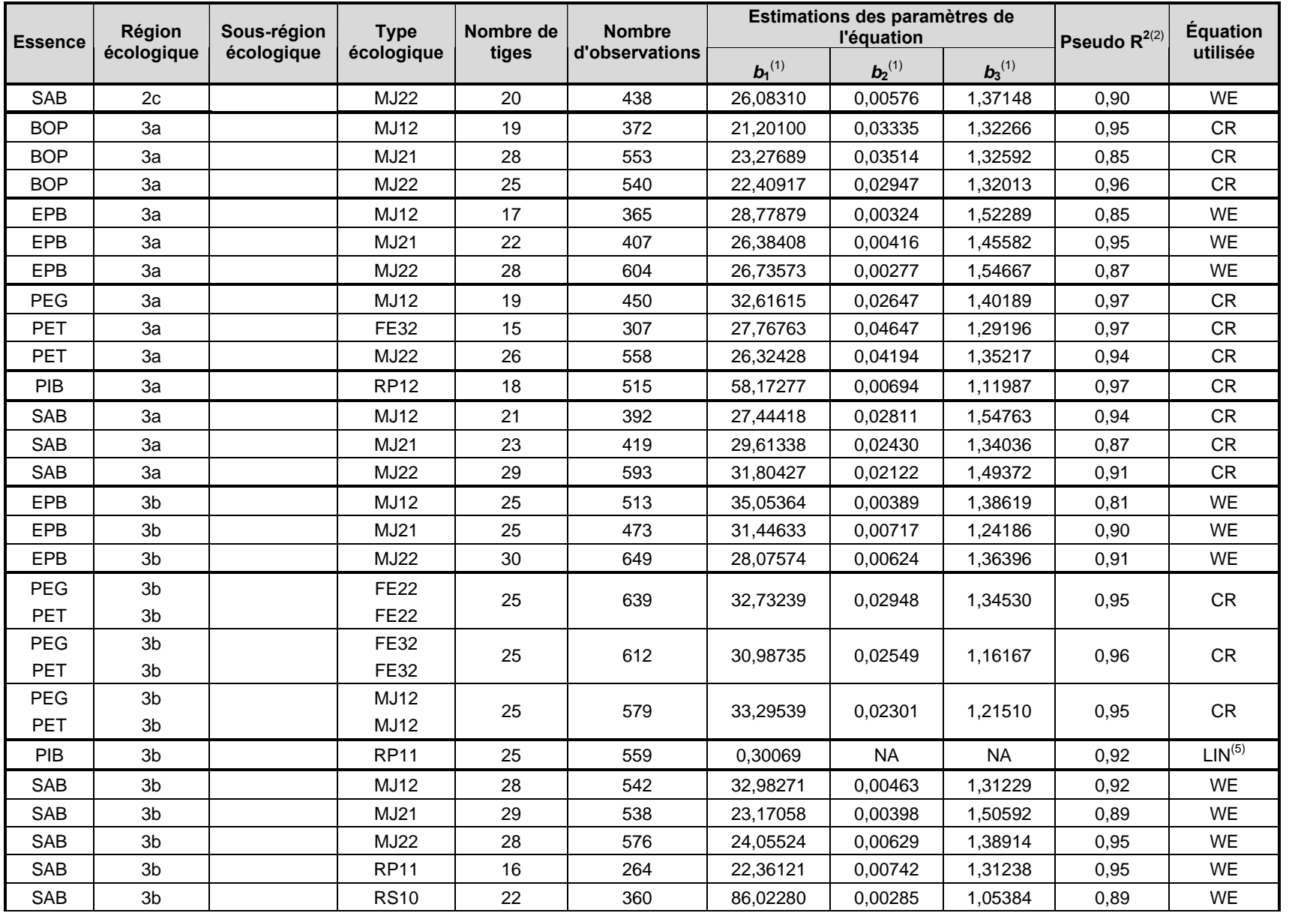
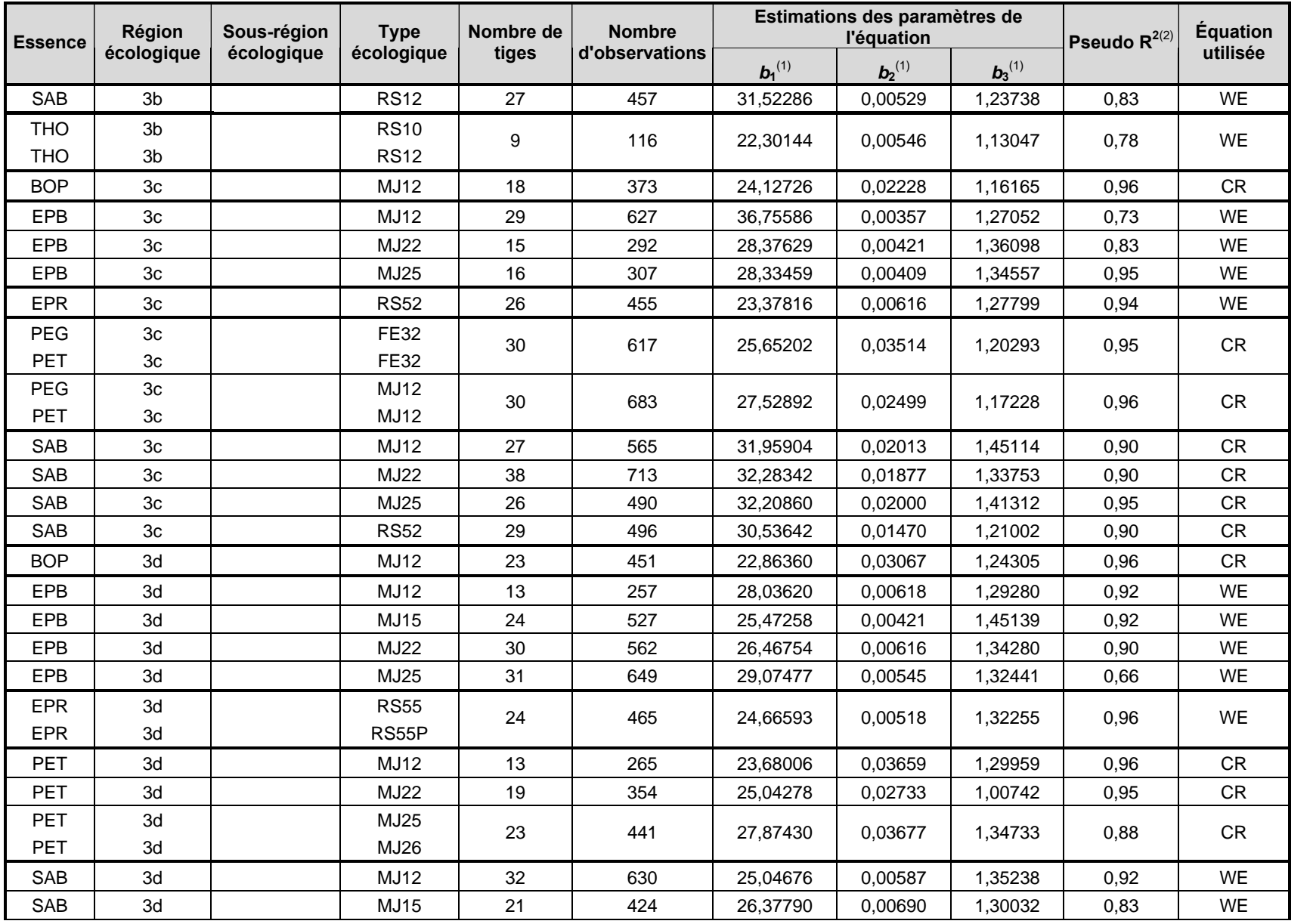

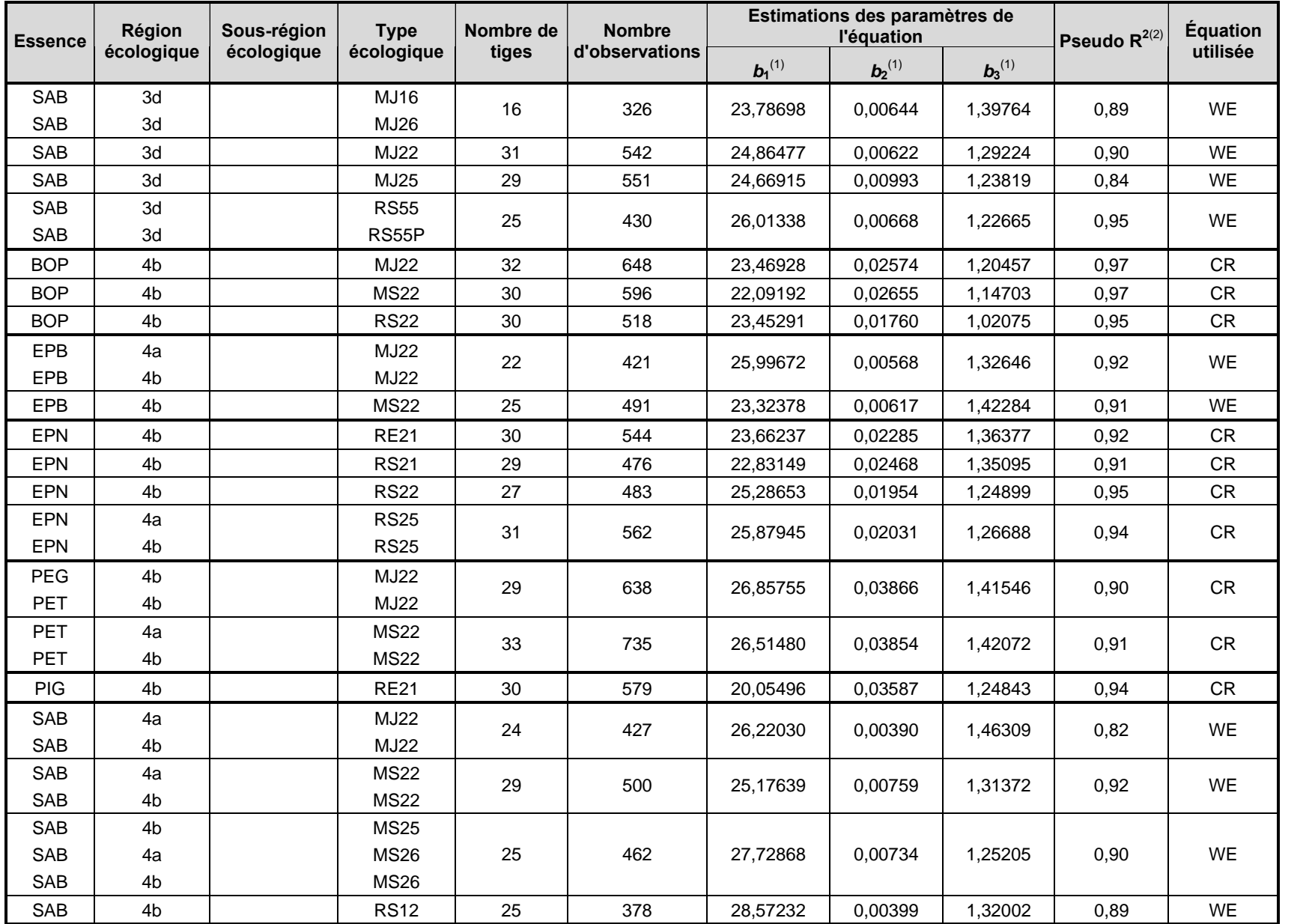

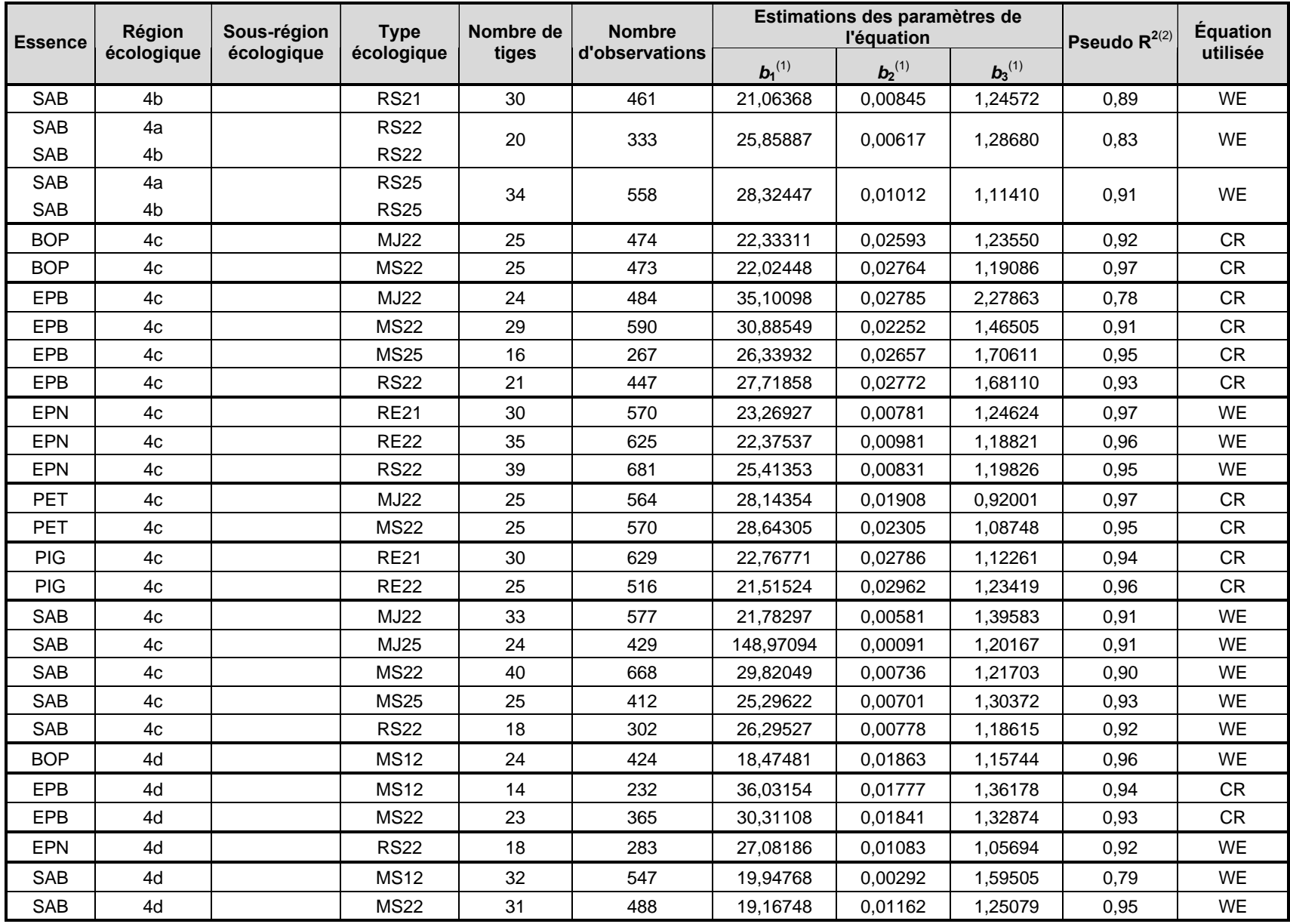

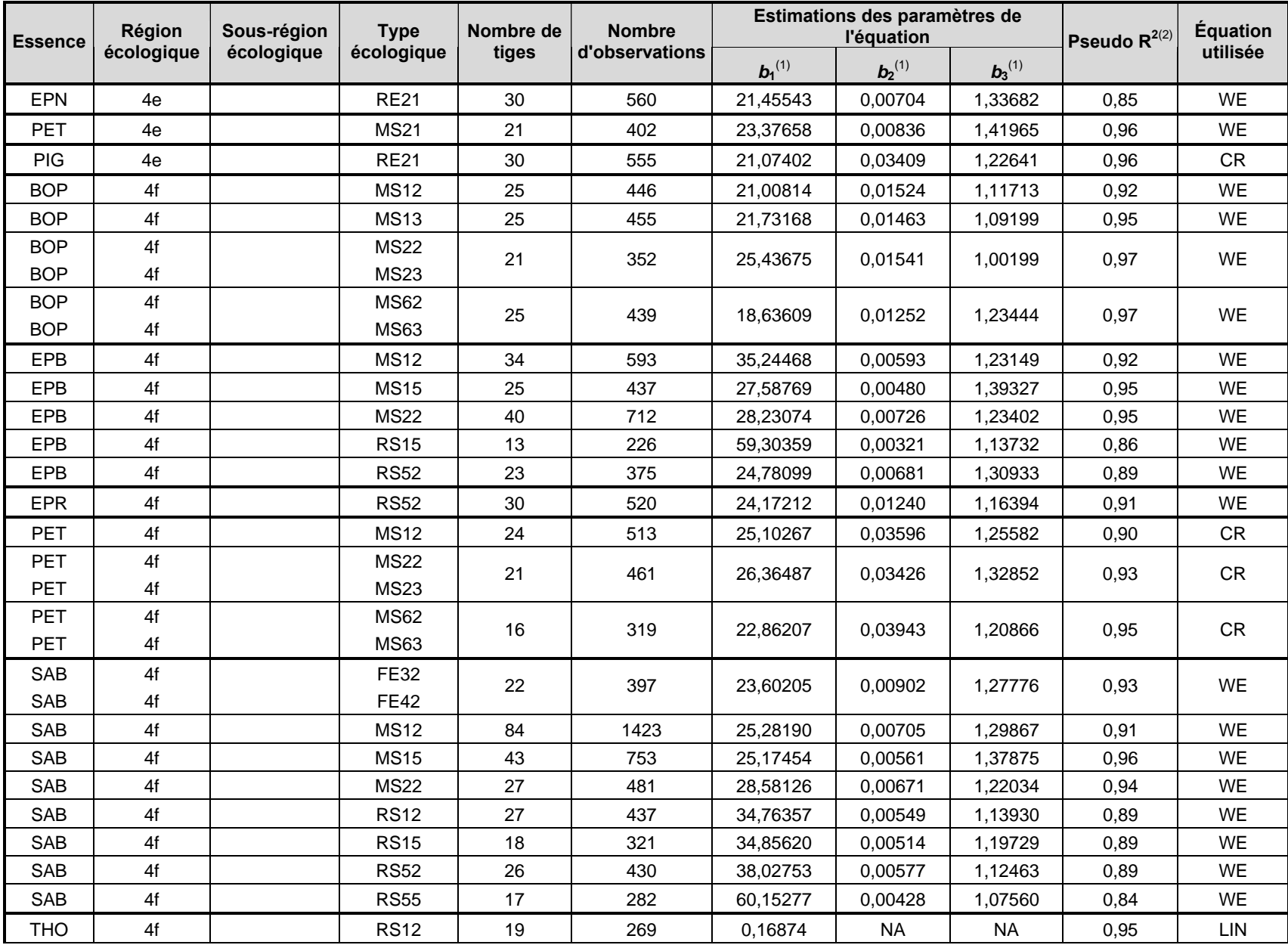

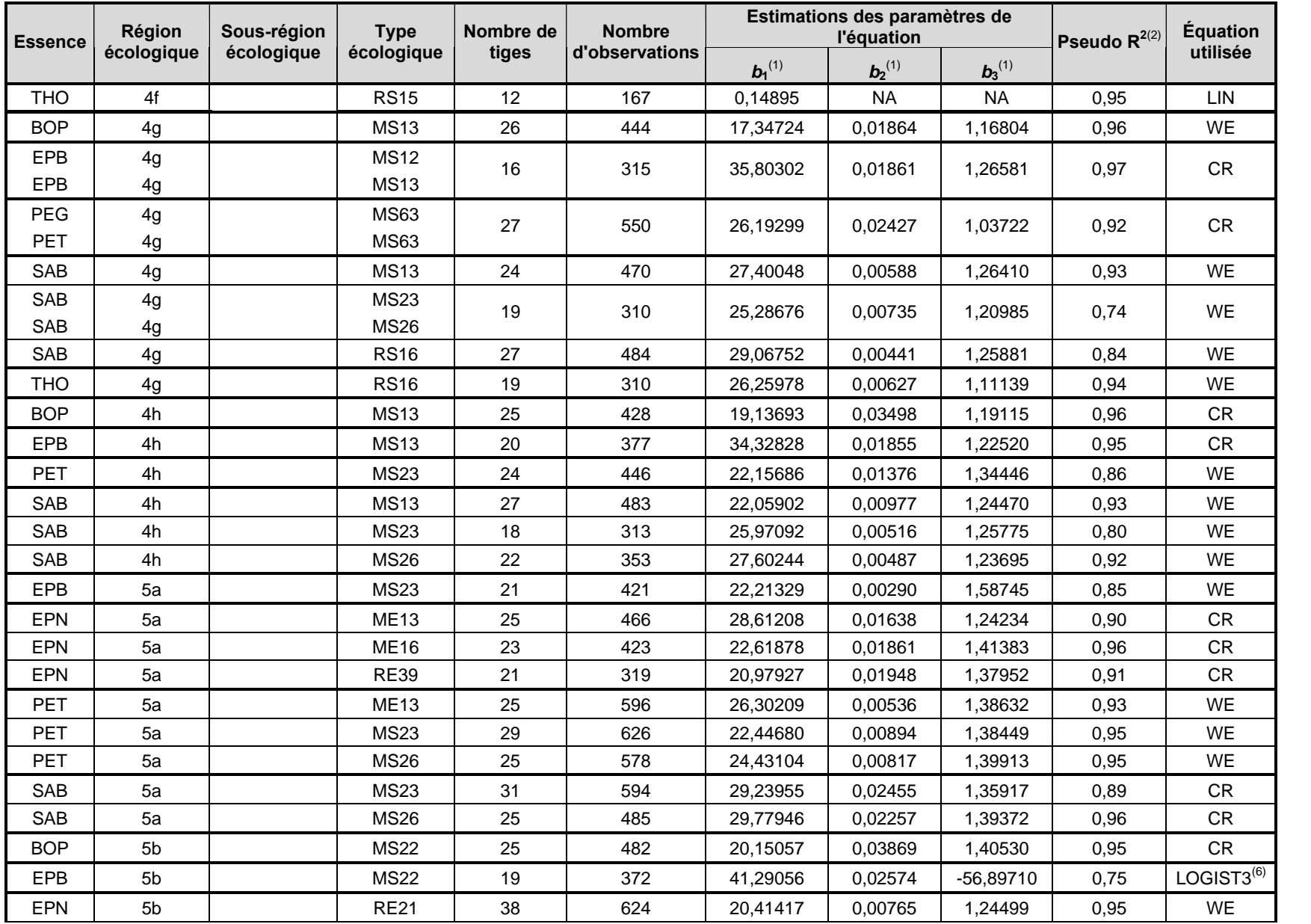

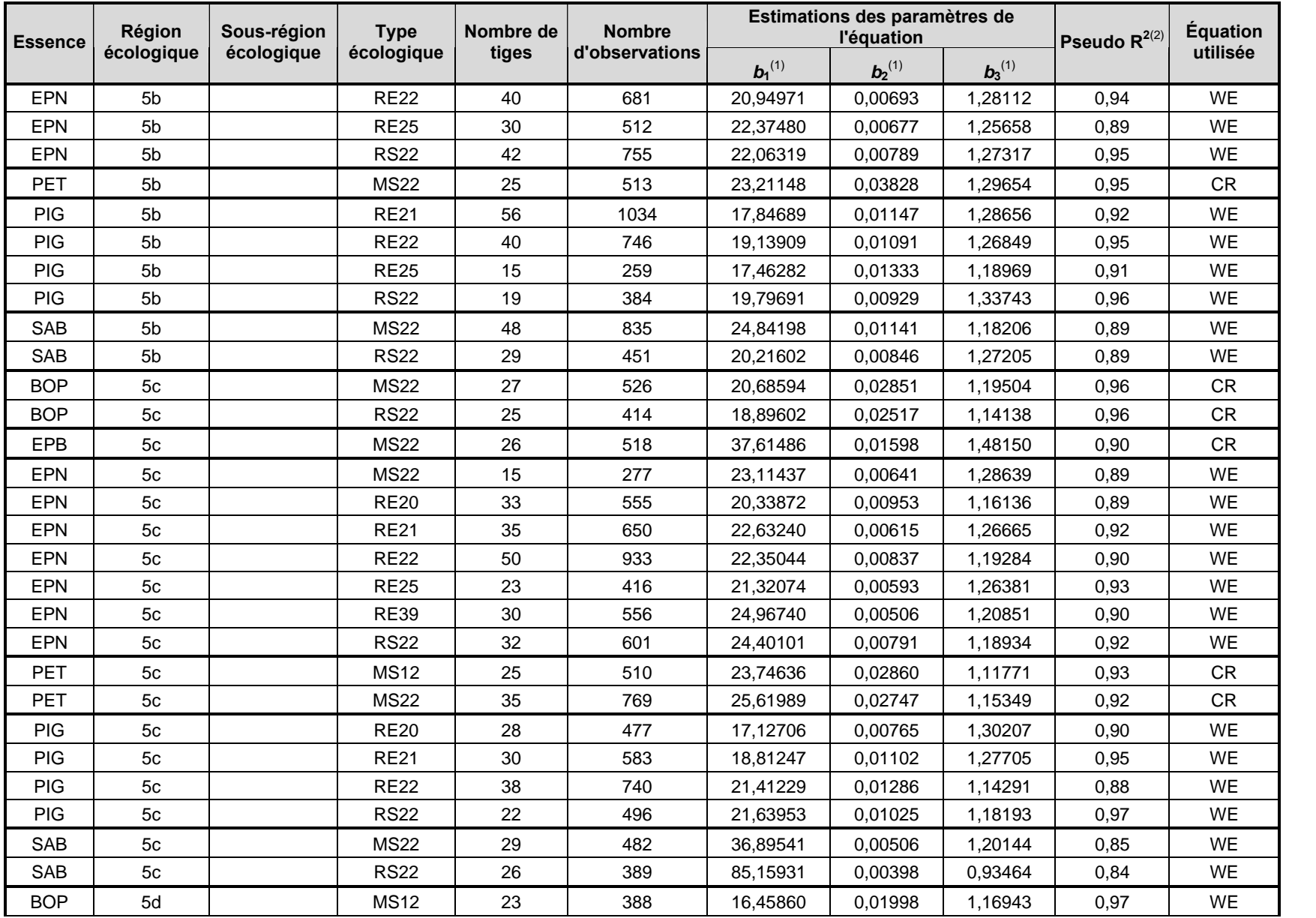

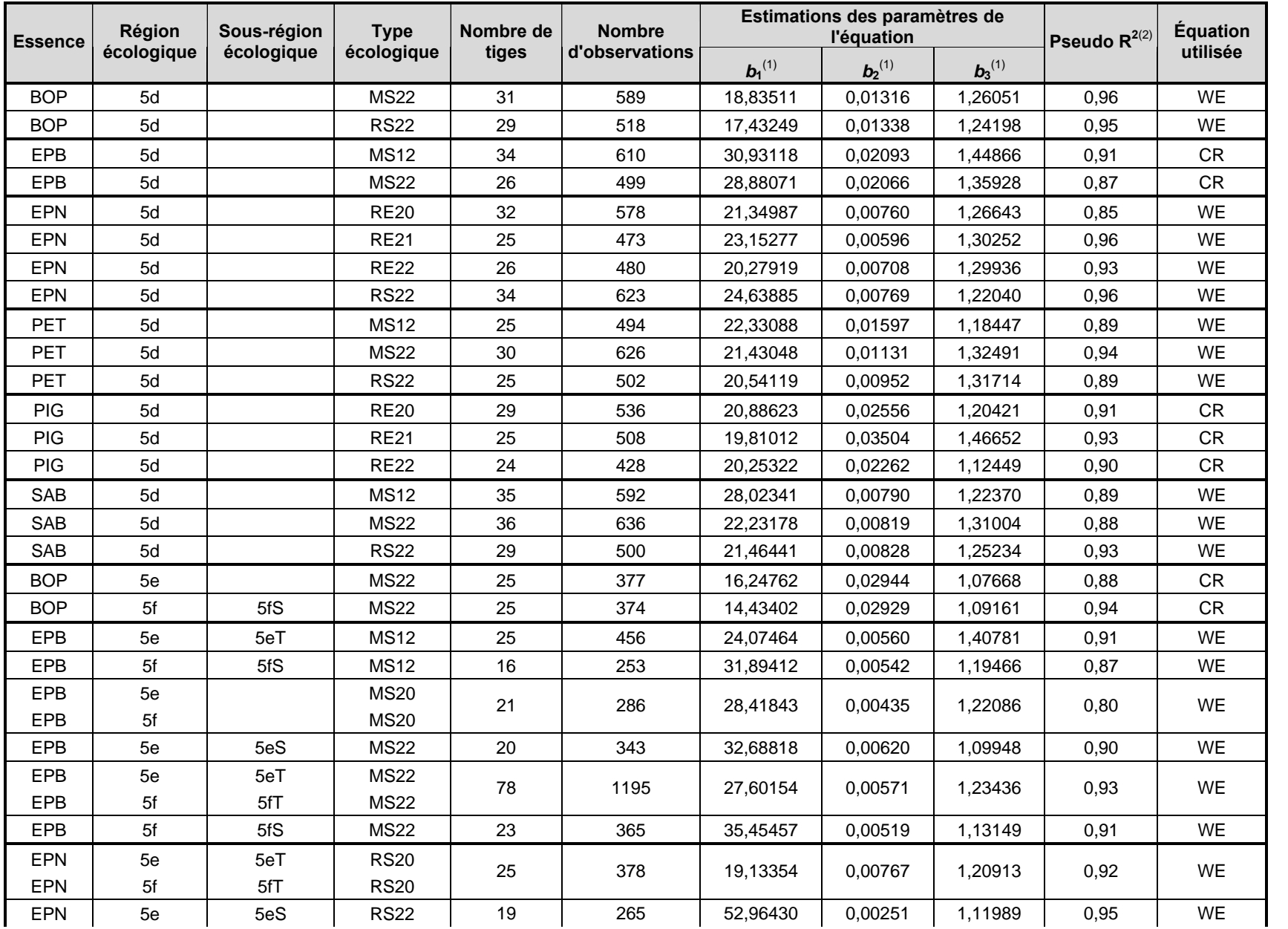

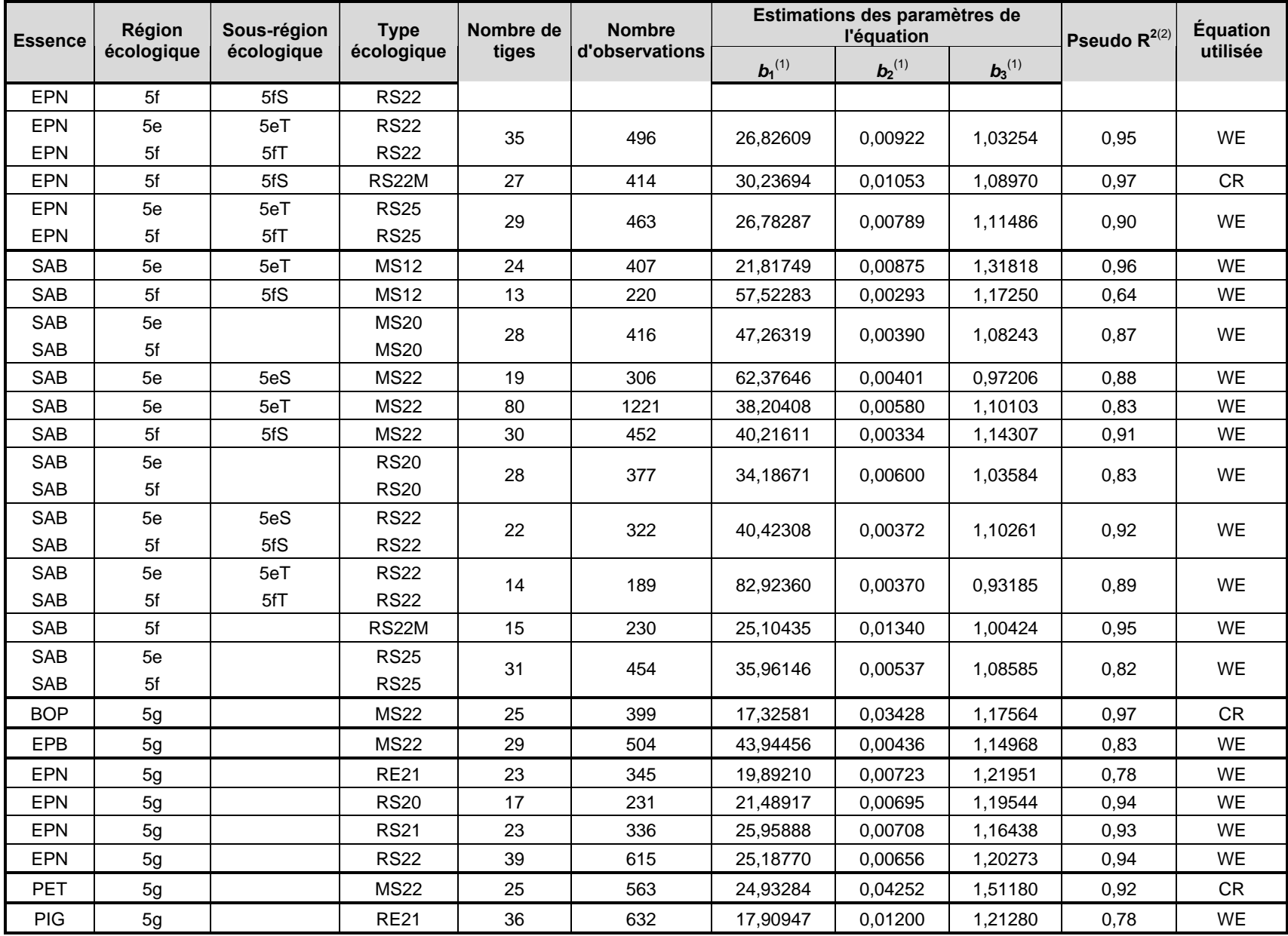

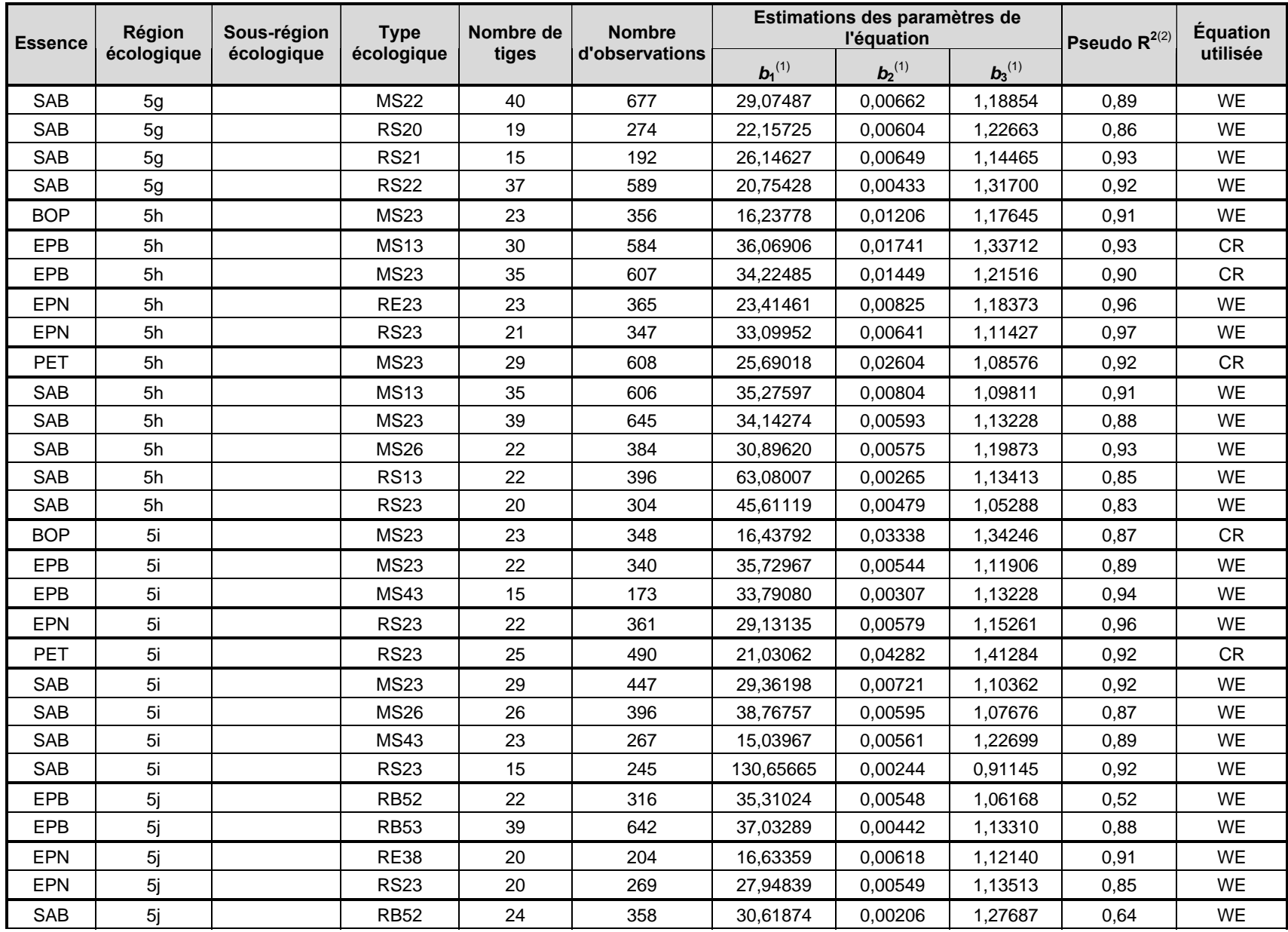

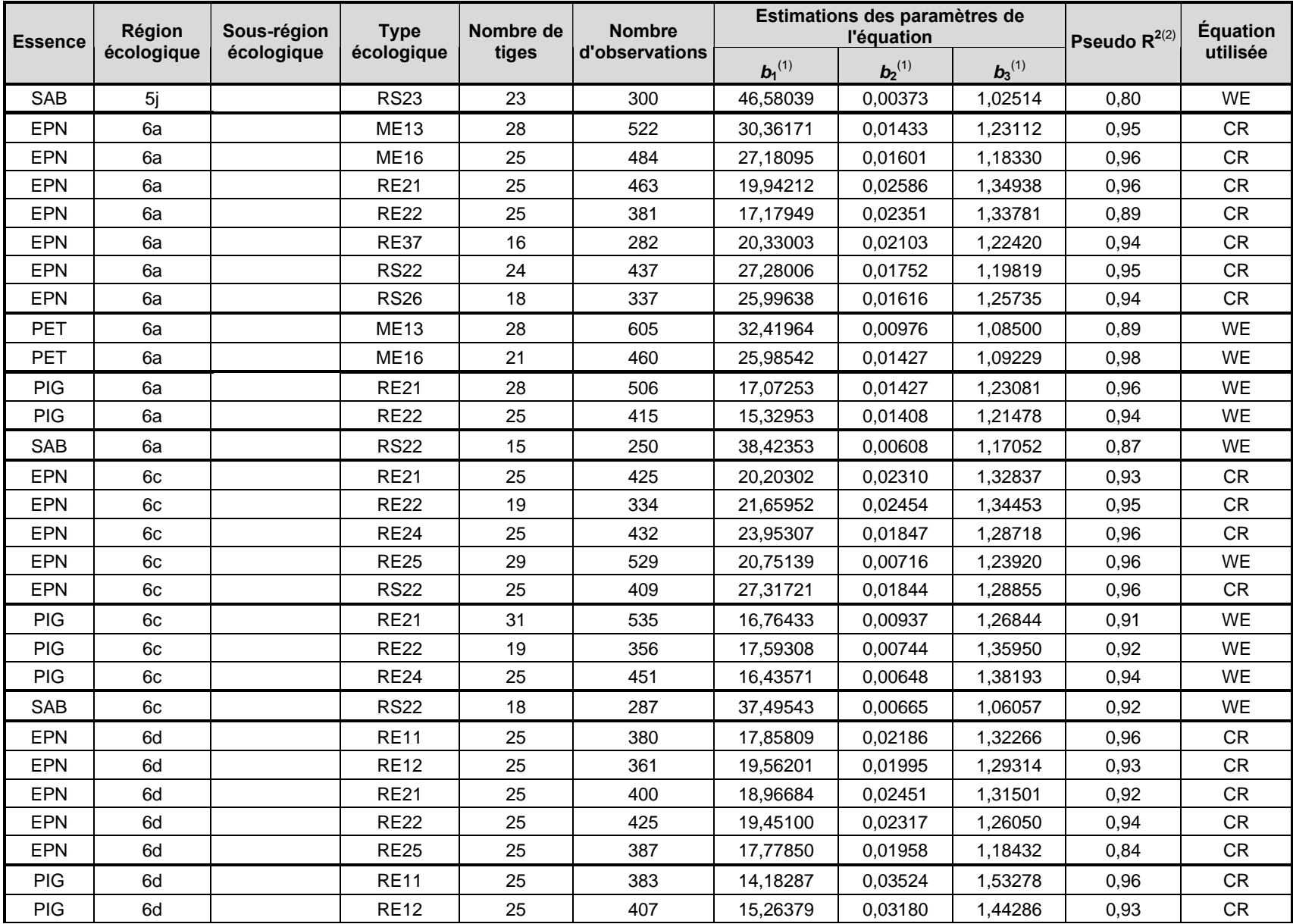

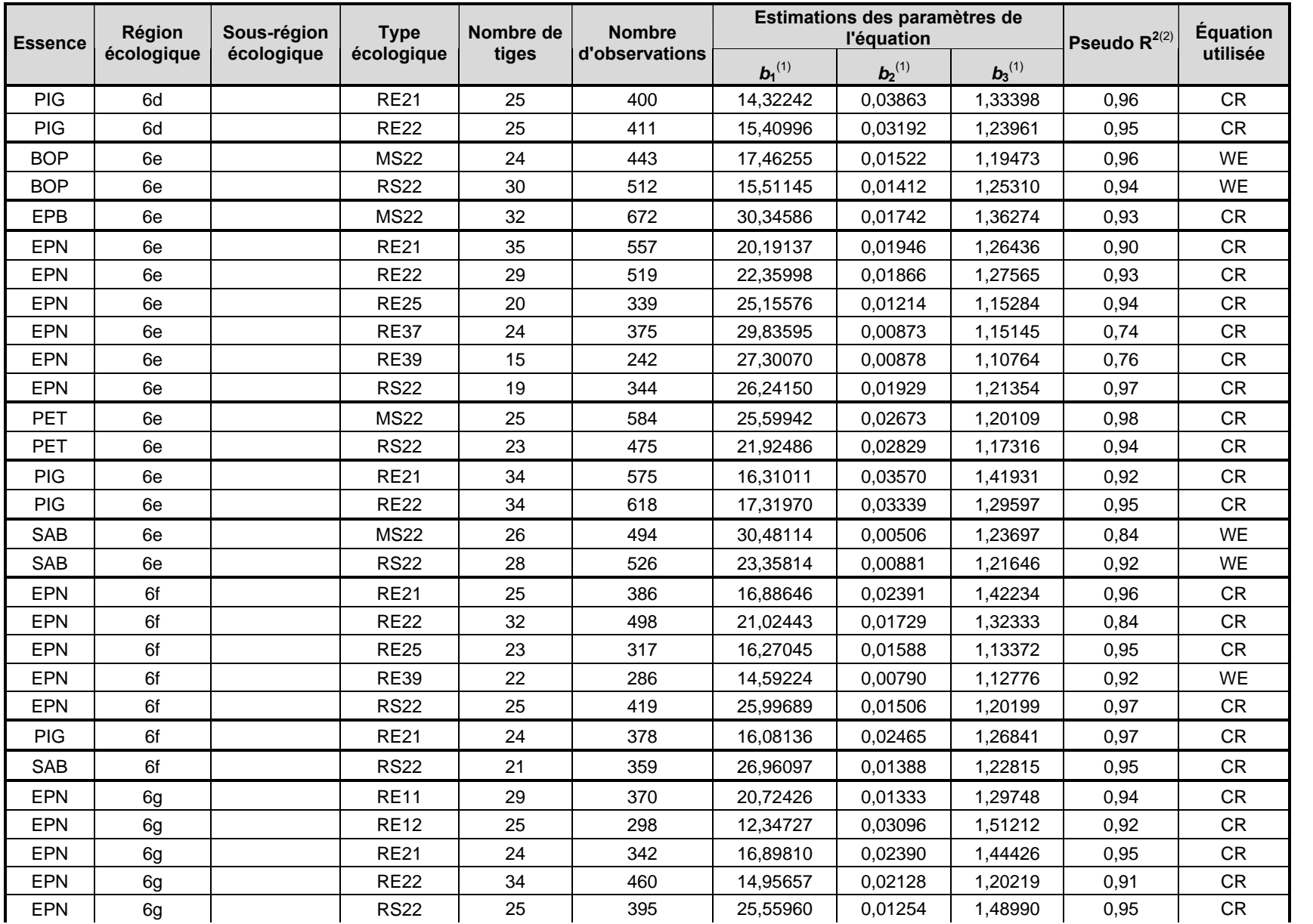

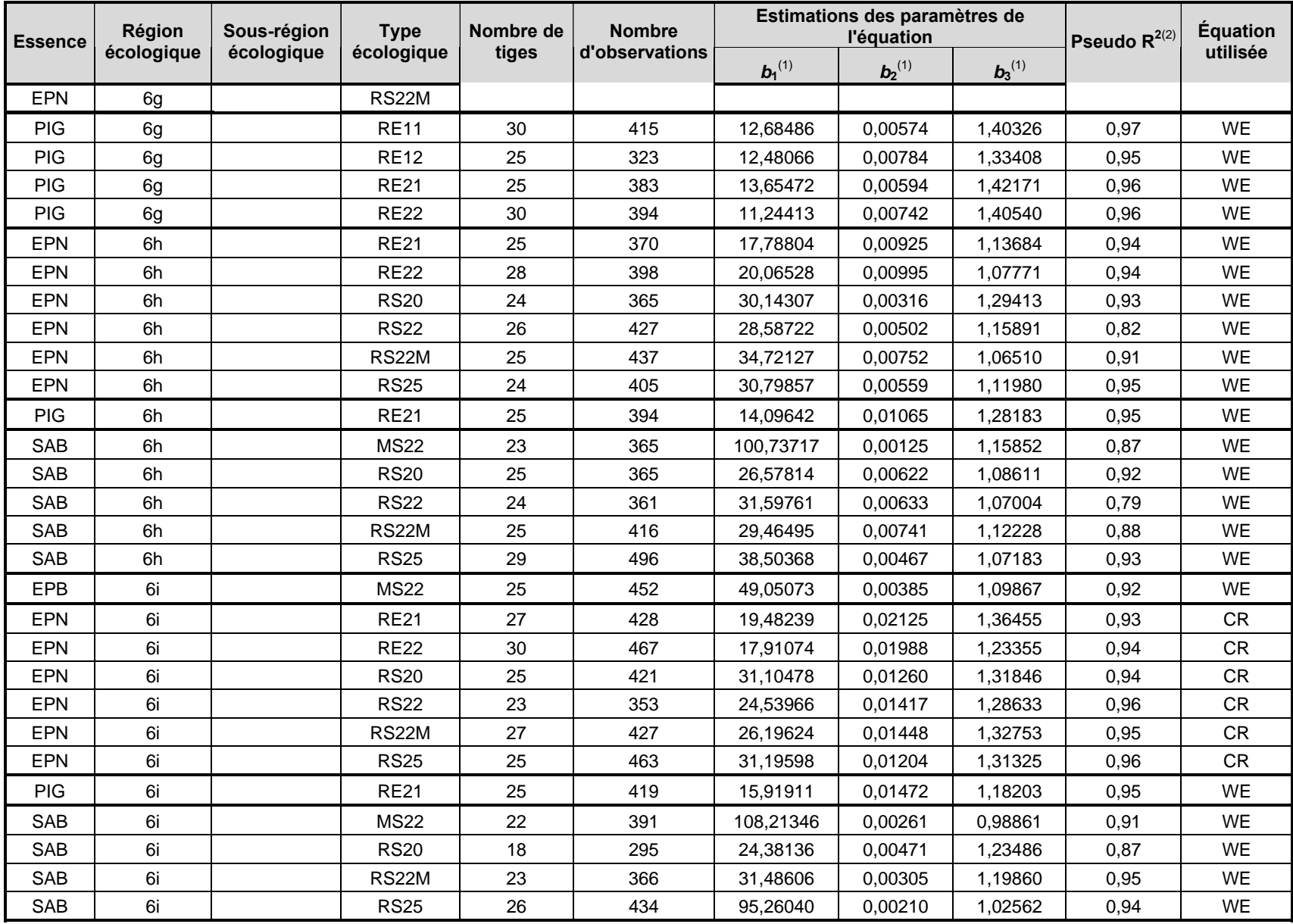

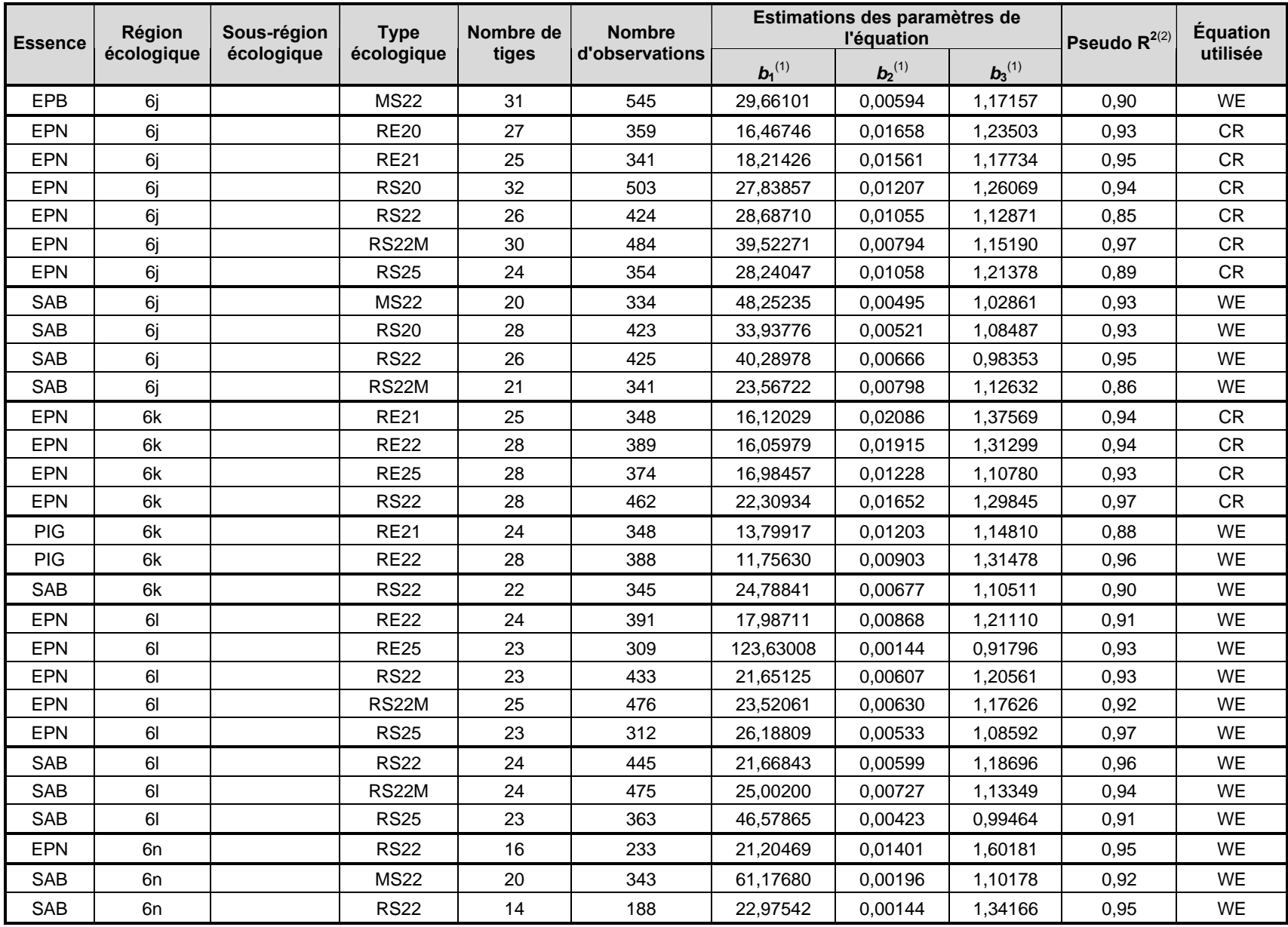

- (1) Coefficients de régression.
- (2) Coefficient de détermination qui mesure la qualité de l'ajustement des estimations de l'équation de régression.
- (3) Équation de Weibull.
- (4) Équation de Chapman-Richards.
- (5) Équation linéaire.
- (6) Équation logistique à trois paramètres.

## **Annexe 3. Croissance en hauteur observée**

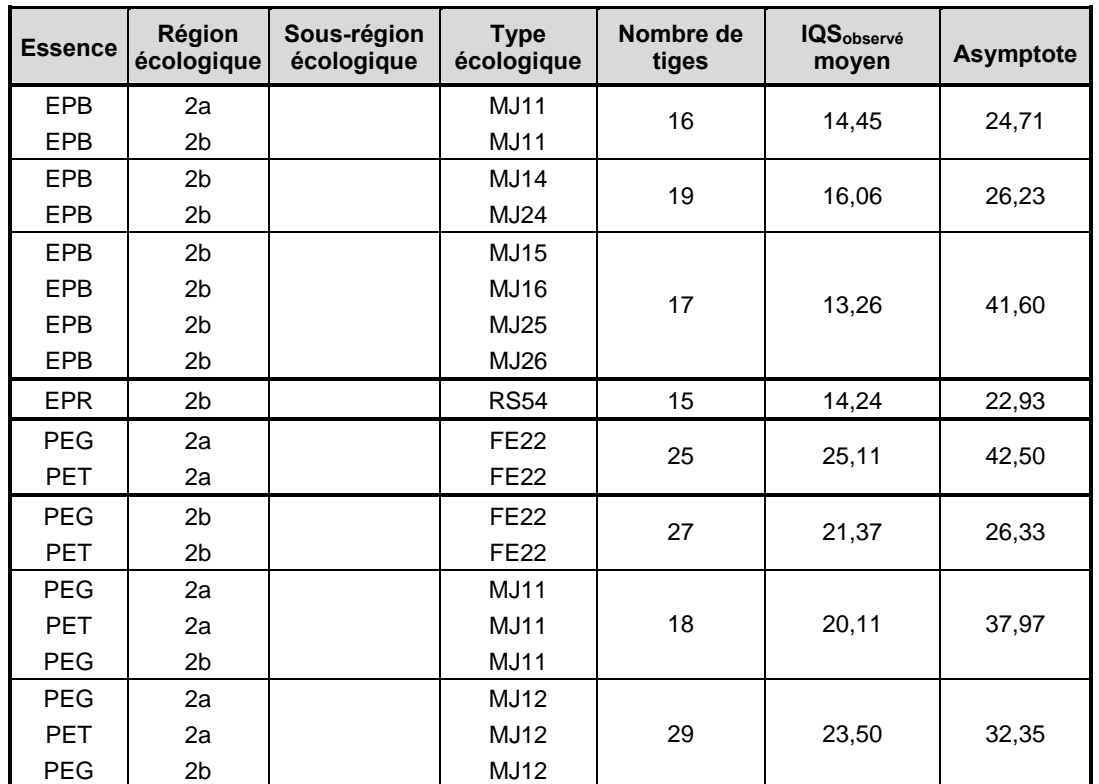

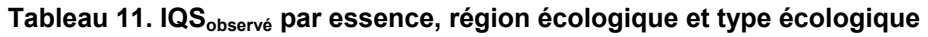

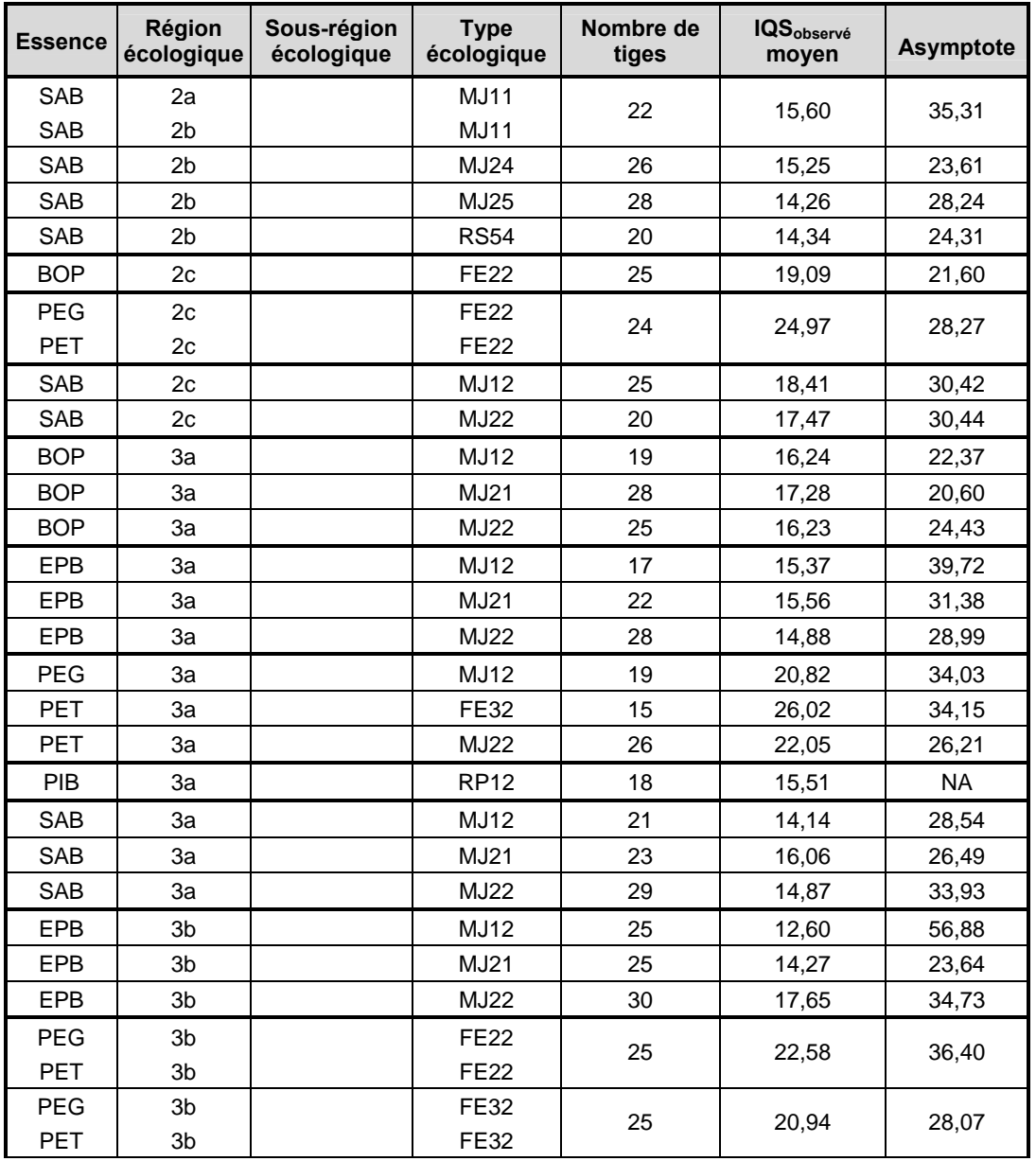

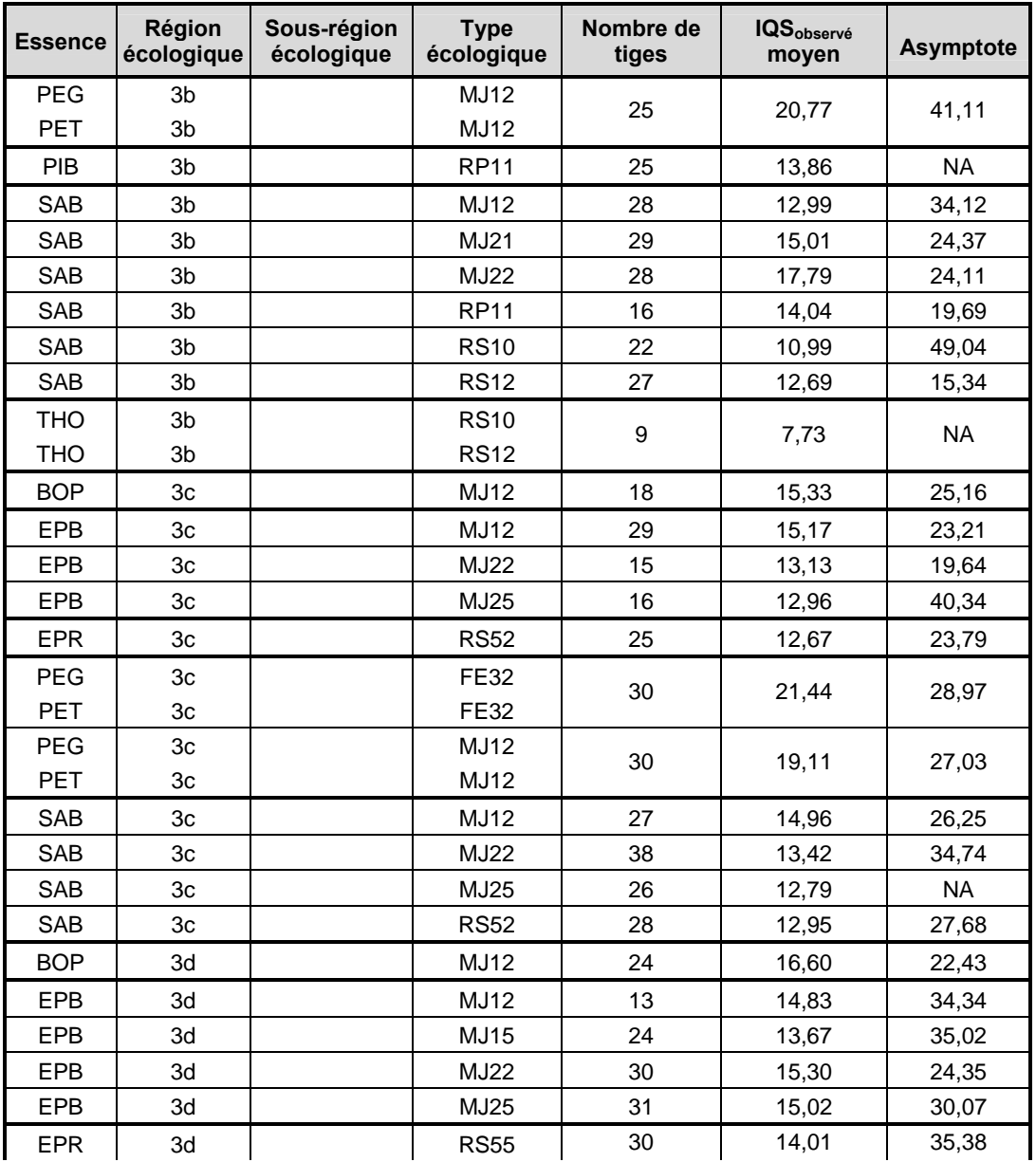

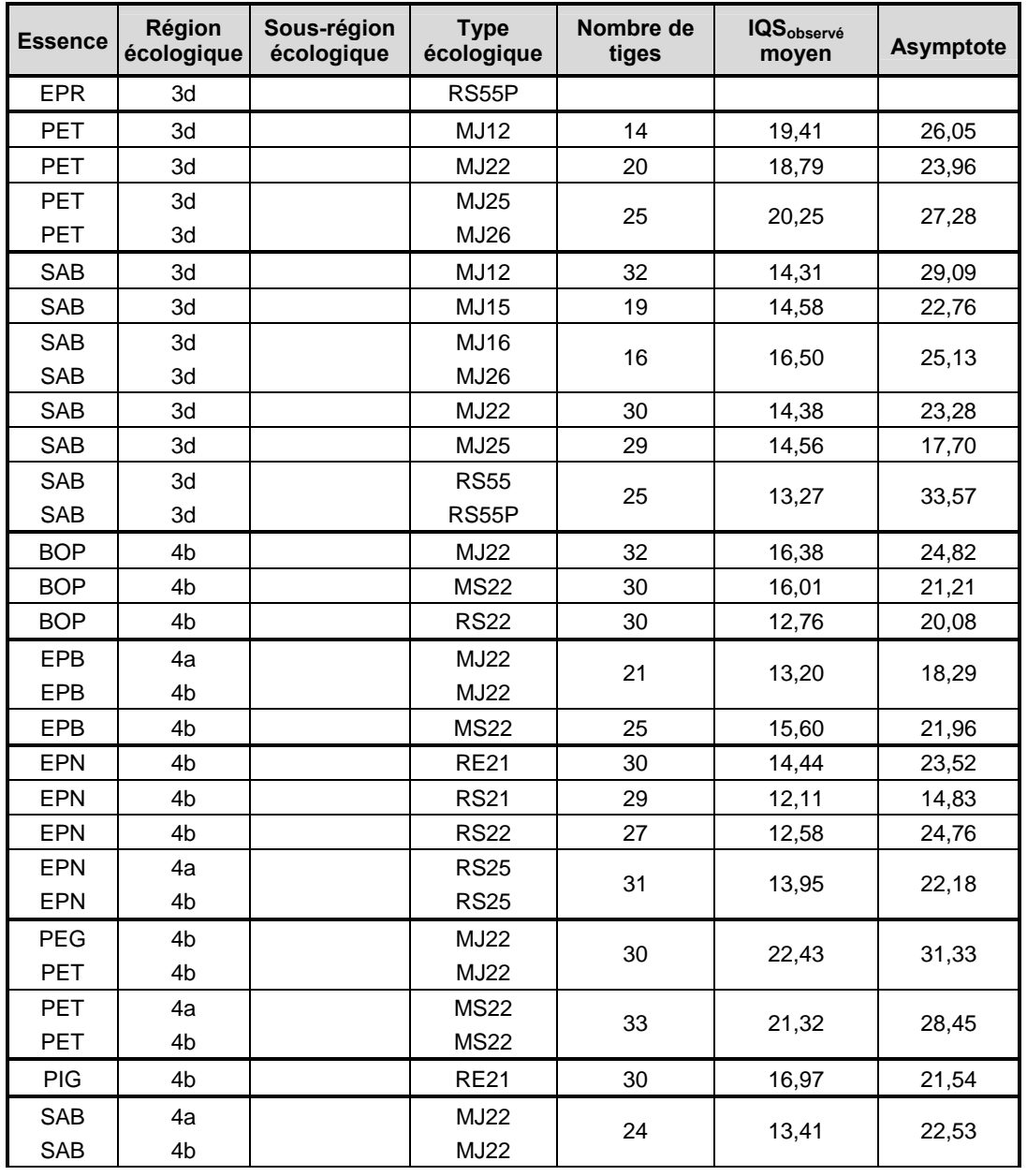

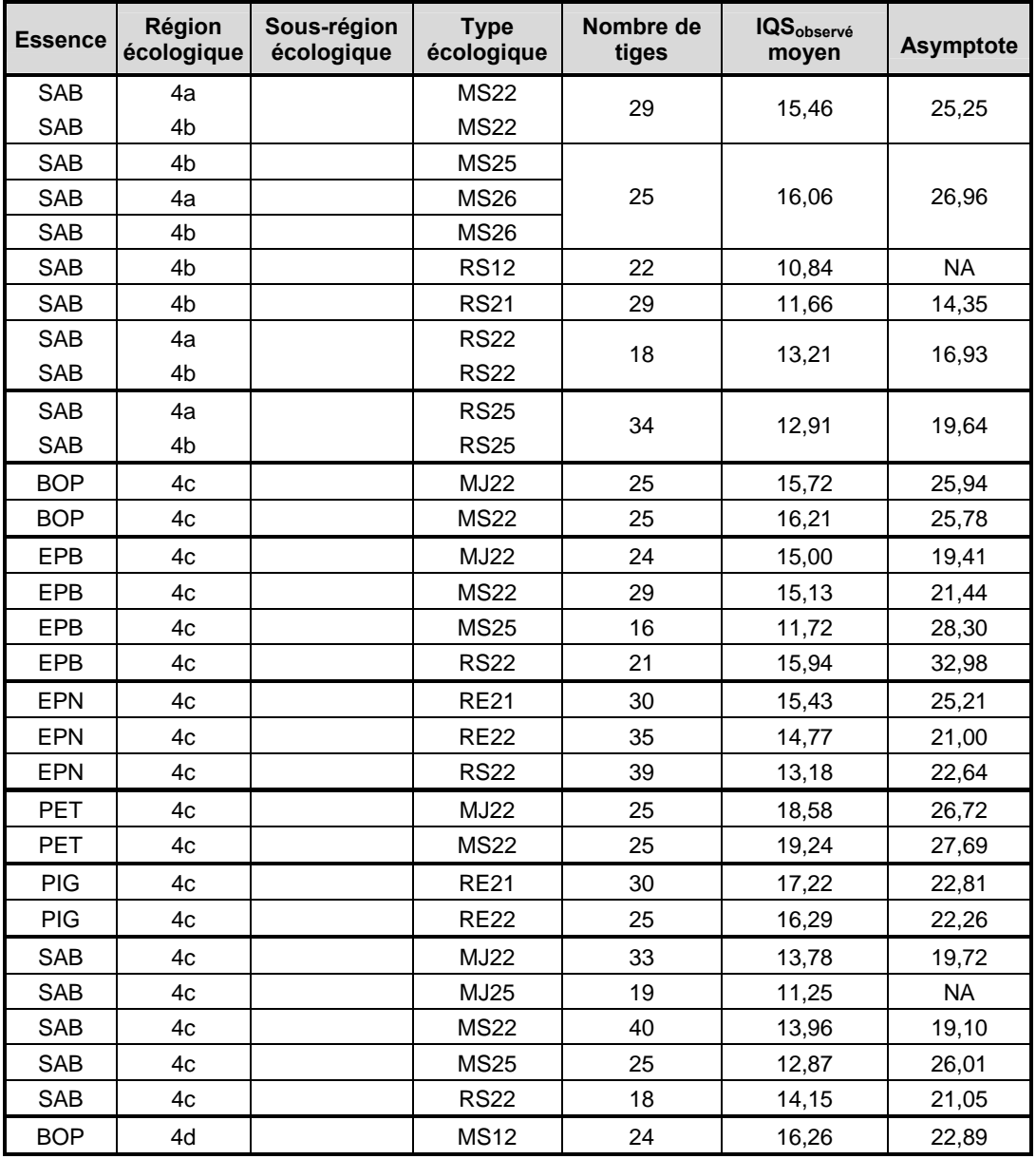

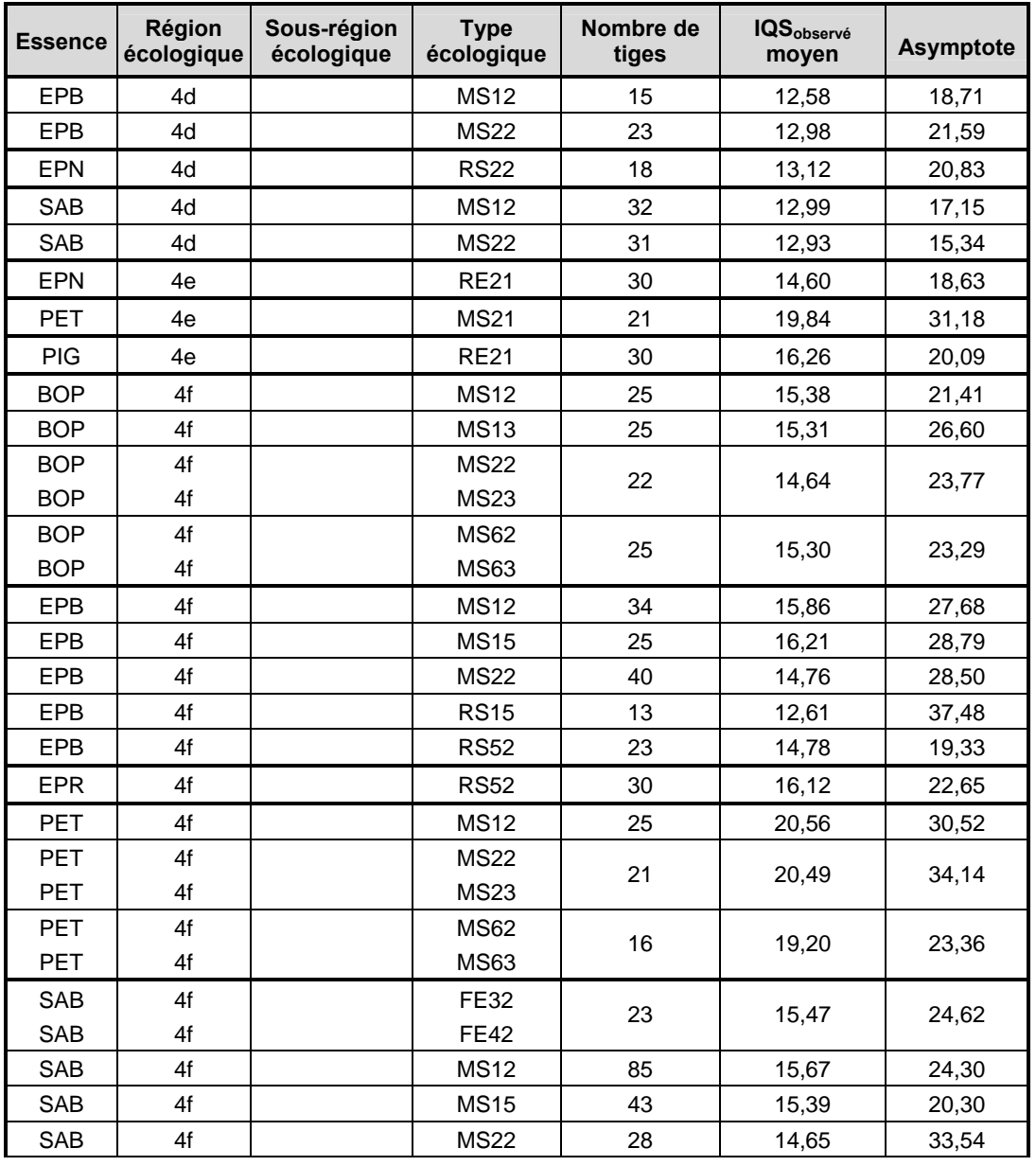

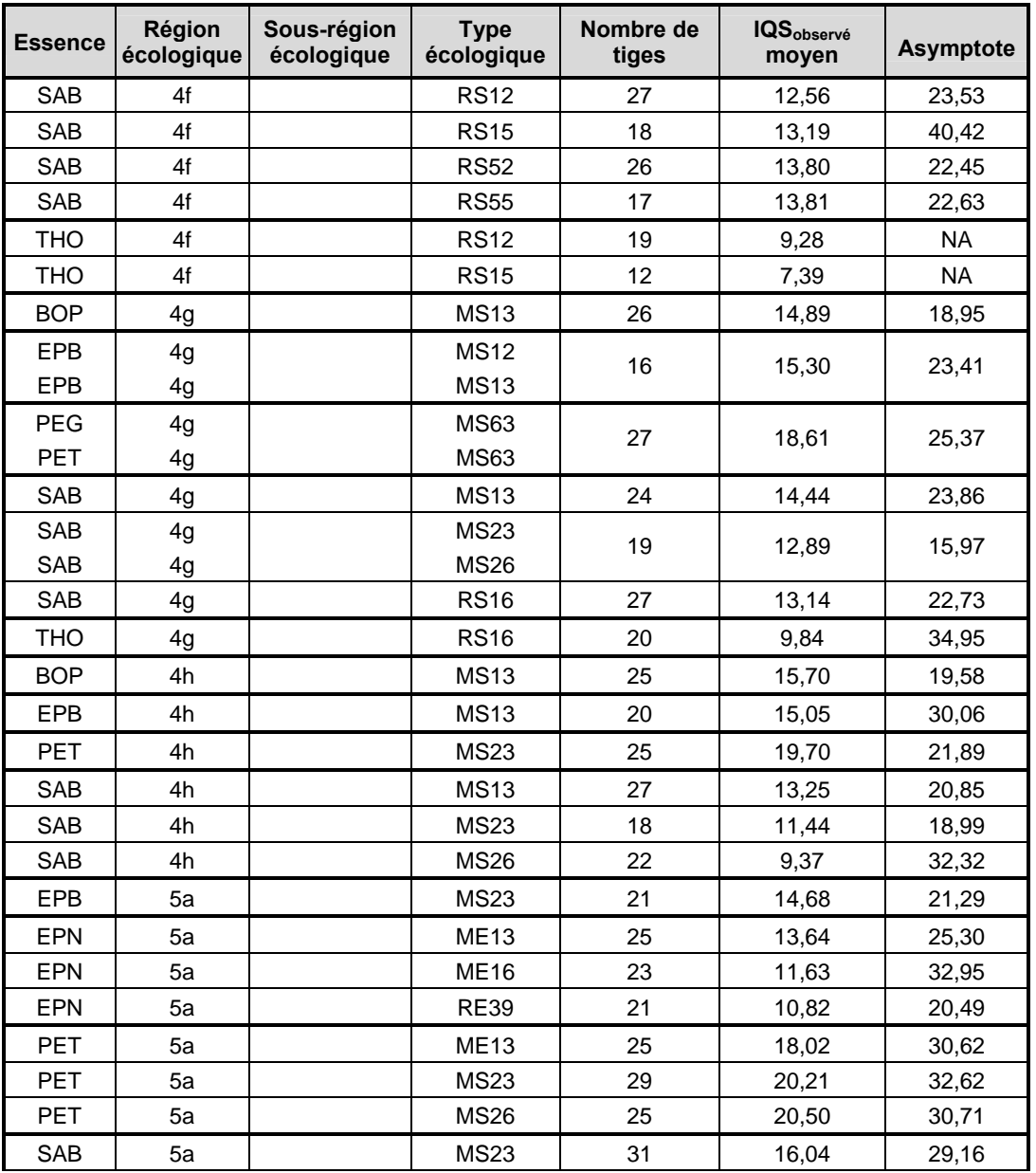

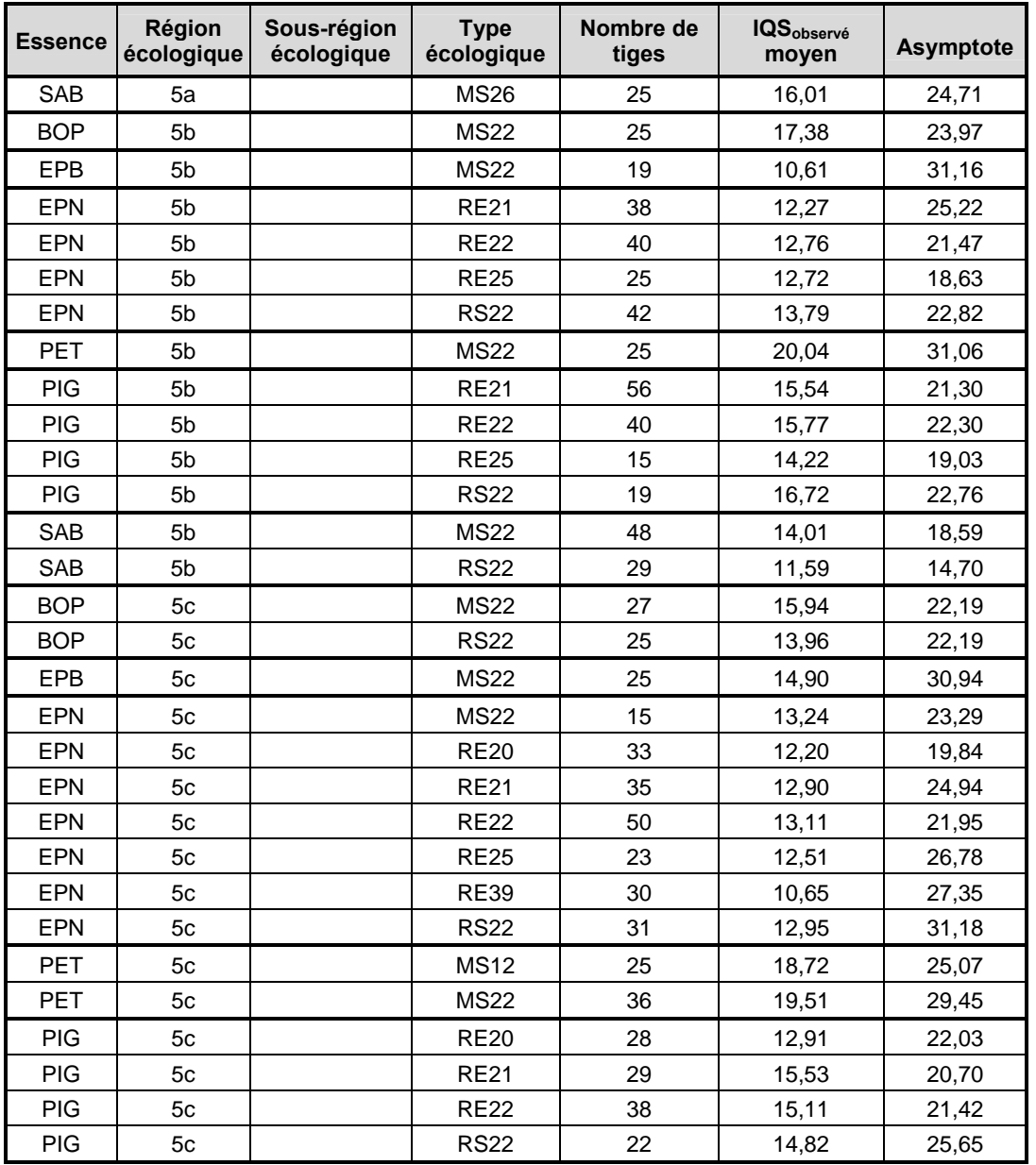

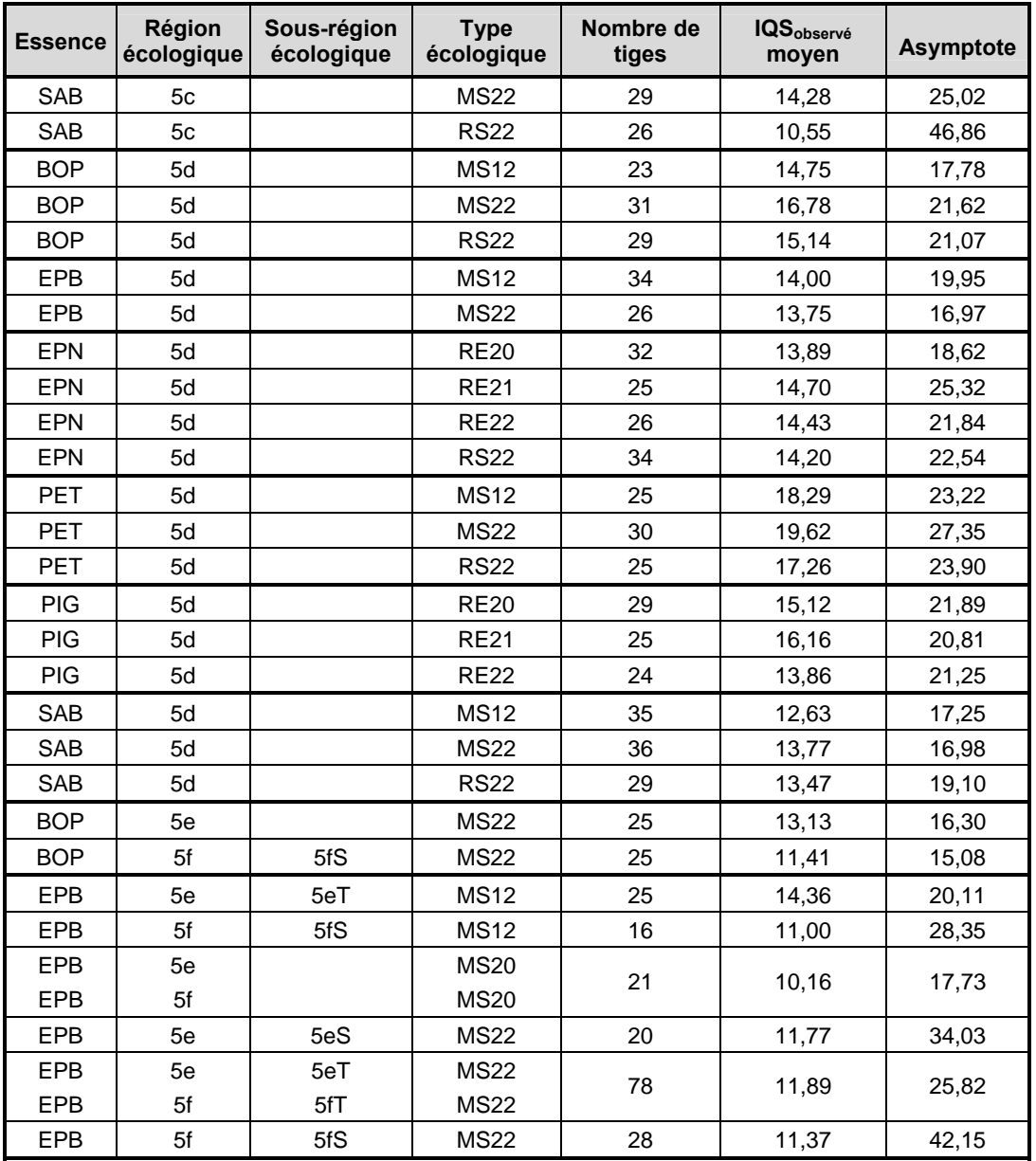

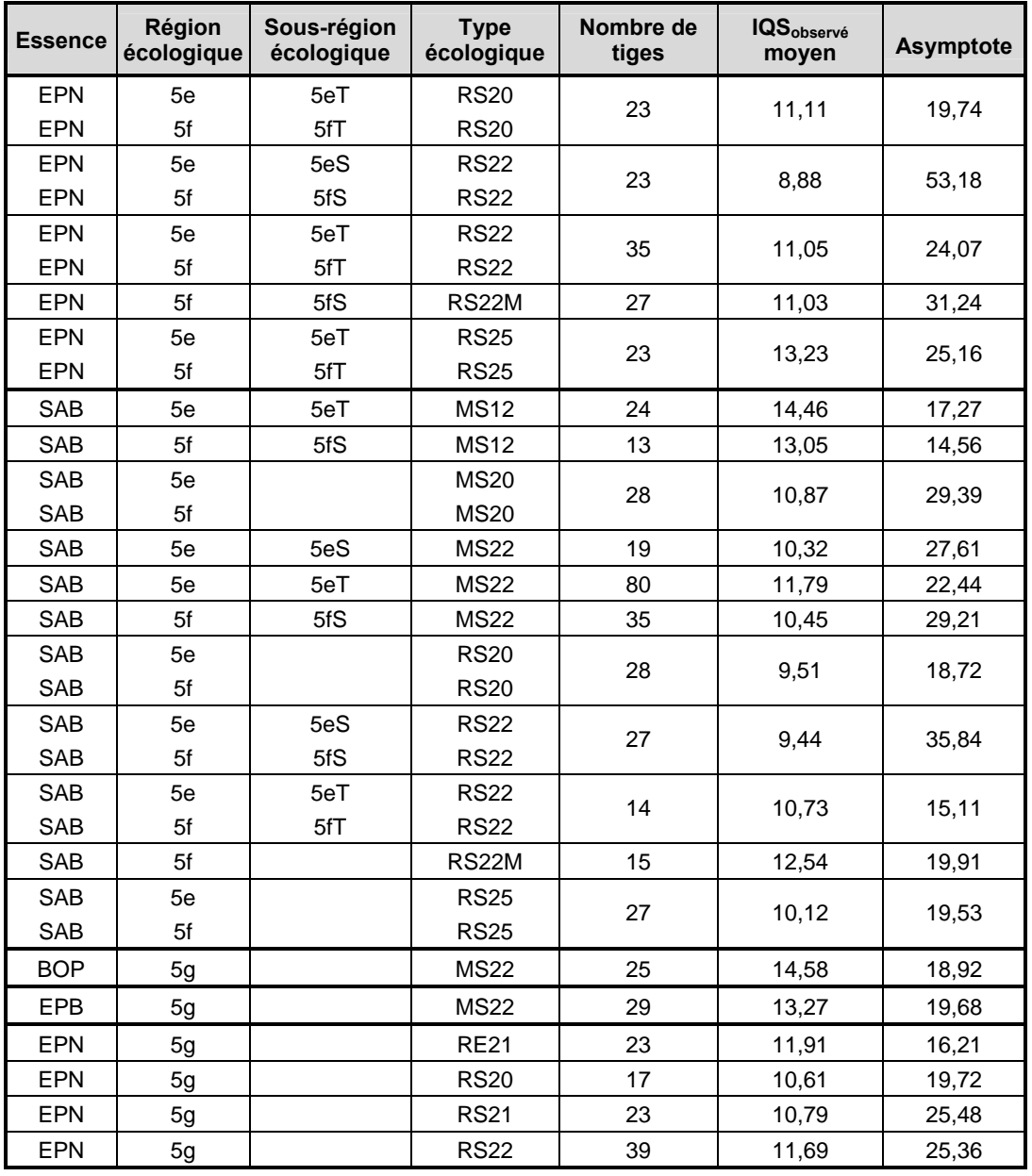

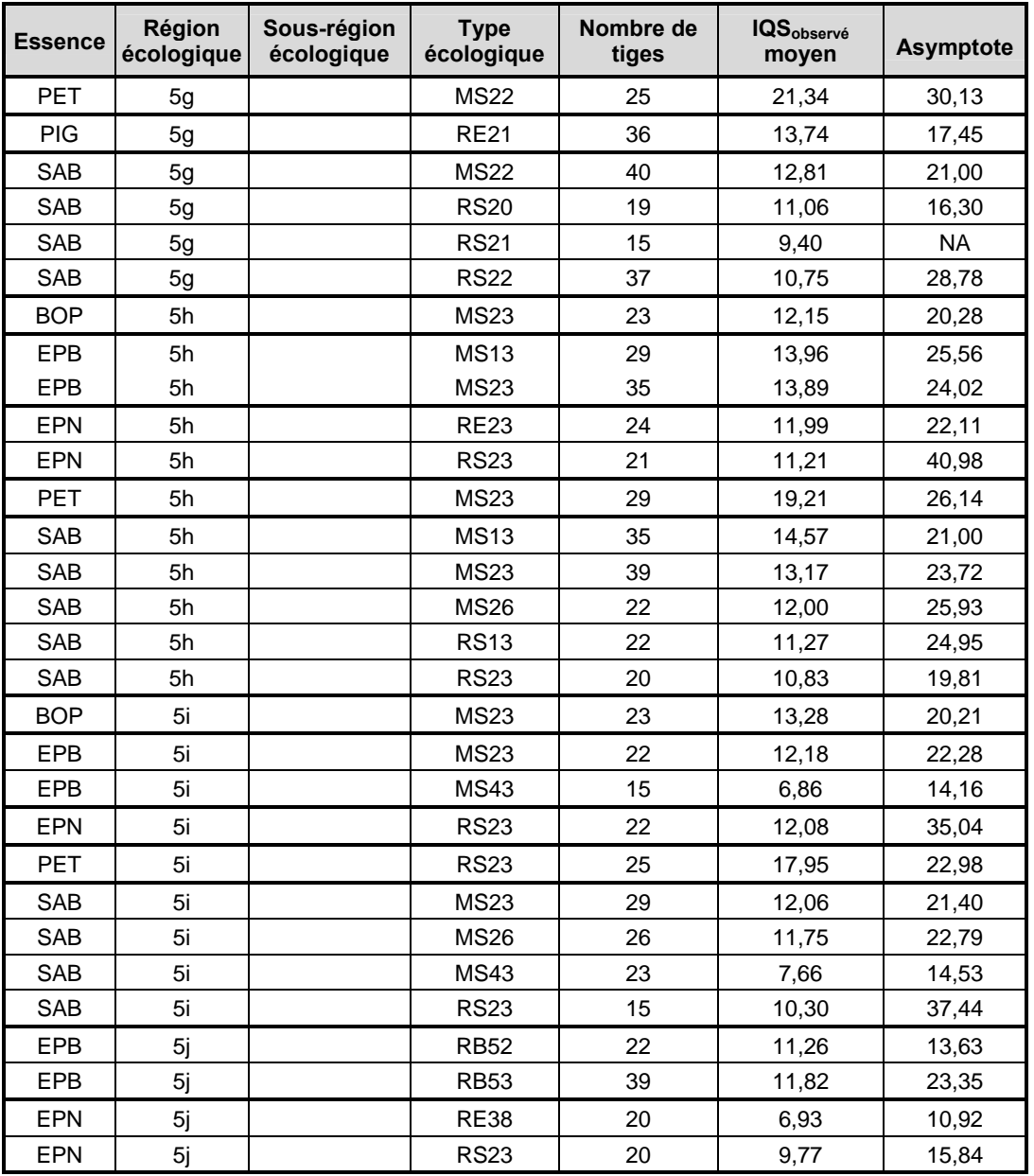

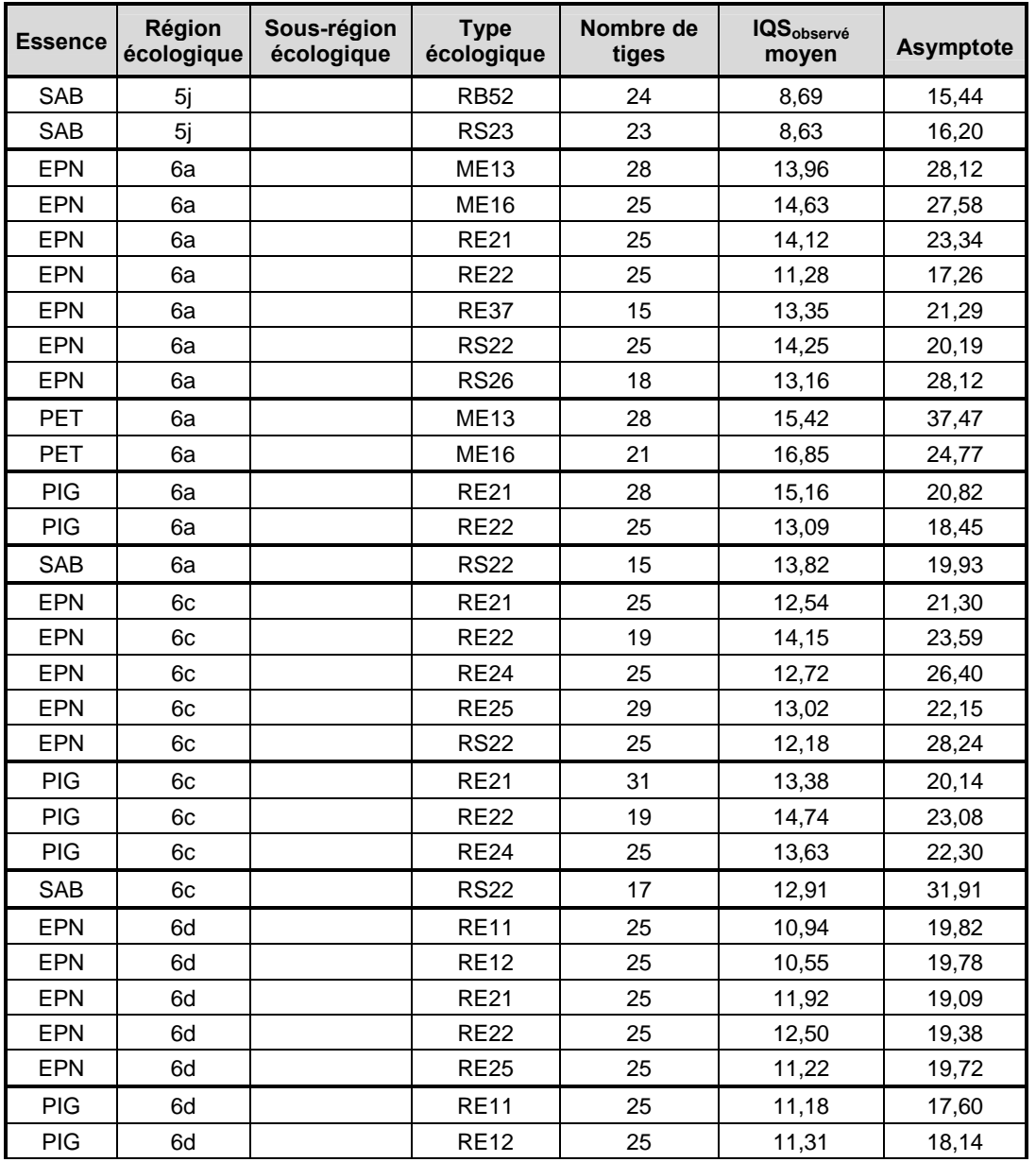

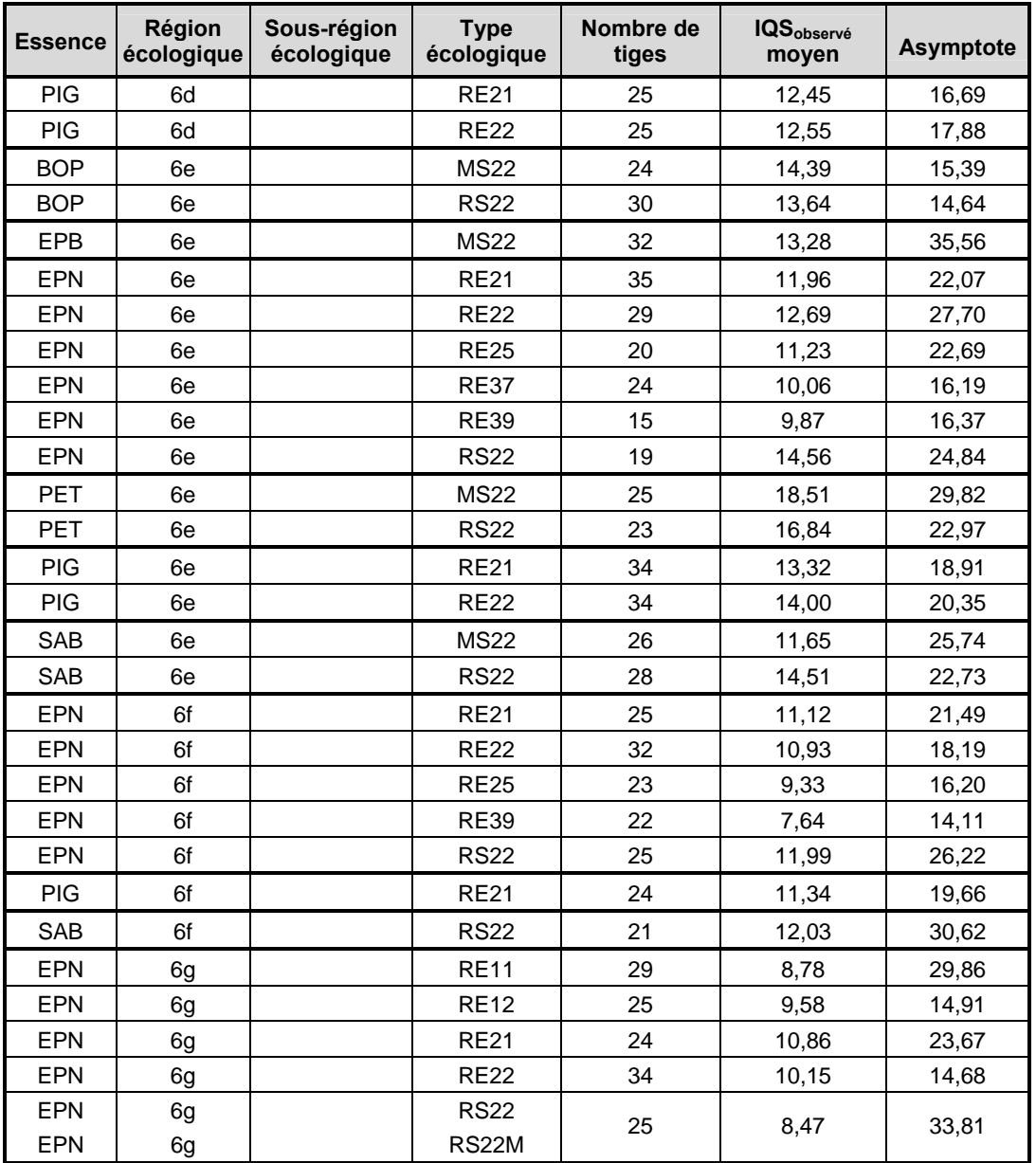

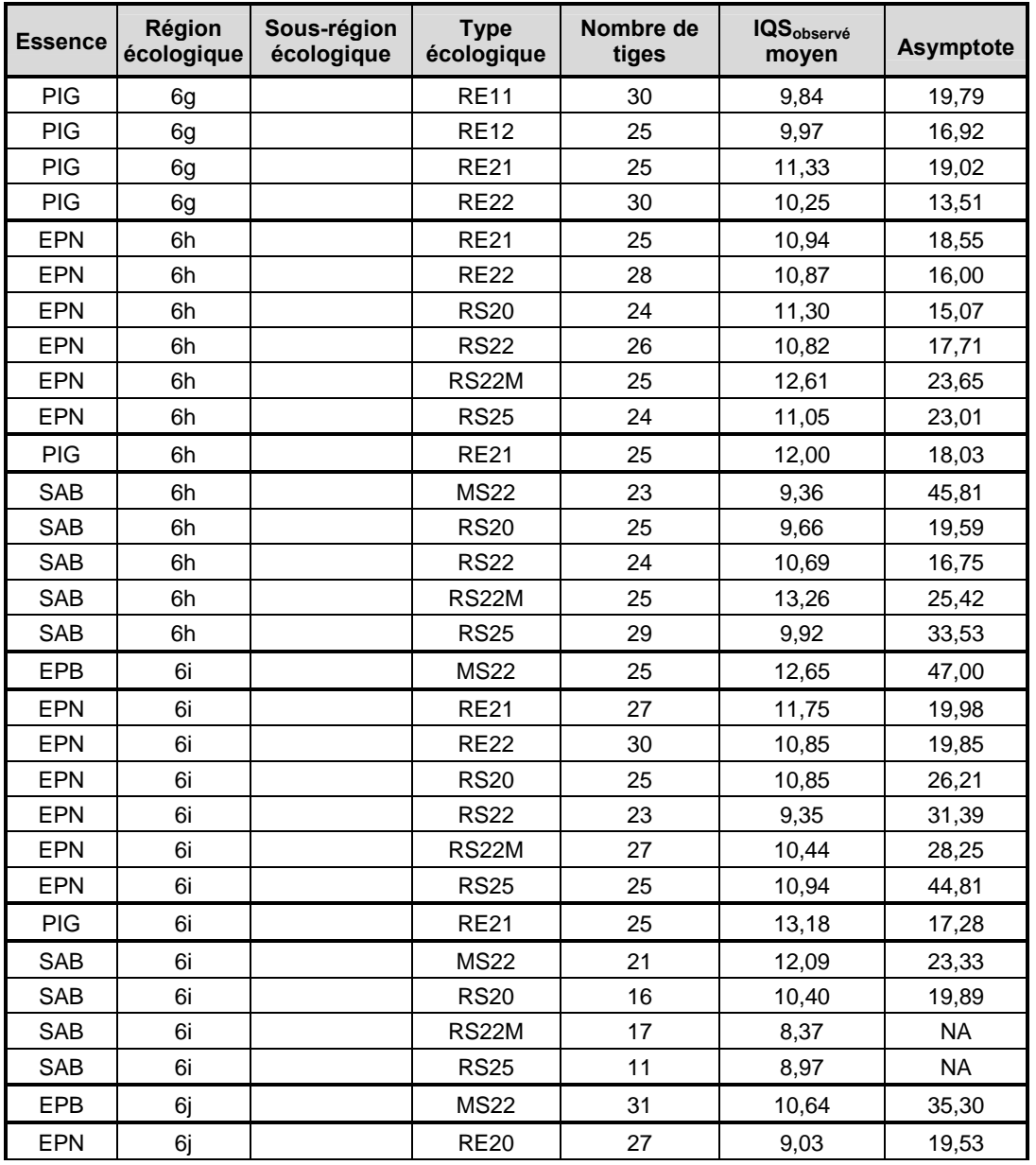

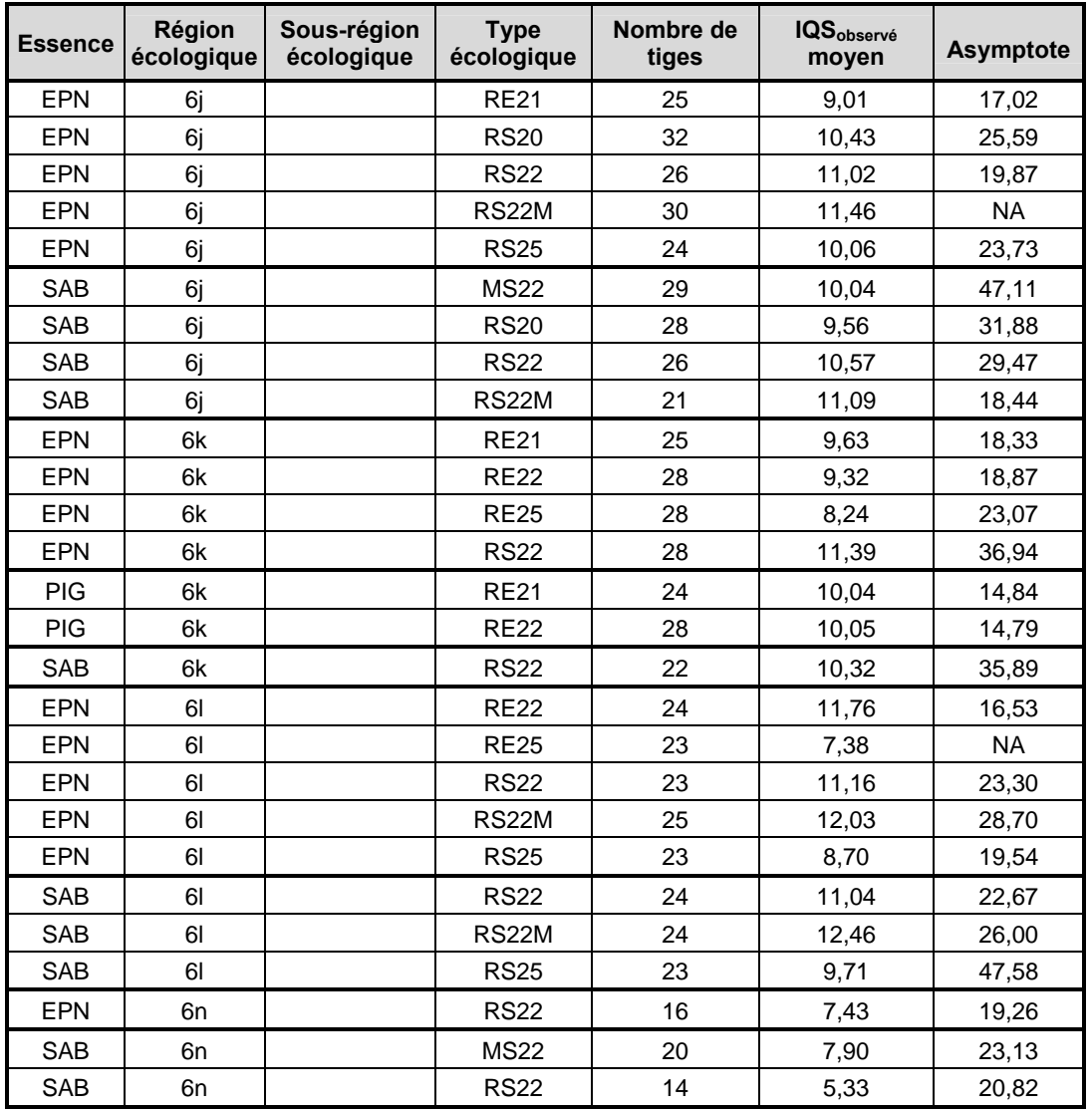

| <b>Essence</b> | Région<br>écologique | Sous-région<br>écologique | <b>Type</b><br>écologique | <b>Nombre</b><br>de tiges | <b>Nombre</b><br>d'observations | Paramètres de l'équation |                      |                      | Pseudo<br>$R^{2(2)}$ | Équation   |
|----------------|----------------------|---------------------------|---------------------------|---------------------------|---------------------------------|--------------------------|----------------------|----------------------|----------------------|------------|
|                |                      |                           |                           |                           |                                 | $b_1$ <sup>(1)</sup>     | $b_2$ <sup>(1)</sup> | $b_3$ <sup>(1)</sup> |                      | utilisée   |
| EPB            | 2a                   |                           | <b>MJ11</b>               | 16                        | 323                             | 23,71000                 | 0,02032              | 1,26098              | 0,76                 | $CR^{(3)}$ |
| EPB            | 2 <sub>b</sub>       |                           | <b>MJ11</b>               |                           |                                 |                          |                      |                      |                      |            |
| EPB            | 2 <sub>b</sub>       |                           | <b>MJ14</b>               | 19                        | 343                             | 25,23190                 | 0,02203              | 1,27726              | 0,88                 | CR         |
| EPB            | 2 <sub>b</sub>       |                           | MJ24                      |                           |                                 |                          |                      |                      |                      |            |
| EPB            | 2 <sub>b</sub>       |                           | <b>MJ15</b>               | 17                        | 332                             | 40,59558                 | 0,00866              | 1,14497              | 0,90                 | <b>CR</b>  |
| EPB            | 2 <sub>b</sub>       |                           | MJ16                      |                           |                                 |                          |                      |                      |                      |            |
| EPB            | 2 <sub>b</sub>       |                           | MJ25                      |                           |                                 |                          |                      |                      |                      |            |
| EPB            | 2 <sub>b</sub>       |                           | MJ26                      |                           |                                 |                          |                      |                      |                      |            |
| EPR            | 2 <sub>b</sub>       |                           | <b>RS54</b>               | 15                        | 274                             | 21,92541                 | 0,02416              | 1,42212              | 0,93                 | <b>CR</b>  |
| <b>PEG</b>     | 2a                   |                           | <b>FE22</b>               | 25                        | 626                             | 41,49981                 | 0,01797              | 1,03906              | 0,97                 | <b>CR</b>  |
| <b>PET</b>     | 2a                   |                           | <b>FE22</b>               |                           |                                 |                          |                      |                      |                      |            |
| <b>PEG</b>     | 2 <sub>b</sub>       |                           | <b>FE22</b>               | 27                        | 470                             | 25,32872                 | 0,03446              | 1,10717              | 0,92                 | <b>CR</b>  |
| <b>PET</b>     | 2 <sub>b</sub>       |                           | <b>FE22</b>               |                           |                                 |                          |                      |                      |                      |            |
| <b>PEG</b>     | 2a                   |                           | <b>MJ11</b>               |                           |                                 |                          |                      |                      |                      |            |
| PET            | 2a                   |                           | <b>MJ11</b>               | 18                        | 374                             | 36,97199                 | 0,01588              | 1,09665              | 0,92                 | <b>CR</b>  |
| <b>PEG</b>     | 2 <sub>b</sub>       |                           | <b>MJ11</b>               |                           |                                 |                          |                      |                      |                      |            |
| <b>PEG</b>     | 2a                   |                           | <b>MJ12</b>               |                           |                                 |                          |                      |                      |                      |            |
| PET            | 2a                   |                           | MJ12                      | 29                        | 606                             | 31,35035                 | 0,02709              | 1,11107              | 0,93                 | <b>CR</b>  |
| <b>PEG</b>     | 2 <sub>b</sub>       |                           | <b>MJ12</b>               |                           |                                 |                          |                      |                      |                      |            |
| SAB            | 2a                   |                           | <b>MJ11</b>               | 22                        | 453                             | 34,30504                 | 0,01299              | 1,15639              | 0,80                 | <b>CR</b>  |
| SAB            | 2 <sub>b</sub>       |                           | <b>MJ11</b>               |                           |                                 |                          |                      |                      |                      |            |
| SAB            | 2 <sub>b</sub>       |                           | MJ24                      | 26                        | 478                             | 22,61387                 | 0,02478              | 1,35057              | 0,86                 | <b>CR</b>  |
| SAB            | 2 <sub>b</sub>       |                           | MJ25                      | 28                        | 539                             | 27,24437                 | 0,01682              | 1,27592              | 0,80                 | CR         |
| <b>SAB</b>     | 2 <sub>b</sub>       |                           | <b>RS54</b>               | 20                        | 369                             | 23,31442                 | 0,02126              | 1,31692              | 0,83                 | CR         |
| <b>BOP</b>     | 2c                   |                           | <b>FE22</b>               | 25                        | 494                             | 20,60336                 | 0,04619              | 1,24463              | 0,93                 | <b>CR</b>  |
| <b>PEG</b>     | 2c                   |                           | <b>FE22</b>               | 24                        | 463                             | 27,26688                 | 0,04564              | 1,19742              | 0,89                 | <b>CR</b>  |
| <b>PET</b>     | 2c                   |                           | <b>FE22</b>               |                           |                                 |                          |                      |                      |                      |            |
| <b>SAB</b>     | 2c                   |                           | <b>MJ12</b>               | 25                        | 522                             | 29,42102                 | 0,02138              | 1,24741              | 0,89                 | <b>CR</b>  |

Tableau 12. Estimations des paramètres des équations d'IQS<sub>observé</sub> par essence, région écologique et type écologique

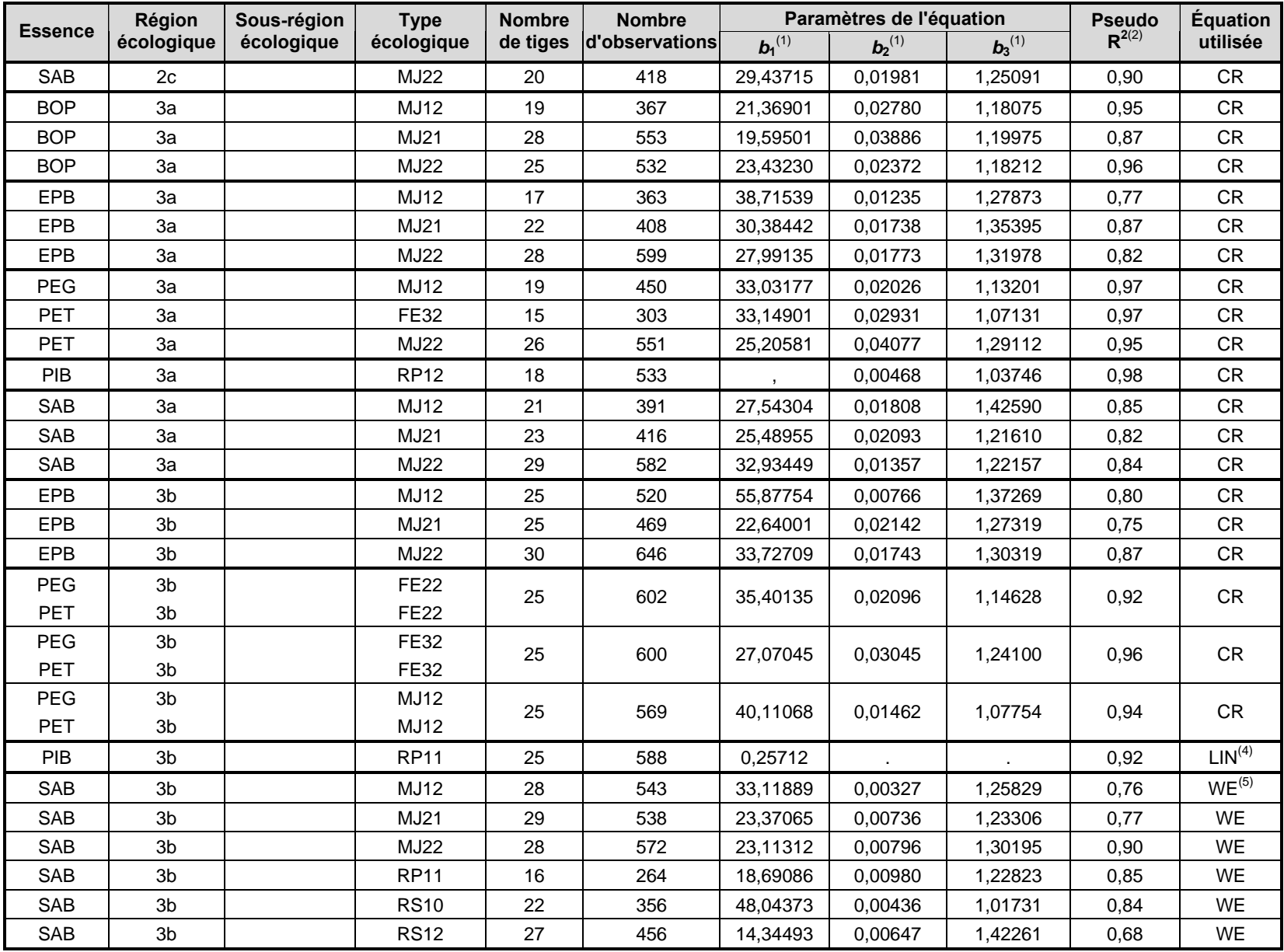

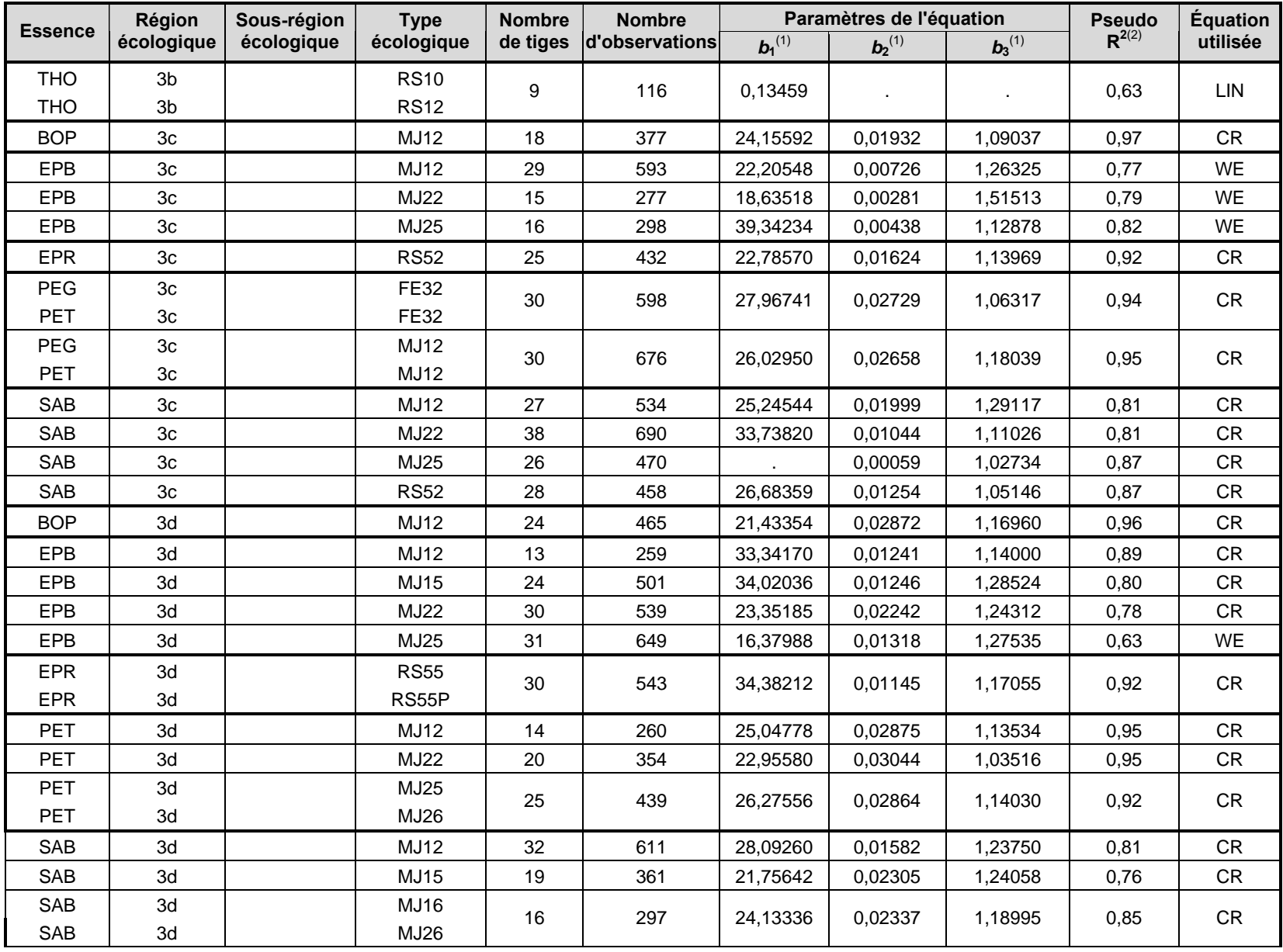

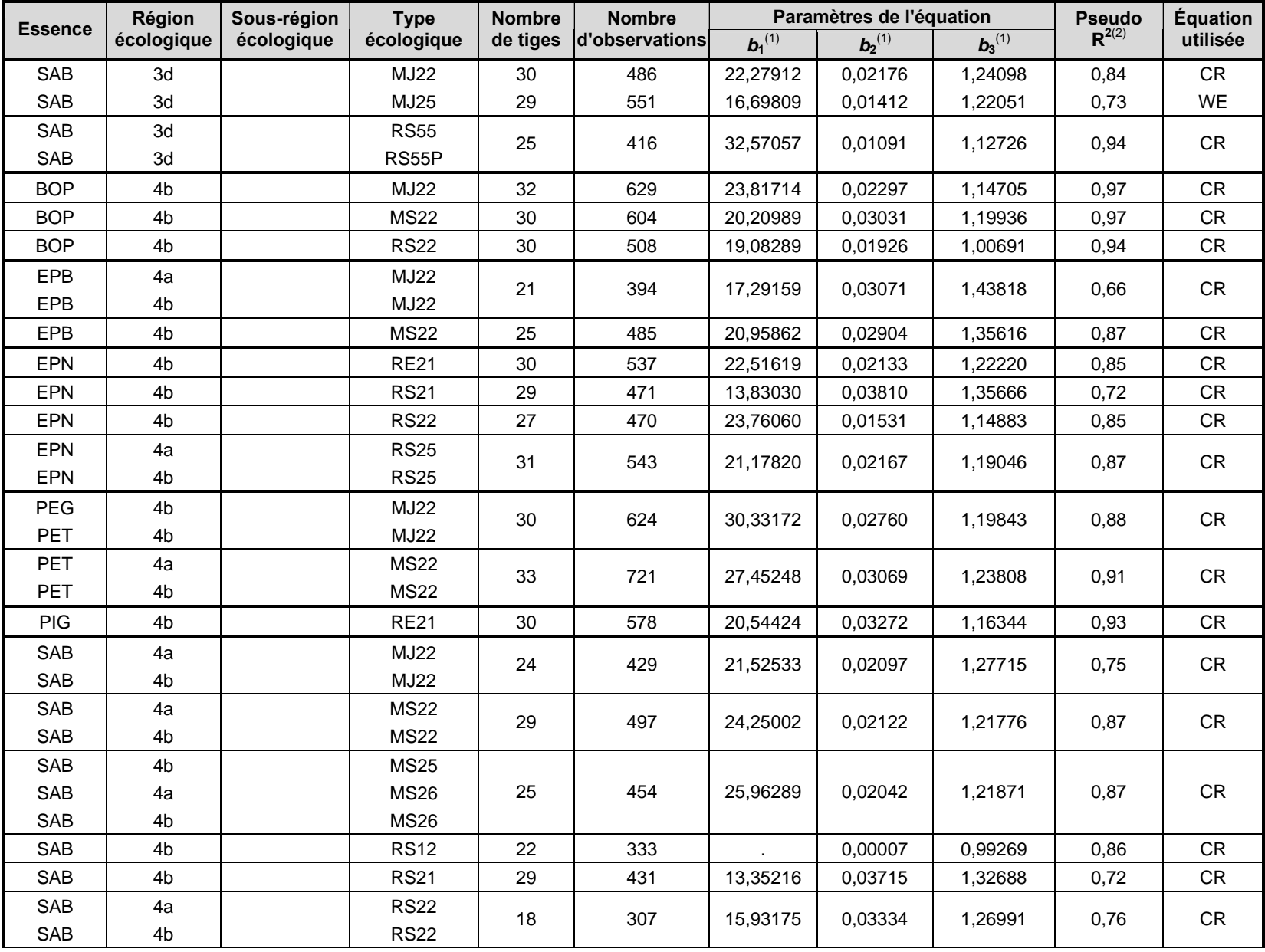

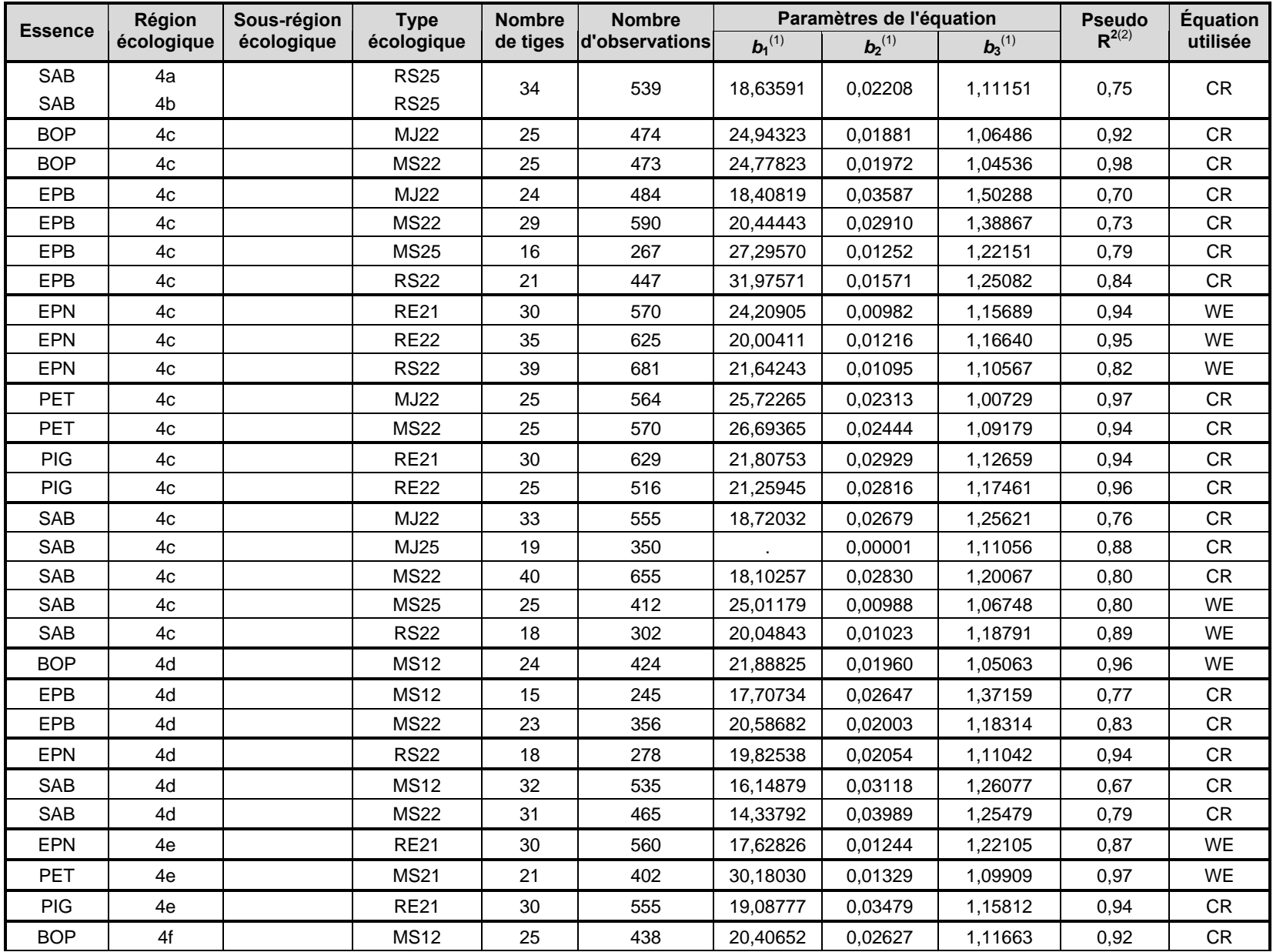

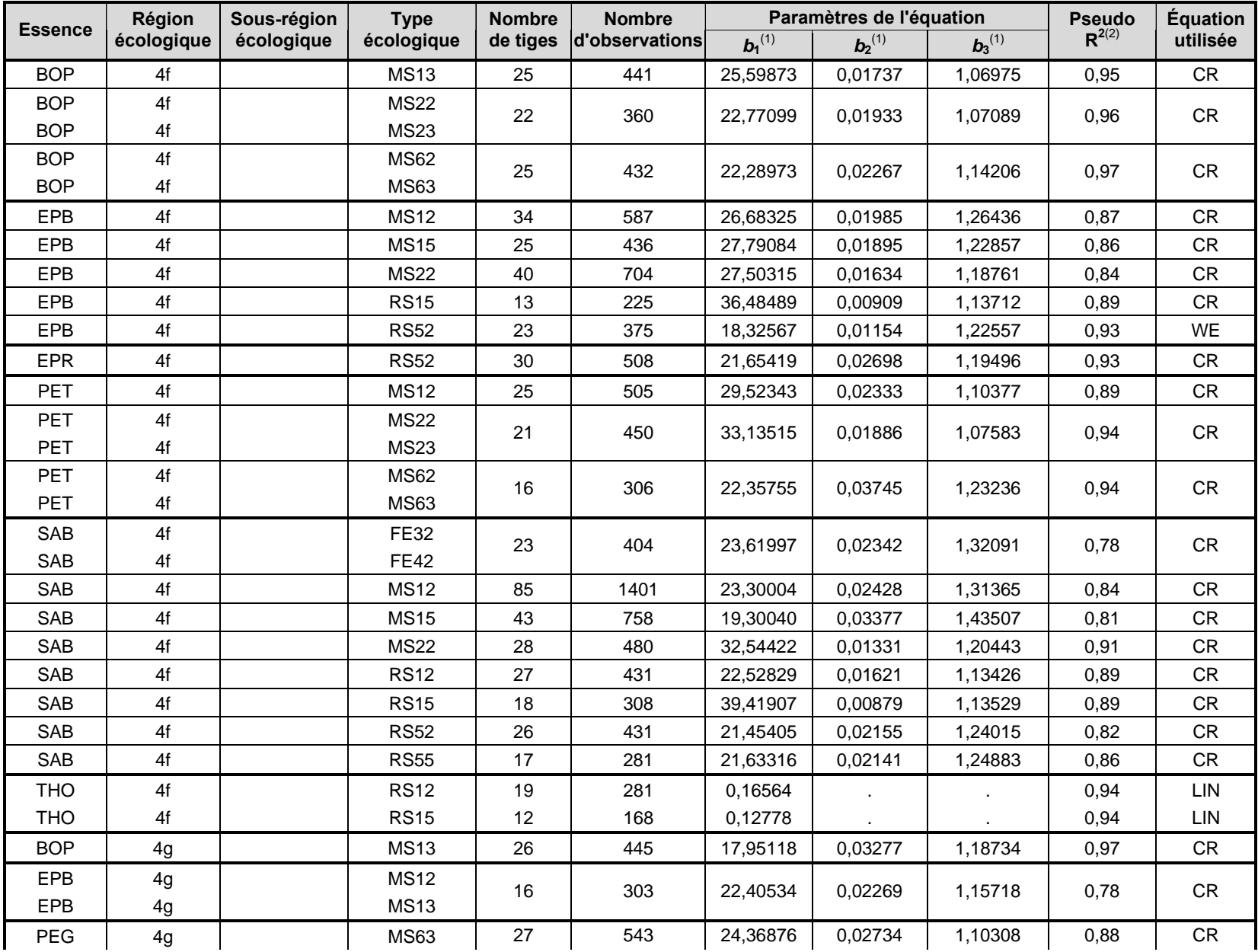

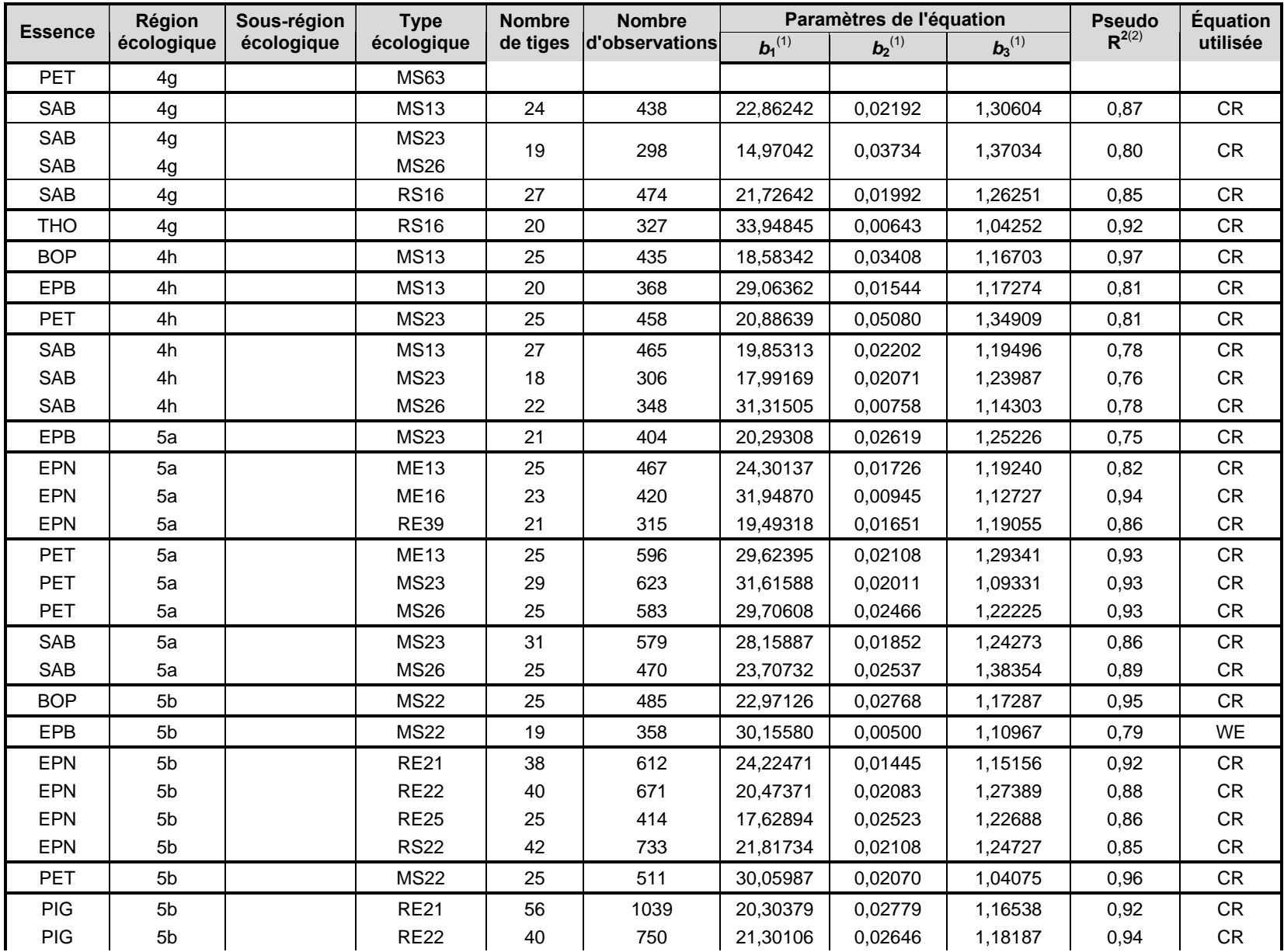

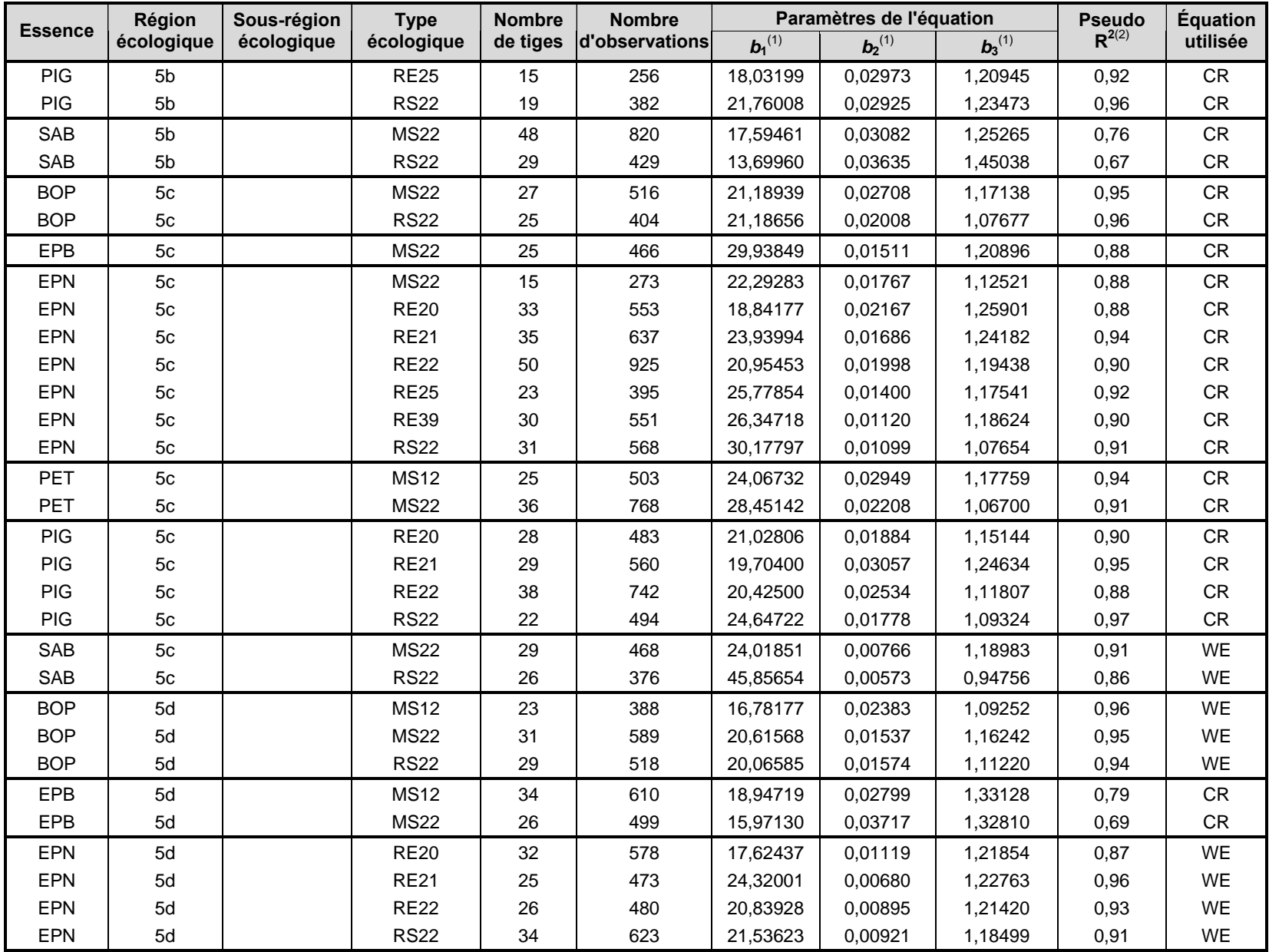
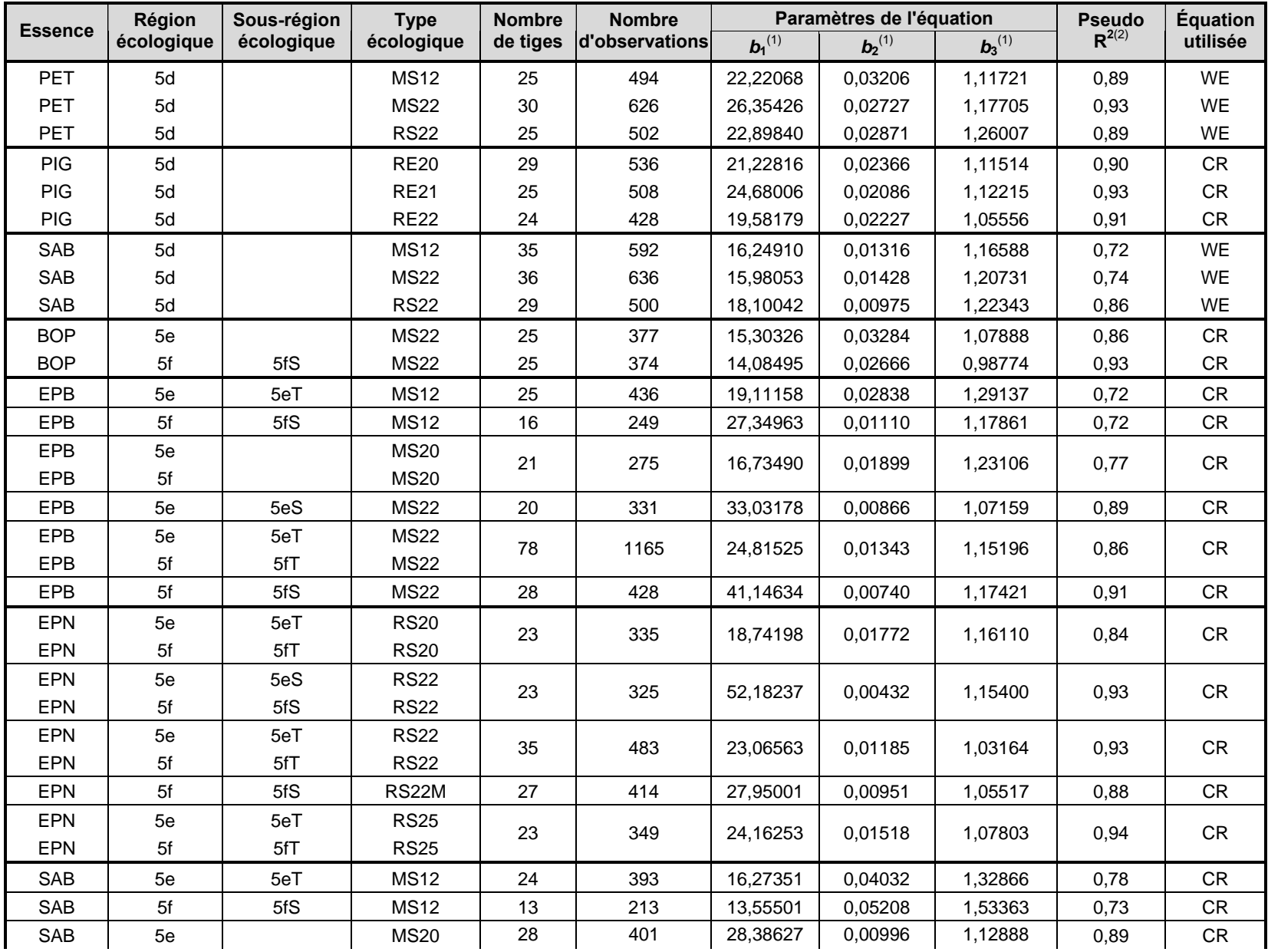

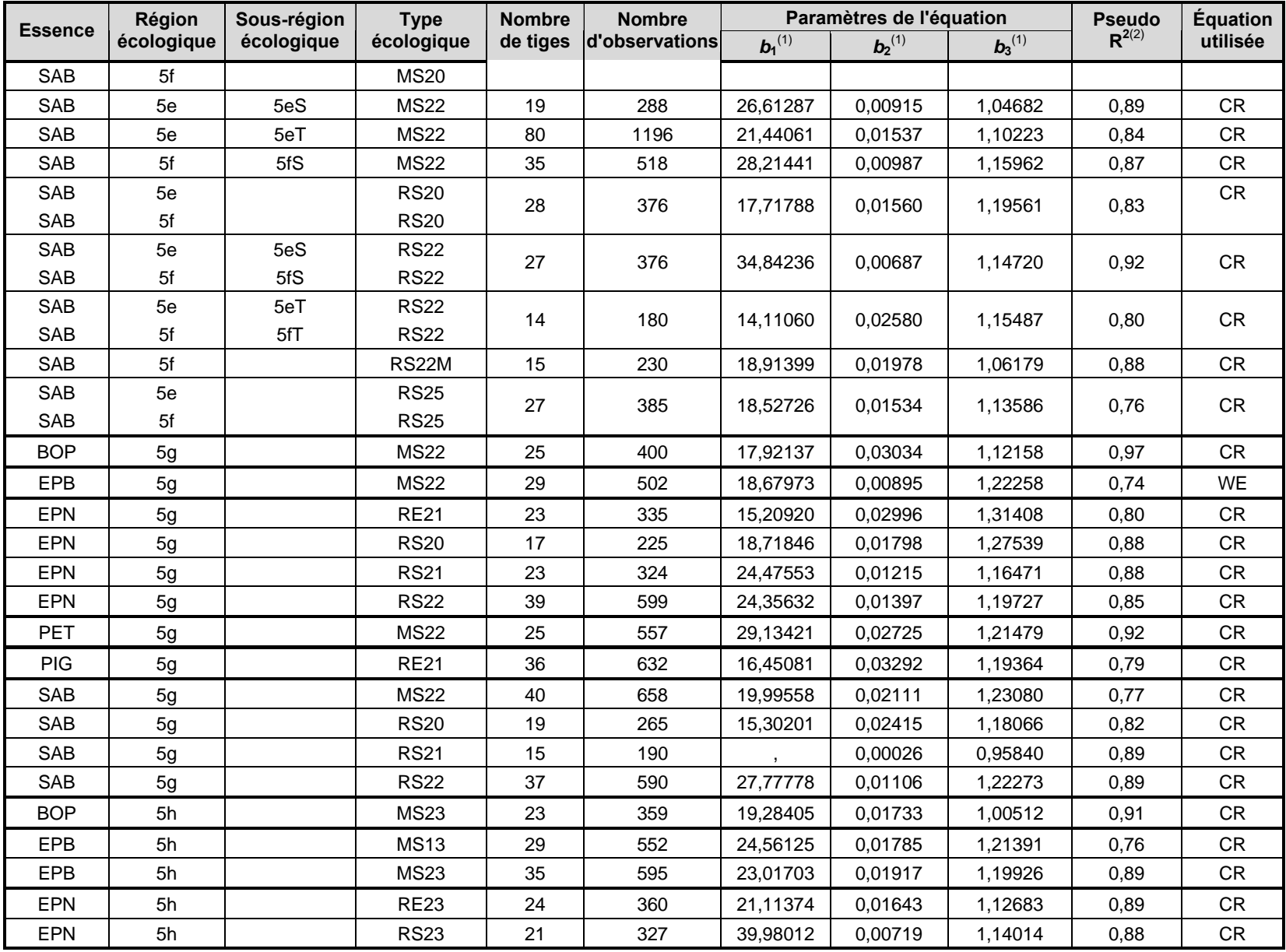

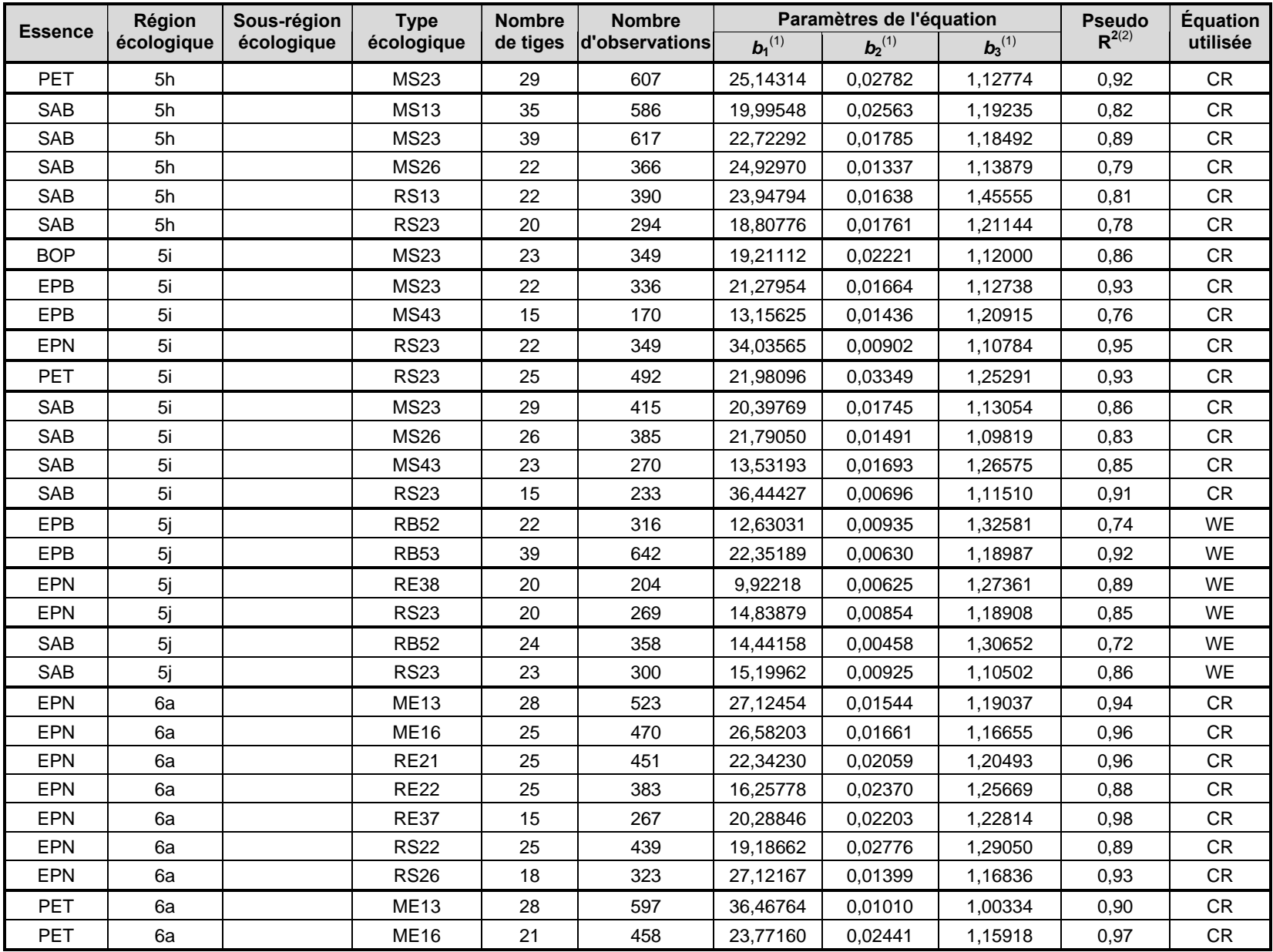

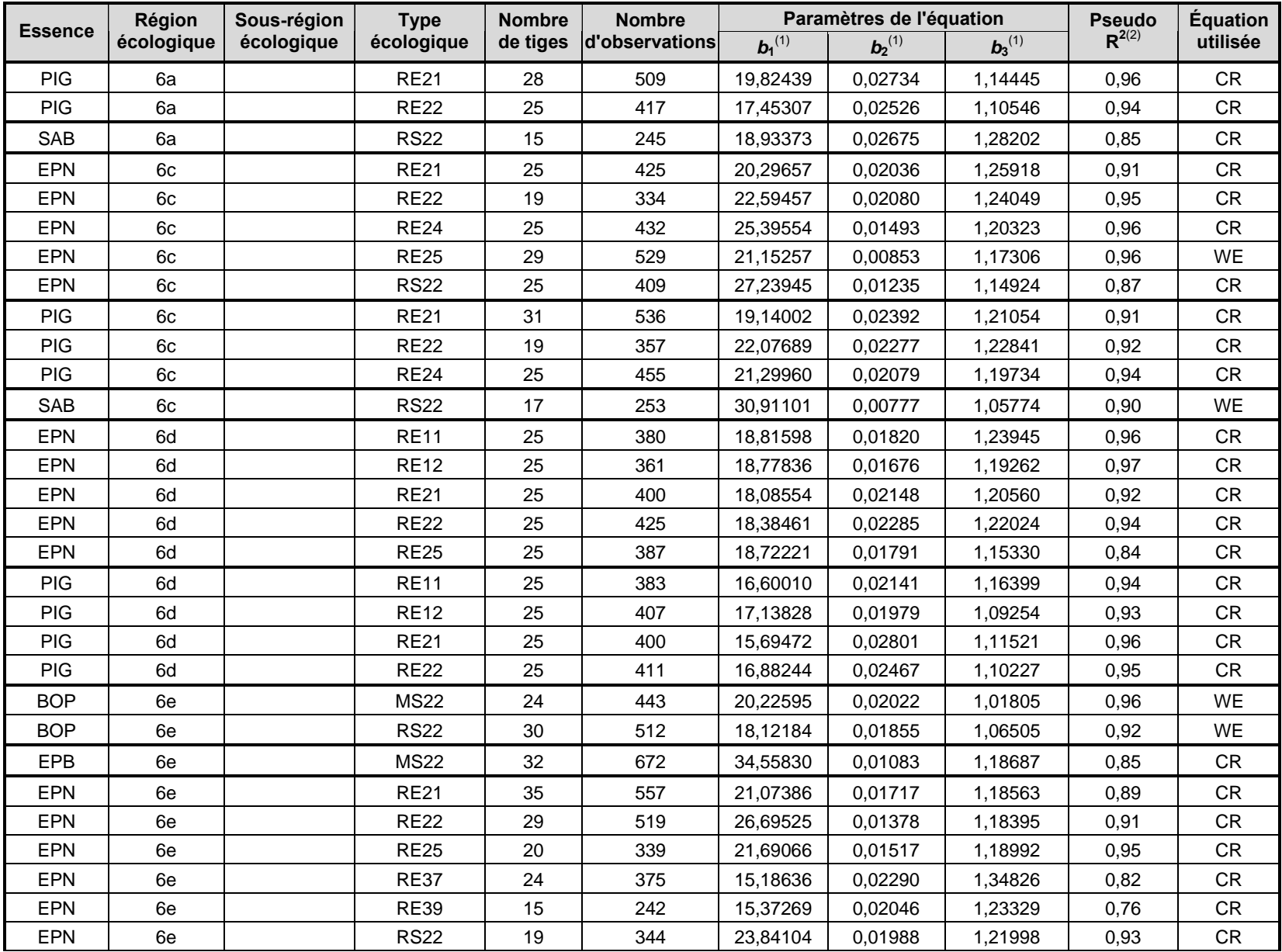

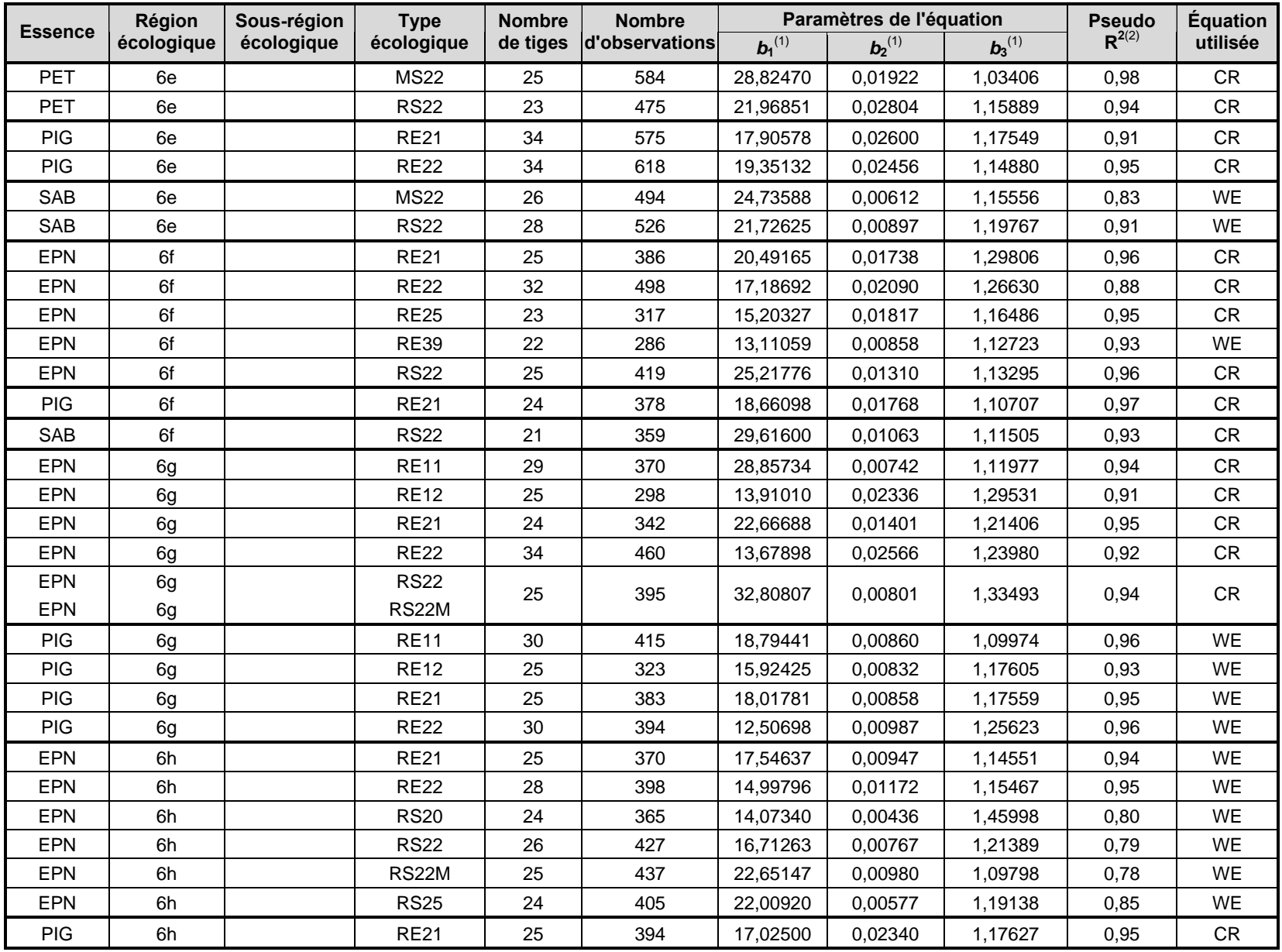

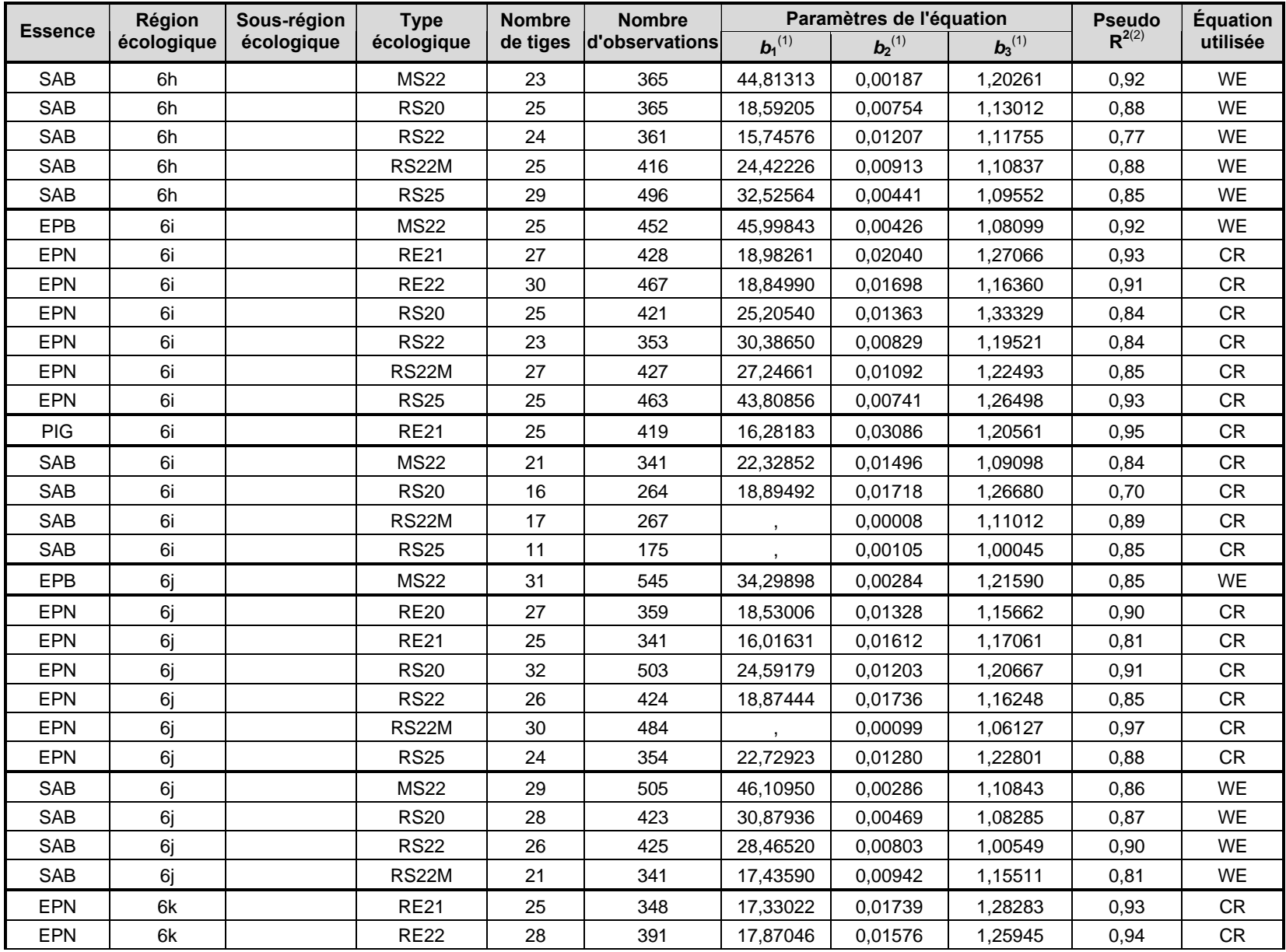

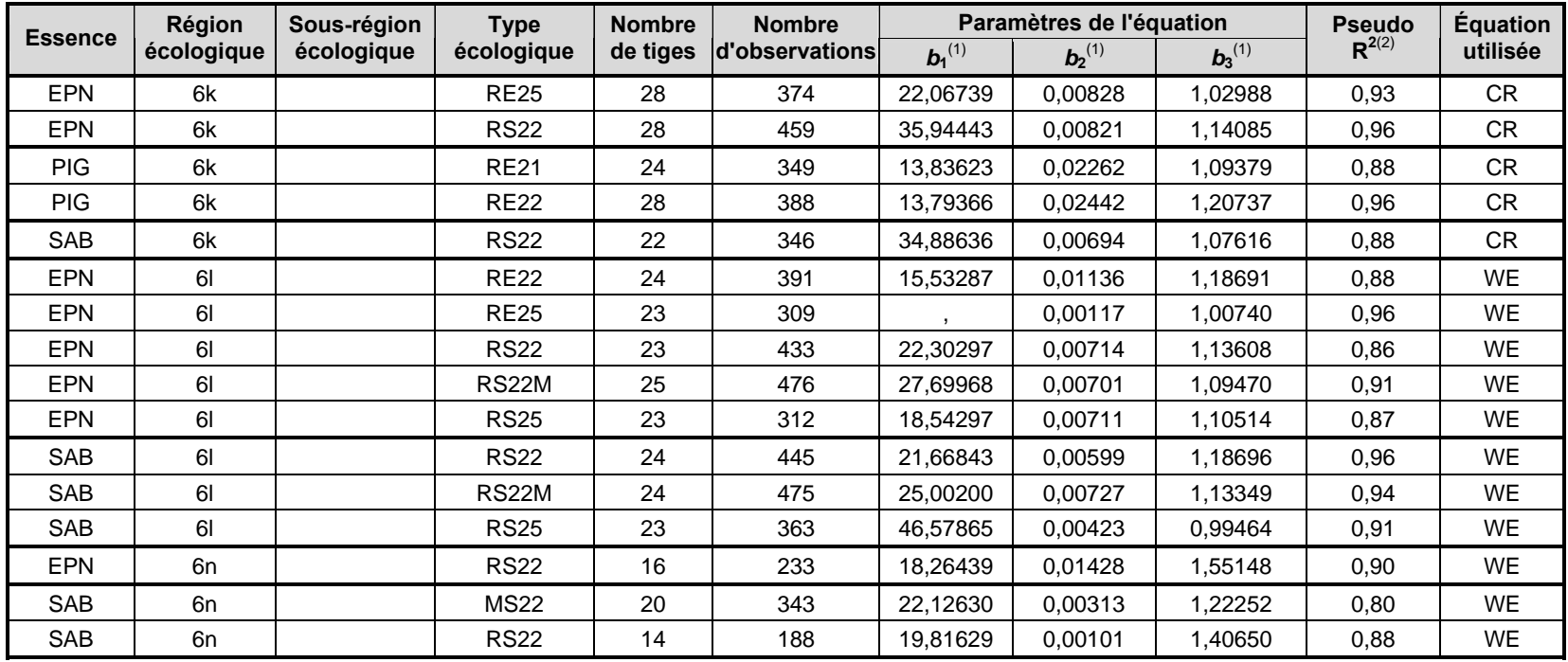

(1) Coefficients de régression.

(2) Coefficient de détermination qui mesure la qualité de l'ajustement des estimations de l'équation de régression.

(3) Équation de Chapman-Richards.

(4) Équation linéaire.

(5) Équation de Weibull.